RéPubliquE AlgéRiEnnE DéMocRAtiquE Et PoPulAiRE MiniStèRE DE l'EnSEignEMEnt SuPéRiEuRE Et DE lA REchERchE SciEntifiquE

*Université Abderrahmane Mira – Bejaia*

*Faculté de technologie*

*Département de l'Automatique, Télécommunication et Electronique*

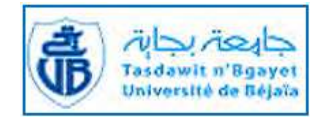

**En vue de L'obtention du diplôme de Master Electronique** 

**Option : Automatique**

**Thème :**

**Etude et automatisation du processus de décoloration du sucre à CEVITAL**

 $M<sup>r</sup>$  Arab Farid

 **Réalisé par : Encadré par :** 

M<sup>r</sup> Kaci Bouzid **Mme.** BELLAHSENE.N M<sup>r</sup>. MEBROUK.K.E

> **Membres de jurys**  Mr Lehouche.H Mr sabi.M

**Promotion 2015/2016**

#### **Remerciements**

Au terme de ce travail, nous tenons à exprimer nos remerciements les plus sincères, tout d'abord au «DIEU » pour la patience et la santé qu'il nous a offert tout au long de nos études.

Nous tenons à exprimer nos profondes gratitudes a notre promotrice Mme BELLAHSENE .N pour avoir accepté de diriger ce travail. Nous lui témoignons toute notre reconnaissance pour ses conseils, ses orientations et sa patience.

Nous tenant à remercier M<sup>r</sup> MABROUK.K.D pour ses conseils, disponibilité et son aide.

Nous offrons notre gratitude au personnel de la direction technique de CEVITAL (unité du sucre). Nous vifs remerciements au membres de jurys de bien vouloir accepter d'évaluer notre travail

#### **Dédicace**

J'ai l'honneur de dédier ce travail Aux êtres les plus cher de ma vie : père & mère exemples du courage et de sérieux qui m'ont tout donné pour me permettre de réaliser mes rêves. En ces quelques mots, je leurs exprime tout mon amour et mon respect pour tout ce qu'ils m'ont offert comme soutien, encouragement et aide. A mon frère: Salem ; A ma sœur Alalla ; A toute ma famille ; A mon collègue Farid ; A tous mes amis sur tout Meziane ; Et à tous ceux qui sèment le bonheur dans mon chemin.

K. Bouzid

### **Dédicace**

J'ai l'honneur de dédier ce travail

Aux êtres les plus cher de ma vie : père & mère exemples du courage et de sérieux qui m'ont tout donné pour me permettre de réaliser mes rêves.

En ces quelques mots, je leurs exprime tout mon amour et mon respect pour tout ce qu'ils m'ont offert comme soutien, encouragement et aide.

A mes frère: Rida,Zaki,Jugurta ;

A mes sœurs: Roza,Lynda,Kamilia ;

A mes neveux :Mayas,salass et syphax ; A toute la famille Arab,Mechmeche,Malou ; A mon collègue Bouzid;

A tous mes amis ;

Et à tous ceux qui sèment le bonheur dans mon chemin.

A. Farid

## Sommaire

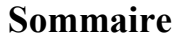

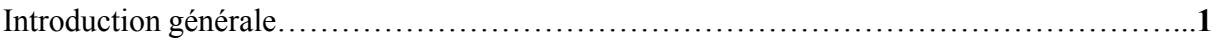

## Chapitre I: Processus de décoloration du sucre

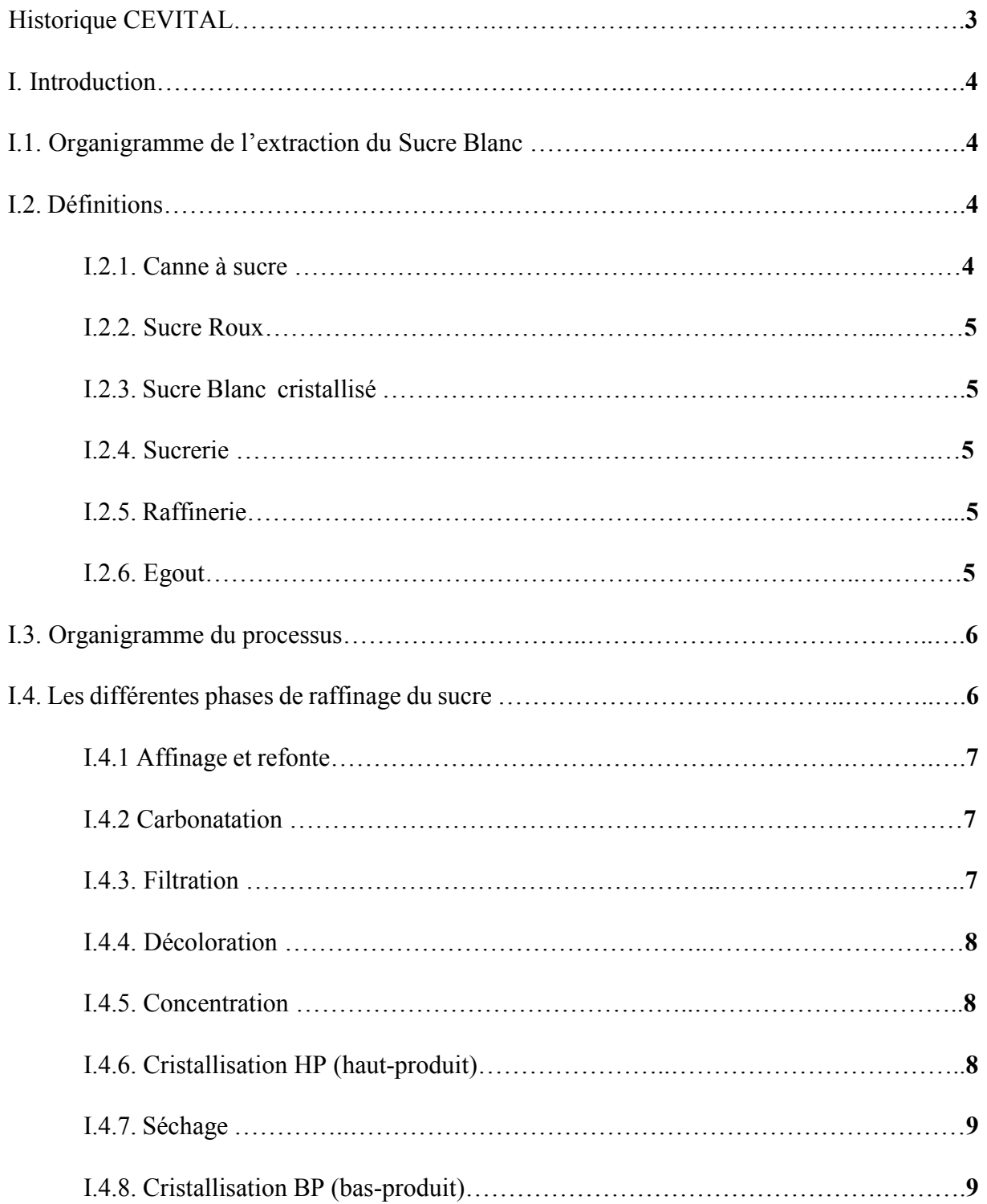

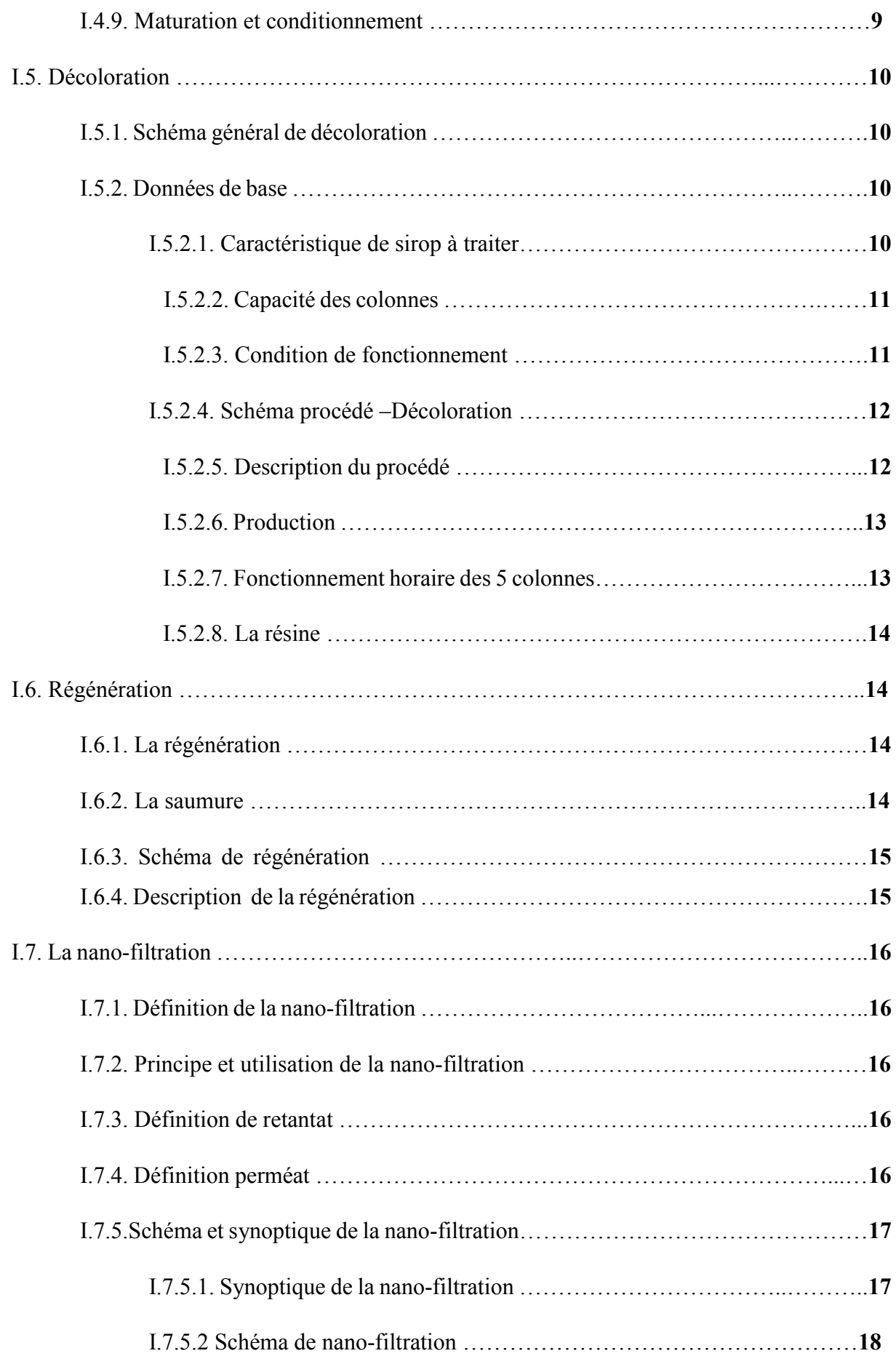

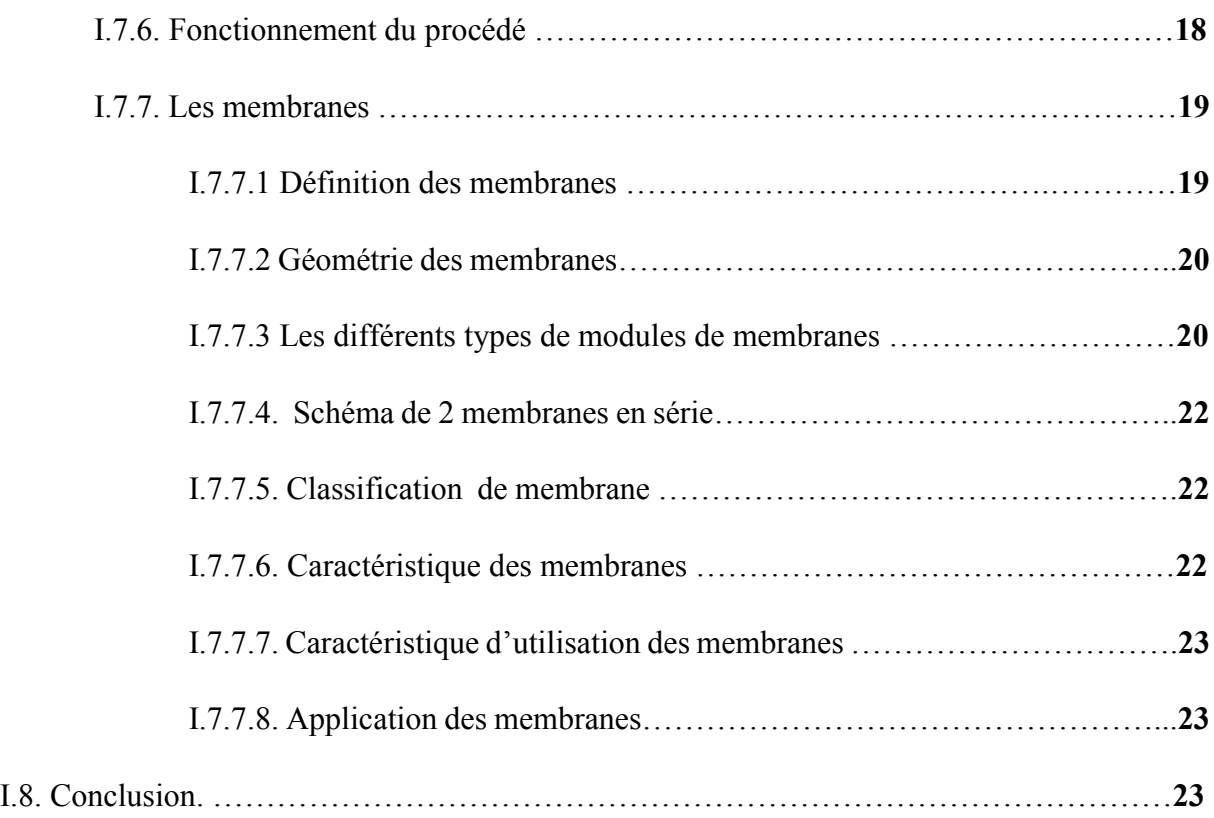

## Chapitre II : Automates programmables et logiciel associé

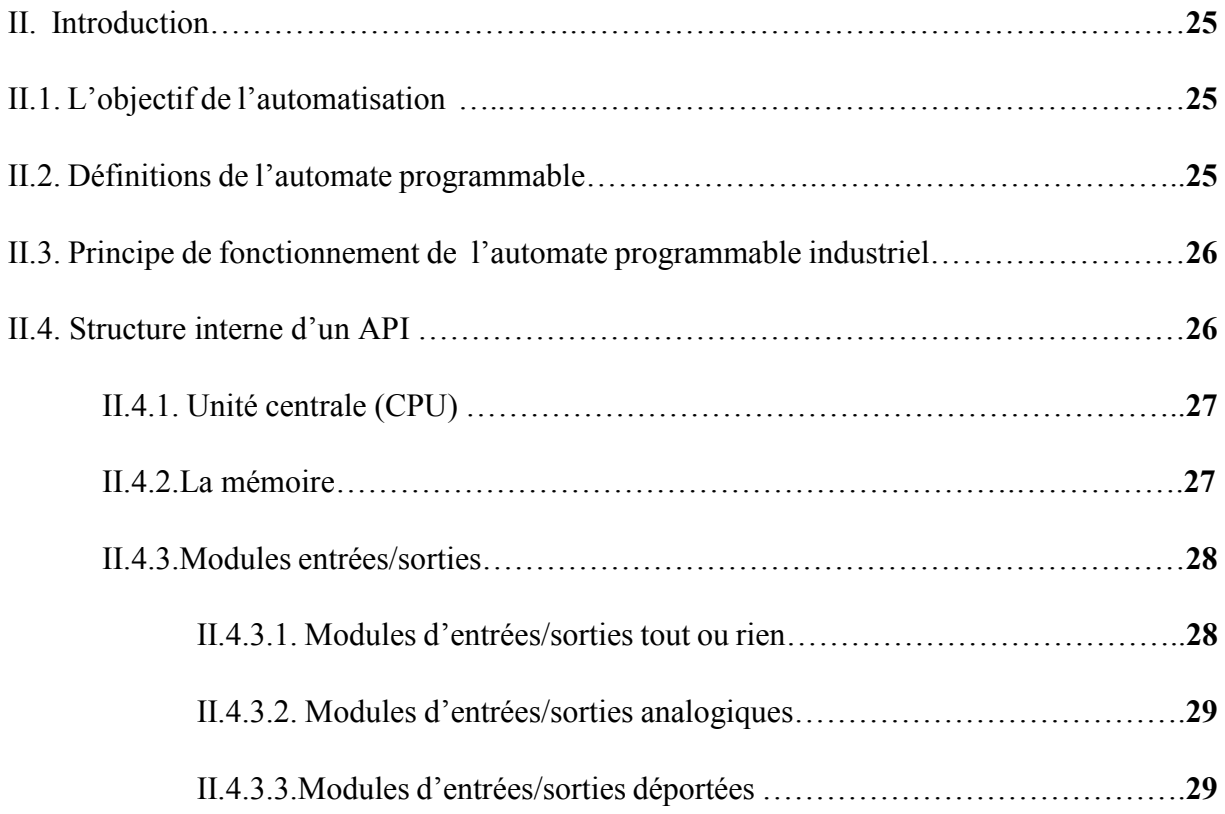

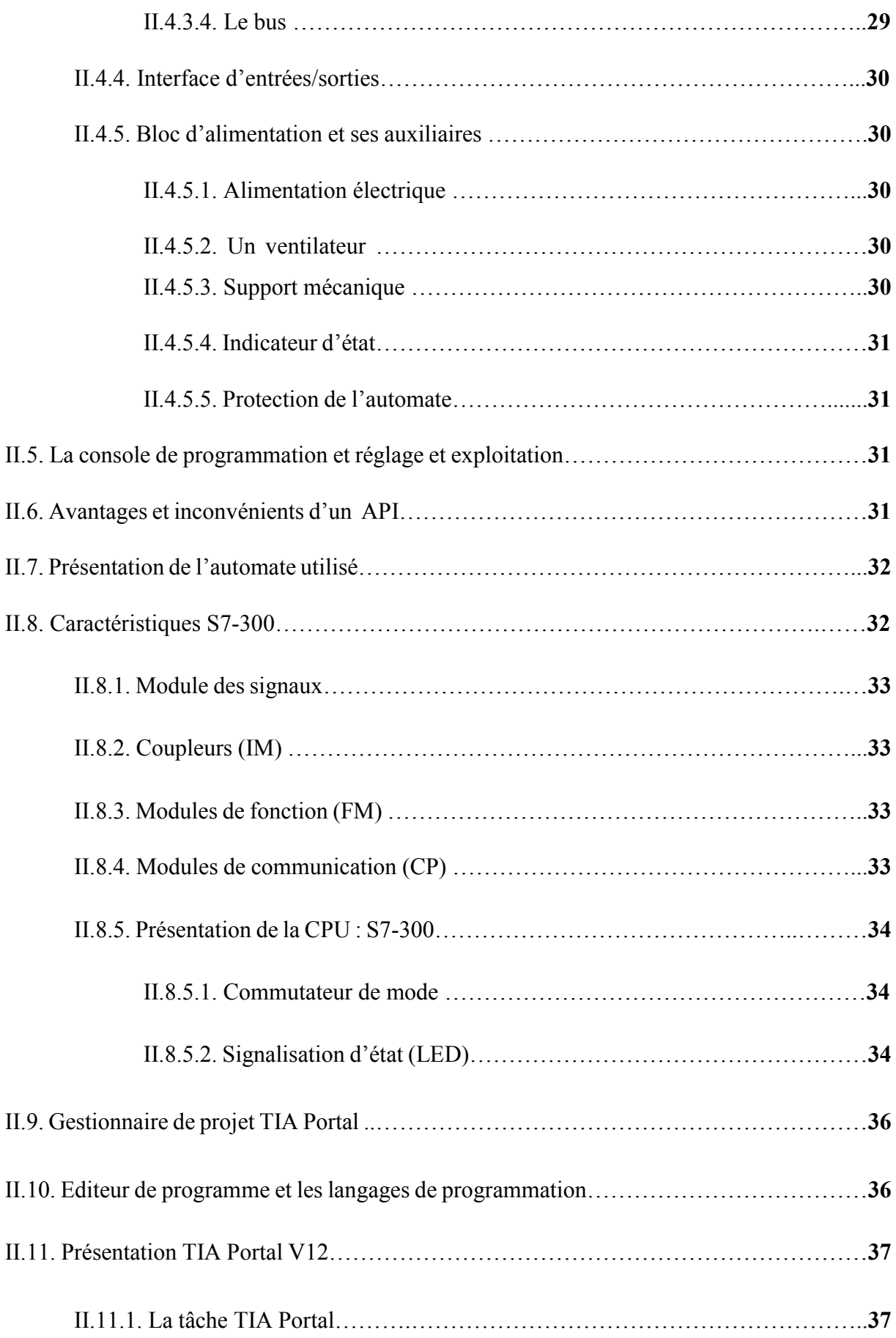

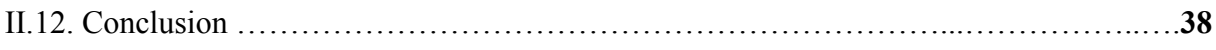

## Chapitre III : Grafcets et programmation

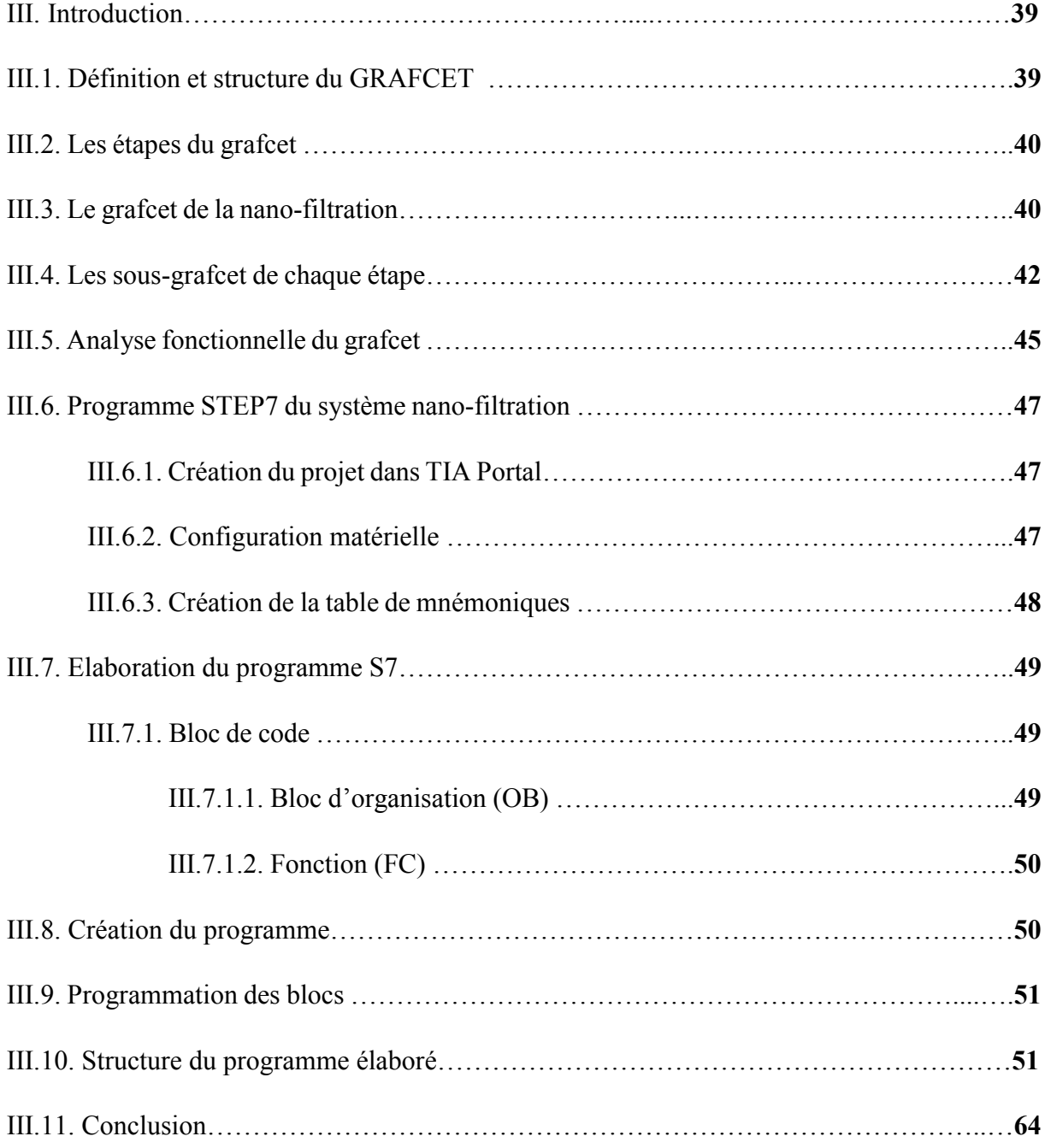

## Chapitre IV : Supervision

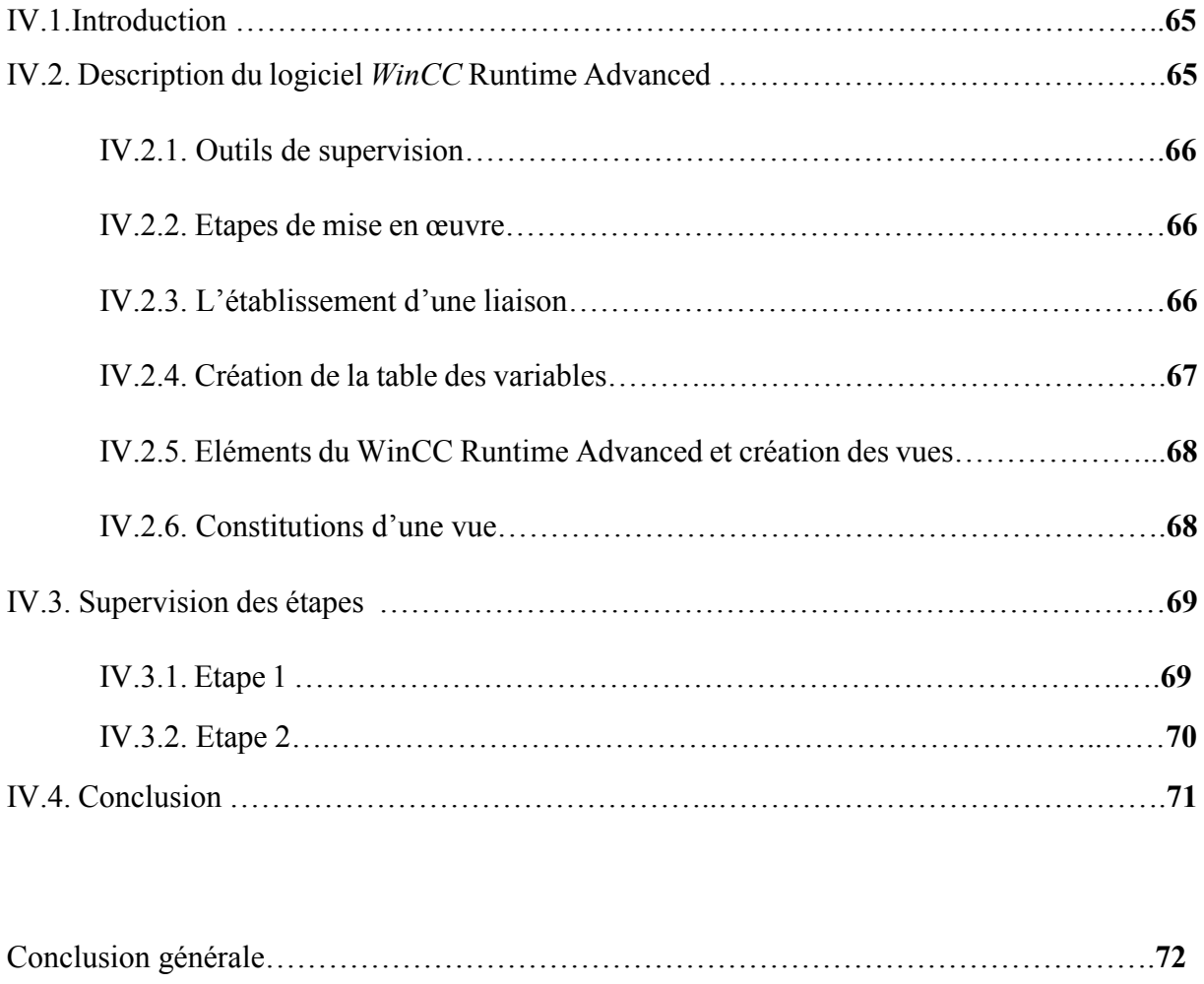

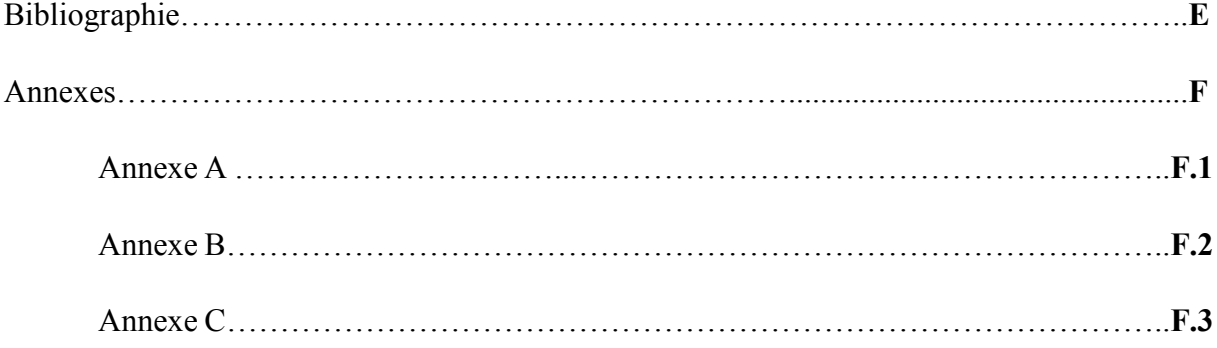

## Liste des figures

## Chapitre I : Processus de décoloration du sucre

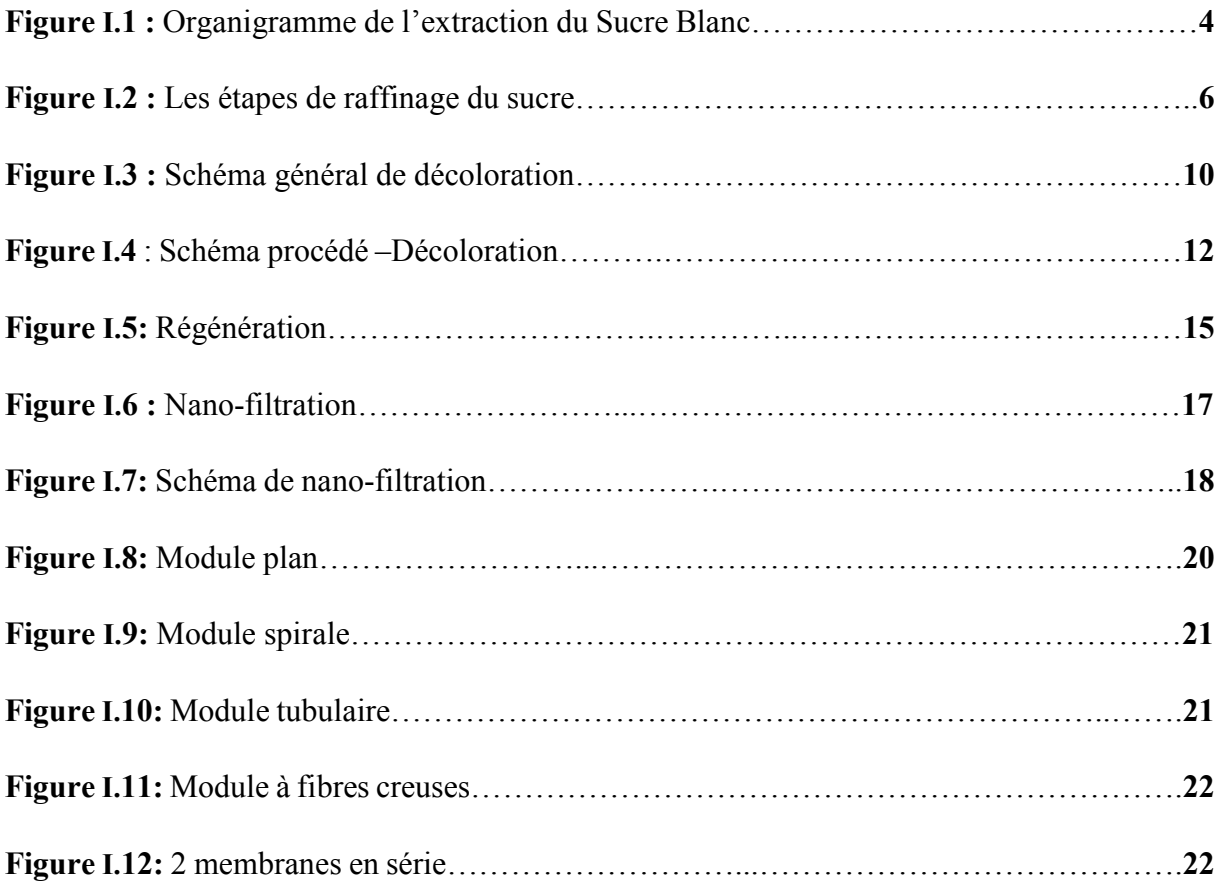

## Chapitre II : Automate programmable et logiciel associé

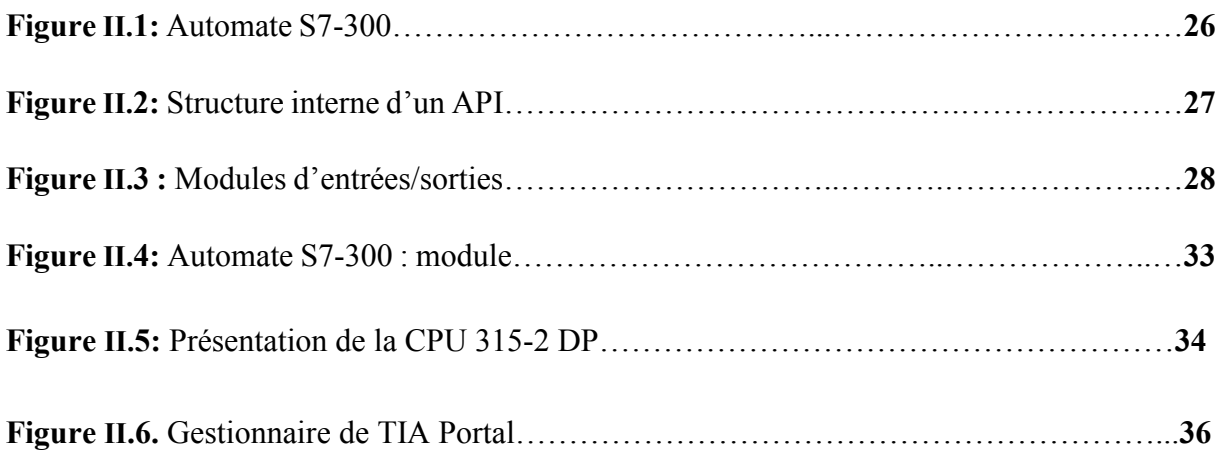

## Chapitre III: Grafcets et programmation

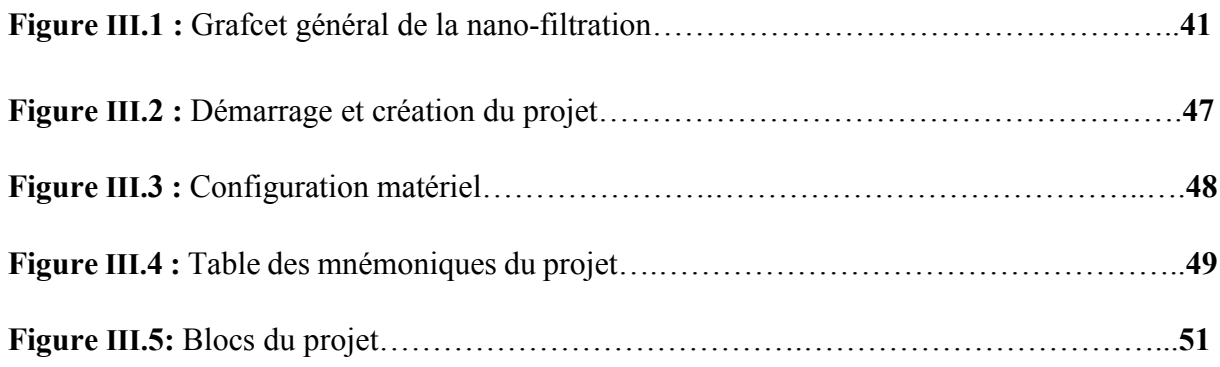

## Chapitre IV : Supervision

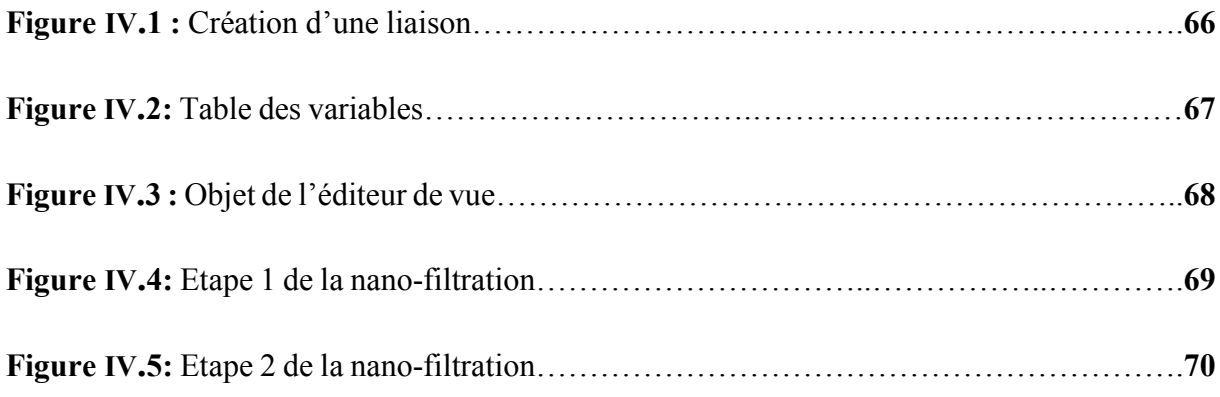

## Liste des tableaux

## Chapitre I : Processus et décoloration du sucre

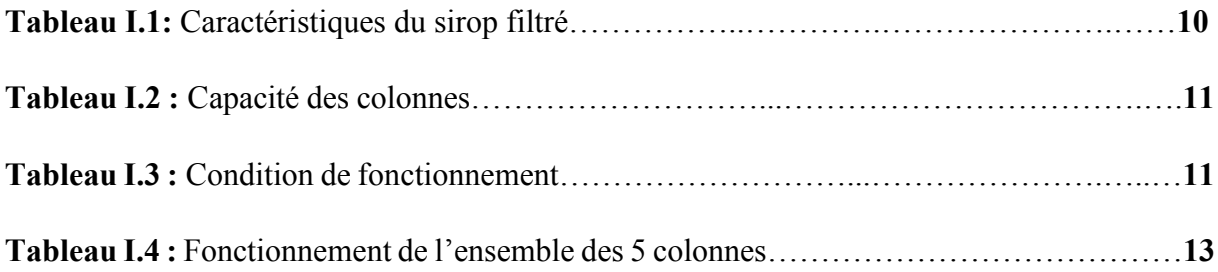

## Notions et symboles

XV : Vanne P: Pompe T : Bac EH: Echangeur C : Colonne F : Filtre E : Aéro-concentrateur MB : membrane H: Haut L: Bas IU : « ICUMSA » : International Commission for Uniform Methods of Sugar Analysis Brix : mesure des solutions aqueuses non pures T/J : Tonne/Jour m<sup>3</sup>: mètre cube m3/h: mètre cube par heur t/h : tonne/heur mg/l : milligramme/litre

## Introduction générale

#### Introduction générale

Le monde du contrôle industriel a connu ces dernières années des bouleversements technologiques importants qui ont contribué considérablement à faciliter la vie.

L'apparition des systèmes à microprocesseur et informatiques a permis de mettre en œuvre des automatismes complexes gérant ainsi des installations industriels.

Pour la résolution de nombreux problèmes de commande, les industriels ont recouru à l'automatisation et aux automates programmable industriels (API) en particuliers qui sont devenus une réponse au besoin d'amélioration de la productivité d'un processus et à faire face à la concurrence. Pour être acceptée au mieux, cette automatisation :

- Ne doit pas se faire au détriment de l'ouvrier, mais au contraire elle doit faciliter sa tâche
- Elle doit introduire une réduction des coûts globaux du produit fabriqué.

Les consoles de programmation et les micro-ordinateurs peuvent servir d'éléments de contrôle à distance des automatismes, permettant d'afficher toutes les informations sur l'état des installations grâce à la mise en pratique d'une supervision.

L'objet de notre travail est de mettre à jour l'installation de la nano-filtration qui se trouve dans la section de décoloration au niveau de la raffinerie de sucre du complexe CEVITAL par l'amélioration et l'automatisation ainsi la mise en œuvre d'un système de supervision pour cette installation.

Structuré en quatre chapitres, notre travail illustre bien les principales étapes de l'analyse d'un processus industriel. Il est présenté comme suit :

Le premier chapitre englobera des généralités sur le processus d'extraction du sucre ainsi que la décoloration en particulier la nano-filtration et aussi la définition de la problématique du projet et la solution proposé.

Le deuxième chapitre sera consacré aux automates programmables S7-300 et le logiciel utilisé pour la programmation qui est le TIA Portal V12

Le troisième chapitre englobera l'étude du GRAFCET et la conception d'un programme qui permet de gérer l'installation de la nano-filtration.

Enfin, le quatrième chapitre donne un aperçu sur l'interface de supervision *WinCC* Runtime Advanced qui permet à l'opérateur de contrôler et de superviser avec la facilité et l'efficacité nécessaire.

# Chapitre I

Processus de décoloration du sucre

#### Historique CEVITAL:

CEVITAL est un groupe familial de plusieurs sociétés, crée par des fonds privés en 1998, CEVITAL est parmi les entreprises algériennes qui ont vu le jour dès l'entrée du pays dans l'économie de marché. Disposant de technologies de pointe, le complexe de production se situe à proximité du port de BEJAIA et s'étend sur une superficie de 75 Hectares grâce à sa situation géographique exceptionnelle et à ses importantes capacités d'accostage, d'entreposage et de transit, le port de Bejaia est devenu un pôle économique de première importance. CEVITAL contribue largement au développement de l'industrie agroalimentaire nationale et vise à s'imposer dans le marché national en offrant une large gamme de produits de qualité.

## L'ensemble des activités de *CEVITAL sont* réparties dans 5 secteurs d'activités :

- -L'Industrie Métallurgique
- L'Information et la Communication
- La Distribution Automobile
- Le Transport Terrestre et Maritime
- L'Industrie Agroalimentaire

#### Etape historique du groupe

1998 : création de CEVITAL SPA : Industrie Agroalimentaire

2000 : création de NOLIS : transport maritime

2005 : acquisition de Lalla Khadidja

Création de CEVICO : fabrication de bâtiment préfabriqué en béton

- 2007: création du groupe CEVITAL
- 2010: création de Sodi Automotive
- 2011: création de PCA-création de sierra Cevital

#### I. Introduction

Le sucre est un produit alimentaire d'origine végétale, composé essentiellement de saccharose et de diverses substances naturelles appartenant à la classe des glucides responsable d'une des quatre saveurs gustatives fondamentales (le sucre). Le saccharose est présent dans toutes les plantes contenant de la chlorophylle.

Le sucre blanc est un produit alimentaire industriel, il est extrait à partir du sucre roux qui passe par les différentes étapes de raffinage effectué dans des différentes sections. Le sucre roux est extrait lui-même de la canne à sucre.

Dans ce chapitre, nous allons présenter le processus de décoloration qui est la partie principale de notre travail qu'on désigne par la section 4 dans la suite de la rédaction.

Nous dans notre travail on s'intéresse à la section 4 qui est la décoloration

#### I.1. Organigramme de l'extraction du Sucre Blanc

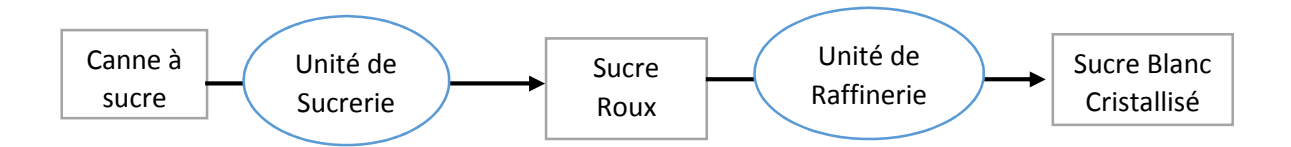

Figure I.1 : Organigramme de l'extraction du Sucre Blanc.

#### I.2. Définitions

#### I.2.1. Canne à sucre

C'est une graminée principalement cultivée dans des régions tropicales et subtropicales. Depuis la préhistoire, la canne à sucre représente la seule source du sucre de l'humanité. La canne à sucre contient jusqu'à 16% de saccharose dans ses tiges dont jusqu'à 96% peut être extraites lors d'un processus industriel [1].

#### I.2.2. Sucre Roux

Le sucre roux est un sucre issu de la canne à sucre dont ses cristaux sont naturellement colorés. Leur couleur rousse est due à la présence de matières organiques et de pigments.

#### I.2.3. Sucre Blanc cristallisé

Le sucre blanc cristallisé est le plus pur des sucres, il est constitué à 99.9% de saccharose, il est recueilli dans les turbines après concentration sous vide et cristallisation des sirops, au stade finale de l'extraction en sucrerie. Il se présente sous la forme de cristaux plus ou moins grands [2].

#### I.2.4. Sucrerie

C'est l'extraction du sucre roux à partir de la canne à sucre.

#### I.2.5. Raffinerie

C'est une industrie complémentaire de la sucrerie, la raffinerie traite le sucre roux de la canne afin d'obtenir du sucre blanc [1].

#### I.2.6 Egout

L'égout est un mélange d'impuretés (les agents colorants) et les micropolluants et une faible quantité saumure (NaOH + NaCl +H2O)

#### I.3. Organigramme du processus

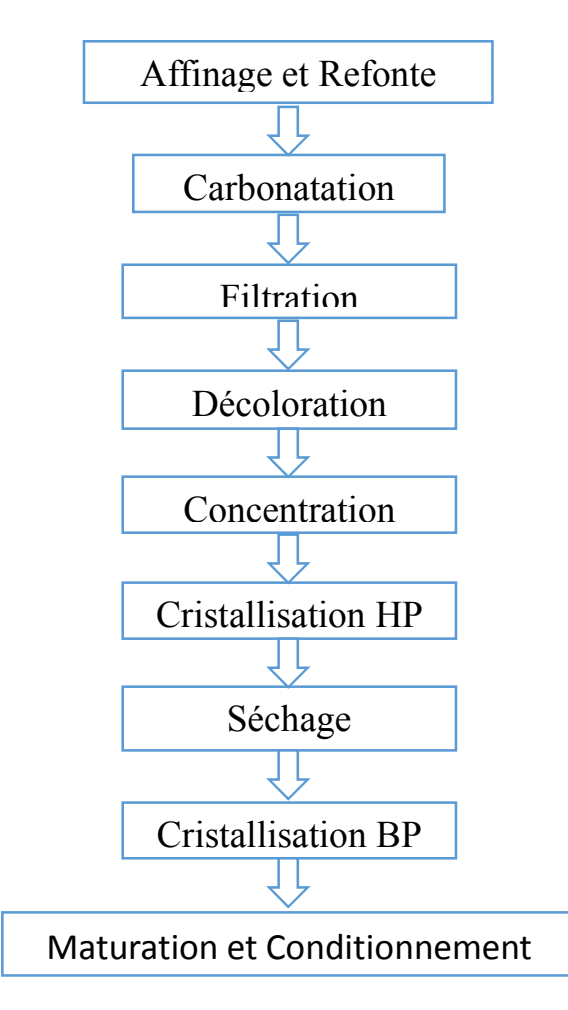

Figure I.2: Les étapes de raffinage du sucre

#### I.4. Les différentes phases de raffinage du sucre

La raffinerie de sucre est composée de plusieurs ateliers appelés sections où le sucre roux de canne subit des traitements et des transformations qui vont l'épurer afin de fabriquer du sucre blanc. Elles sont présentées comme suit :

#### I.4.1 Affinage et refonte

#### Affinage :

On pèse le sucre roux et on le mélange à une quantité de liqueur d'affinage saturé en sucre après le malaxage. Ensuite, la séparation de l'égout à l'aide de centrifugeuse discontinue pour extraire le maximum du sucre [4].

#### Refonte :

C'est dans un fondoir qu'on ajoute le sucre obtenu dans l'affinage afin d'obtenir un sirop [4].

But : L'affinage permet d'éliminer les impuretés de la surface des cristaux. La refonte consiste à obtenir un sirop de sucre [4].

#### I.4.2 Carbonatation

La carbonatation consiste à additionner de lait de chaux au sirop et le faire barboter et on lui injecte du CO2 .Ce dernier permet de transformer la chaux en carbonate insoluble qui piège les impuretés dans le sirop [4].

But : Eliminer un maximum d'impuretés et colorants par carbonate de calcium (caco3).

#### I.4.3. Filtration

A l'aide des filtres autonettoyants, le sirop carbonaté sera filtré afin d'éliminer les carbonates de calcium. Le sirop filtré est envoyé vers la décoloration, la boue résultante passera par un filtre presse pour récupérer le sucre résiduel, sous forme de petit jus [4].

But : Eliminer le carbonate de calcium en suspension dans le sirop carbonaté.

#### I.4.4. Décoloration

La décoloration consiste à pousser la décoloration du sucre au maximum à l'aide des résines échangeuses d'ions décolorantes. Ces dernières sont régénérées après saturation par le passage de saumure. Cette section se divise en deux sous-sections :

La première : concerne la décoloration du sirop filtré à l'aide des résines échangeuses d'ions.

La deuxième : concerne à préparer et le retrait des saumures de régénération en utilisant la nano-filtration [4].

But : Emprisonnement des pigments colorants dans la résine.

#### I.4.5. Concentration

Le sirop décoloré sera ramené à 70% de brix par évaporation d'une quantité d'eau. Ce procédé facilitera la cristallisation du sucre en plus cette opération est la plus délicate du processus de fabrication [4].

But : Obtention d'un jus épuré plus concentré dans une série d'évaporateur pour aboutir à un sirop contenant 70% de sucre.

#### I.4.6. Cristallisation HP (haut-produit)

Cette opération est effectuée par un ajout de sirop et un chauffage simultané à la vapeur dans des cuites. Puis, on fait un serrage à certain niveau de la cuite. Ensuite, on obtient une masse cuite. Cette dernière est centrifugée dans une essoreuse qui sépare les cristaux de l'égout. Et on obtient un sucre humide qu'est convoyé au séchage, une nouvelle cristallisation est réalisée pour recycler l'égout qui contient du sucre cristallisable [4].

Remarque : 3 jets pour raffiner l'égout final qui est de pureté insuffisante pour produire un sucre raffiné qui est envoyé à la cristallisation Bas – produits.

But : séparation des cristaux de sucre à partir de l'égout.

#### I.4.7. Séchage

Elle consiste à sécher le sucre humide dans un cylindre à l'air chaud résultant de l'évaporation de l'humidité et on le refroidit dans un sécheur à lait fluidisant. Ensuite, on l'envoi vers les silos de maturation pour finaliser la déshumidification et le stocker en vrac [4].

But : Réduire l'humidité des cristaux de sucre.

#### I.4.8. Cristallisation BP (bas-produit)

Elle consiste à récupérer le sucre contenu dans l'égout (cuite haute pureté), un sirop appelé égout d'affinage dû à la séparation du sucre et de la liqueur d'affinage qui se compose d'un égout riche réutilisé comme liqueur d'affinage et un égout pauvre en sucre envoyé vers cette section [4].

Les cuites sont identiques à celle de la cristallisation HP. La première étape nous donne un sucre A qui peut être séché et consommé comme sucre roux ou refondu pour être retraité et obtenir du sucre blanc. Les sucres B et C ne sont que des moyens d'épuisement complémentaires [4].

L'égout final de la centrifugation de la masse cuite C contient le non-sucre et une partie équivalente de sucre qui n'est plus cristallisable s'appelle la mélasse [4].

But : Récupérer et cristalliser tous les molécules de sucre contenu dans l'égout final et fixé la pureté de la mélasse.

#### I.4.9. Maturation et conditionnement

Cette section consiste à stocker le sucre provenant du séchage dans des silos pendant 48 heures et à assurer sa maturation à l'aide de l'air conditionné qui élimine l'humidité résiduelle dans les cristaux de sucre .Ainsi, le sucre produit sera conditionné en sac [4].

But : L'élimination de l'humidité résiduelle et le conditionnement dans des différents sacs.

#### I.5. Décoloration

#### I.5.1. Schéma général de décoloration

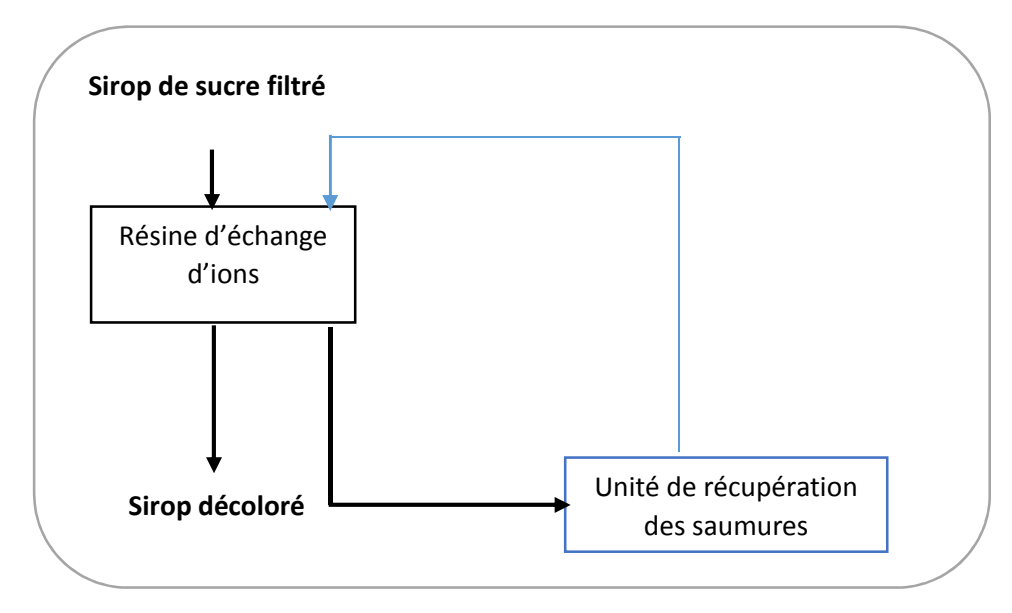

Figure I.3: Schéma général de décoloration

#### I.5.2. Données de base

#### I.5.2.1. Caractéristiques du sirop à traiter

Les caractéristiques du sirop filtré à traiter sont les suivantes (Tableau I.1)

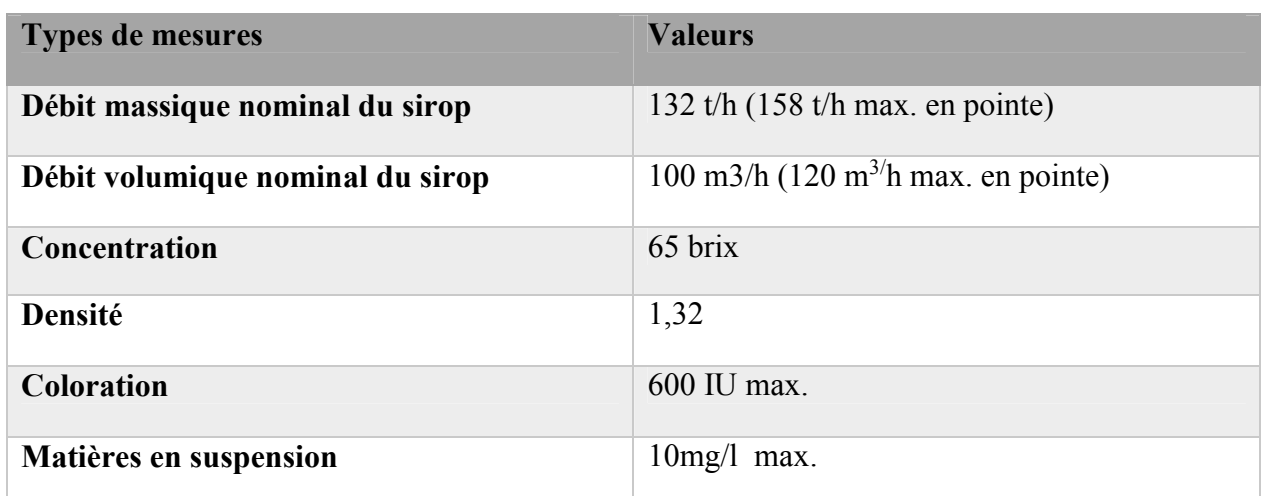

Tableau I.1: Caractéristiques du sirop filtré

Pour le bon fonctionnement, la température du sirop à l'entrée des colonnes de décoloration doit être 85°c [4].

#### I.5.2.2. Capacité des colonnes

L'installation de décoloration, fonctionnant avec 4 colonnes de  $21m<sup>3</sup>$  en production(en parallèle) et 1 colonne de 21m3 en régénération est basé sur la capacité de production suivante (Tableau I.2)

| <b>Types de mesures</b>                  | <b>Valeurs</b>                                            |
|------------------------------------------|-----------------------------------------------------------|
| Débit du sirop traité                    | $25m3$ /h nominal par colonne<br>$30m3/h$ débit de pointe |
| Nombre de cycle de décoloration par jour | 3                                                         |
| Volume de résines régénérées par cycle   | $21 \text{ m}^3$                                          |
| Volume de résines régénérées par jour    | $63 \text{ m}^3$                                          |

Tableau I.2 : Capacité des colonnes

4 colonnes produisant en parallèle, la capacité sera de 100m<sup>3</sup>/h en nominal et 120m<sup>3</sup>/h en pointe [4].

#### I.5.2.3. Conditions de fonctionnement

Le fonctionnement de l'installation s'effectuera avec les paramètres suivants (Tableau I.3)

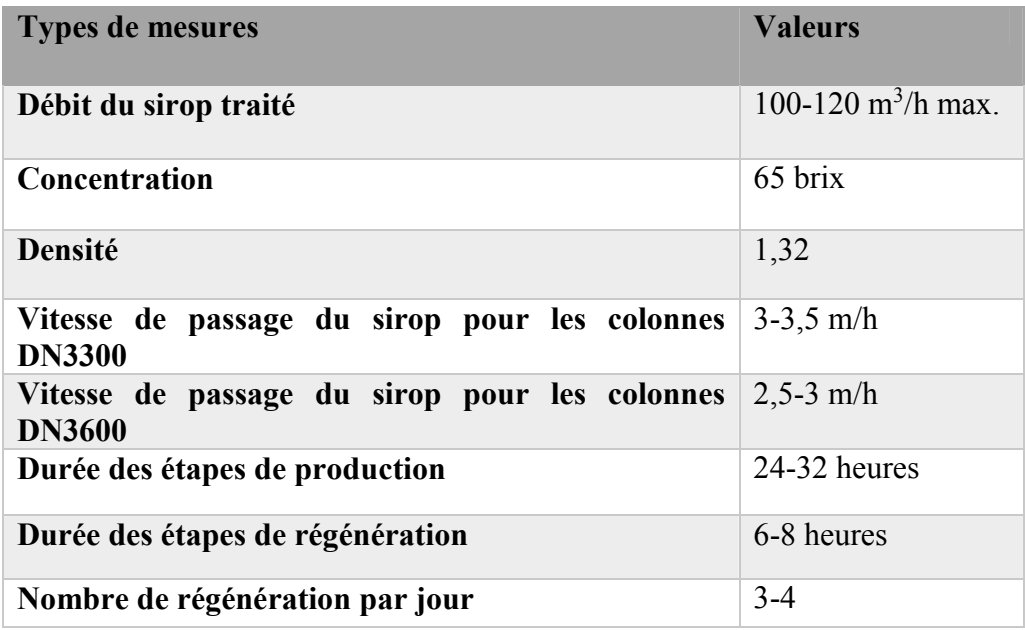

Tableau I.3 : Condition de fonctionnement

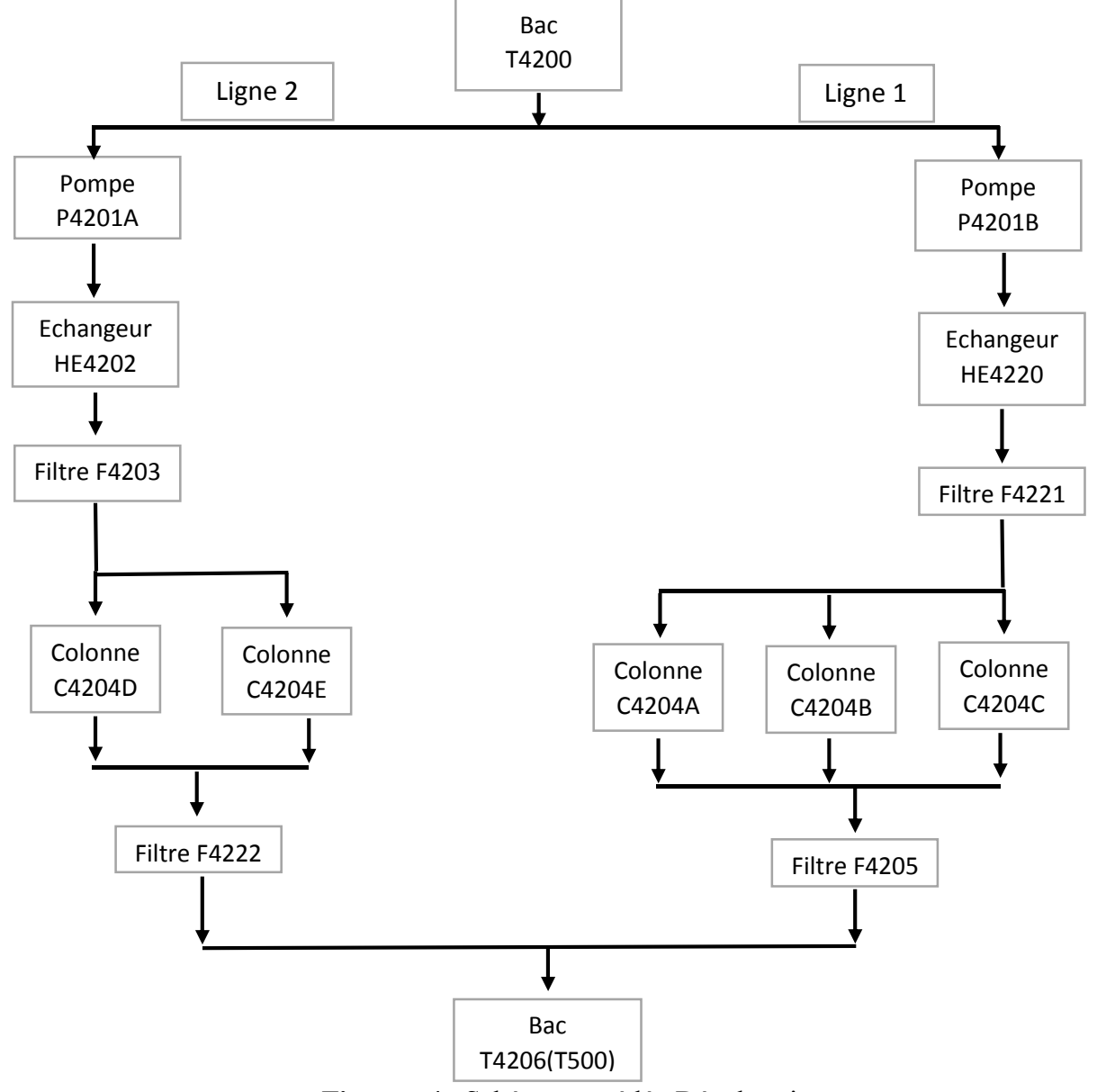

#### I.5.2.4. Schéma procédé –Décoloration

Figure I.4 : Schéma procédé –Décoloration

#### I.5.2.5. Description du procédé

Le sirop filtré arrive de la section de filtration et se répartit selon 2 lignes :

La première ligne : en actionnant la pompe P4201B qui refoule le sirop vers l'échangeur HE4220 qui maintient la fluidité et la chaleur du sirop. Ce dernier qui sera filtré par le filtre F4221 pour éviter le passage de la boue. Le sirop sera transféré vers les 3 colonnes C4204A/ C4204B/ C4204C qui sont en parallèle. A partir du passage du sirop à travers les colonnes, il sera filtré par le filtre F4205 qui sert à éviter le passage de la résine.

La deuxième ligne : en actionnant la pompe P4201A qui refoule le sirop vers l'échangeur HE4202 qui maintien la fluidité et la chaleur du sirop. Ce dernier qui sera filtré par le filtre F4203 pour éviter le passage de la boue. Le sirop sera transféré vers les 2 colonnes C4204D/C4204E qui sont en parallèle. A partir du passage du sirop à travers les colonnes il sera filtré par le filtre F4222 qui sert à éviter le passage de la résine.

Le sirop décoloré des 2 lignes sera transféré vers un bac T4206 (T500).

#### I.5.2.6. Production

L'unité de décoloration est composée de 5 colonnes à double compartiment. Une colonne est en cours de régénération pendant que les 4 autres colonnes de production travaillent en parallèle. La réduction du débit volumique par colonne permet d'améliorer les performances de décoloration par rapport au fonctionnement actuel [4].

#### I.5.2.7. Fonctionnement horaire des 5 colonnes

Le fonctionnement de l'ensemble des 5 colonnes est organisé suivant le principe schématisé ci-dessous (Tableau I.4)

× Production O régénération

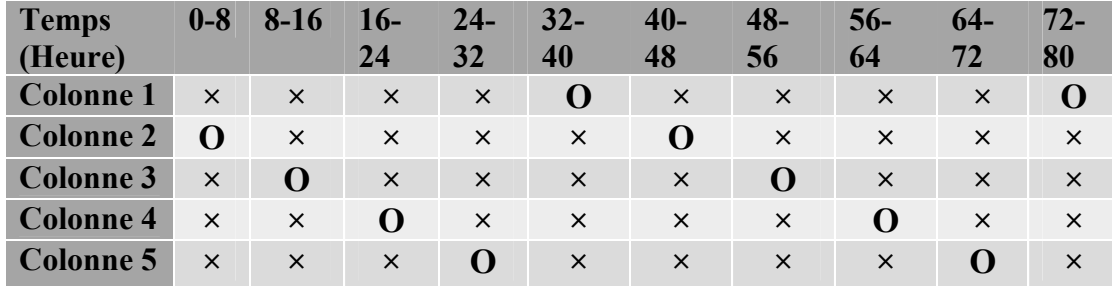

Tableau I.4 : Fonctionnement de l'ensemble des 5 colonnes

Le cycle de fonctionnement de chaque colonne comprend 2 étapes:

- Production : 24h-32h.
- Régénération : 6h-8h [4].

#### I.5.2.8. La résine

La résine est une matière utilisée pour les applications de décoloration, et le type de la résine utilisé est polystyrénique macroporeuse anionique fort sous forme Cl.

Le rôle de la résine consiste à se charger des agents colorant et anion divers [4].

#### I.6. Régénération

#### I.6.1. La régénération

Pendant la phase de décoloration la résine se charge en matières colorantes et en anions divers. Elle se sature au cours du temps et la coloration de produit traité augmente progressivement. Il est alors nécessaire d'extraire les impuretés retenues pour retrouver la capacité de la résine de décoloration : la colonne entre en phase de régénération [4].

#### I.6.2. La saumure

La saumure est une solution composée de l'hydroxyde de sodium (NaOH), Chlorure de Sodium (NaCl) et de l'Eau (H2O) [4].

#### I.6.3. Schéma de régénération

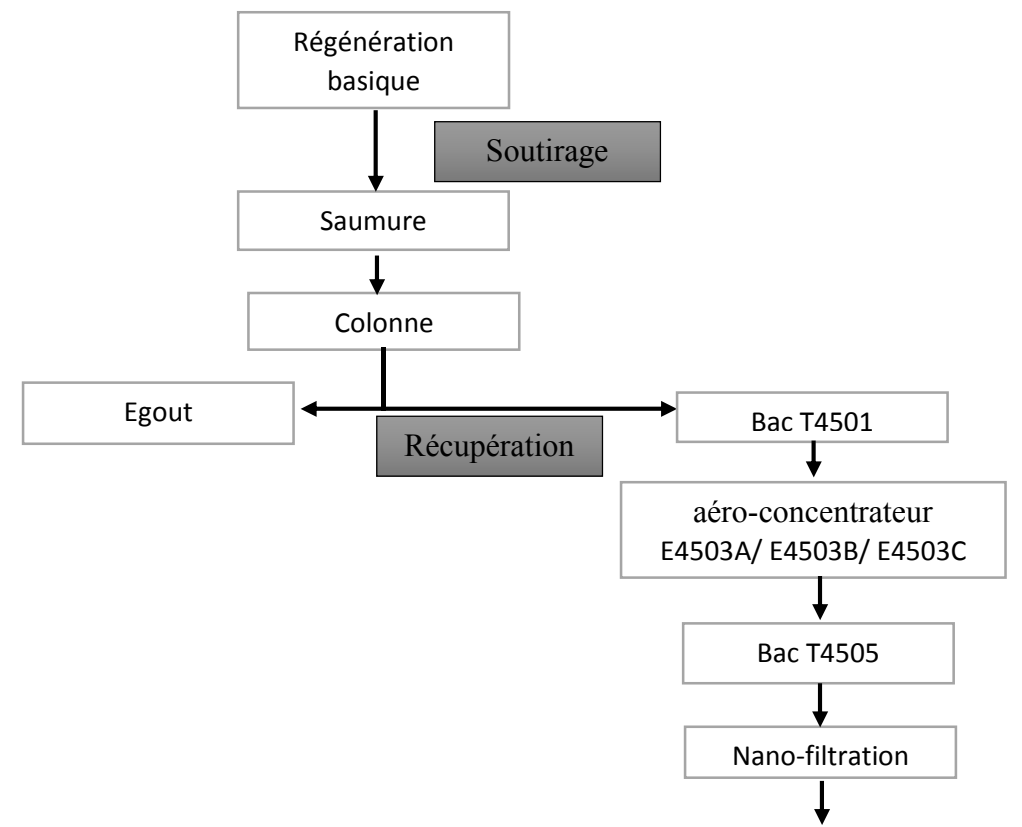

Figure I.5: Régénération

#### I.6.4. Description de la régénération

Pendant la régénération basique on soutire la saumure depuis les fosses et elle sera transférée vers une colonne qui commence le cycle de régénération

- La saumure en mauvais état, elle sera rejetée dans l'égout
- La saumure en bonne état elle sera envoyée vers un bac T4501 de récupération puis elle sera envoyée vers les aéro-concentrateurs E4503A/ E4503B/ E4503C, après vers le bac T4505 dans ce cas elle sera directement transféré vers la deuxième étape qui est la nano-filtration

But : La régénération basique a pour but de débarrasser les résines des impuretés organiques et minérales retenus pendant la phase de production. Toutes les impuretés ne sont pas extraites, certaines ne seront éliminées qu'avec un traitement acide de dépollution.

Dans notre travail on se base sur la nano-filtration.

#### I.7. La nano-filtration

#### I.7.1. Définition de la nano-filtration

La nano filtration est une technique qui a prospéré au cours du temps. Aujourd'hui la nano-filtration est principalement utilisée dans les procédés de purification de sucre, telle que la décoloration et l'élimination des micropolluants dans les procédés industriels [5].

#### I.7.2. Principe et utilisation de la nano-filtration

Cette technique élimine les agents colorants, les ions polyvalents (métaux lourds), les micropolluants organiques (pesticide) et les nitrates. La nano-filtration est donc utilisée dans des procédés de dépollution, mais également pour la décoloration [6].

Cette technique utilise des membranes dont le diamètre varie entre 0.001 et 0.01 micromètre [6].

#### I.7.3. Définition de retantat

Le retantat est la partie qui ne traverse pas une membrane hémiperméable, c'est la fraction retenue par la membrane. Parfois nommé «gâteau » ou «résidu».

#### I.7.4. Définition perméat

C'est le liquide qui a traversé la membrane d'un processus de séparation chimique ou bien la Phase qui traverse la membrane, aussi appelée filtrat.

### I.7.5.Schéma et synoptique de la nano-filtration

### I.7.5.1. Synoptique de la nano-filtration

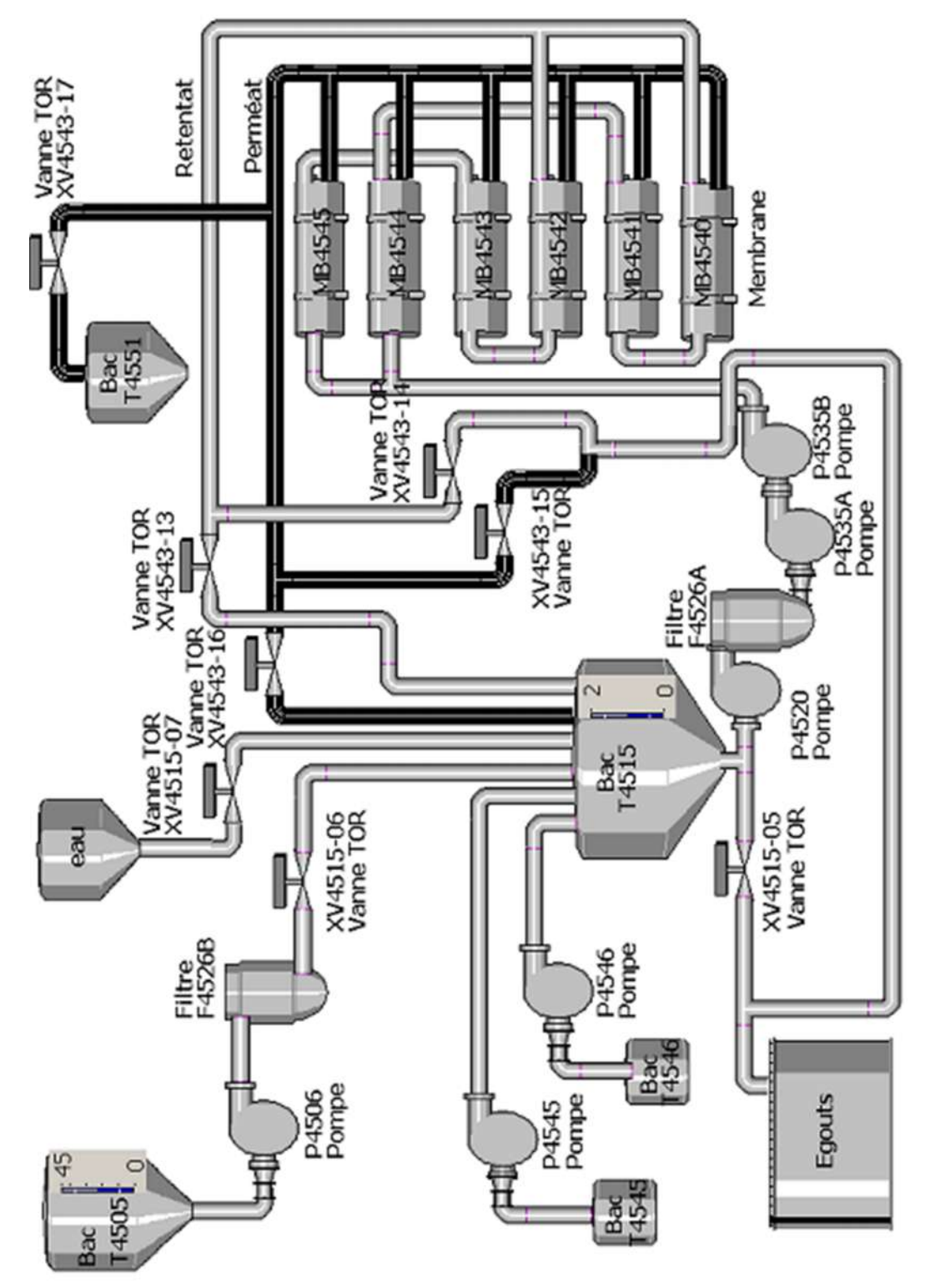

Figure I.6 : Nano-filtration

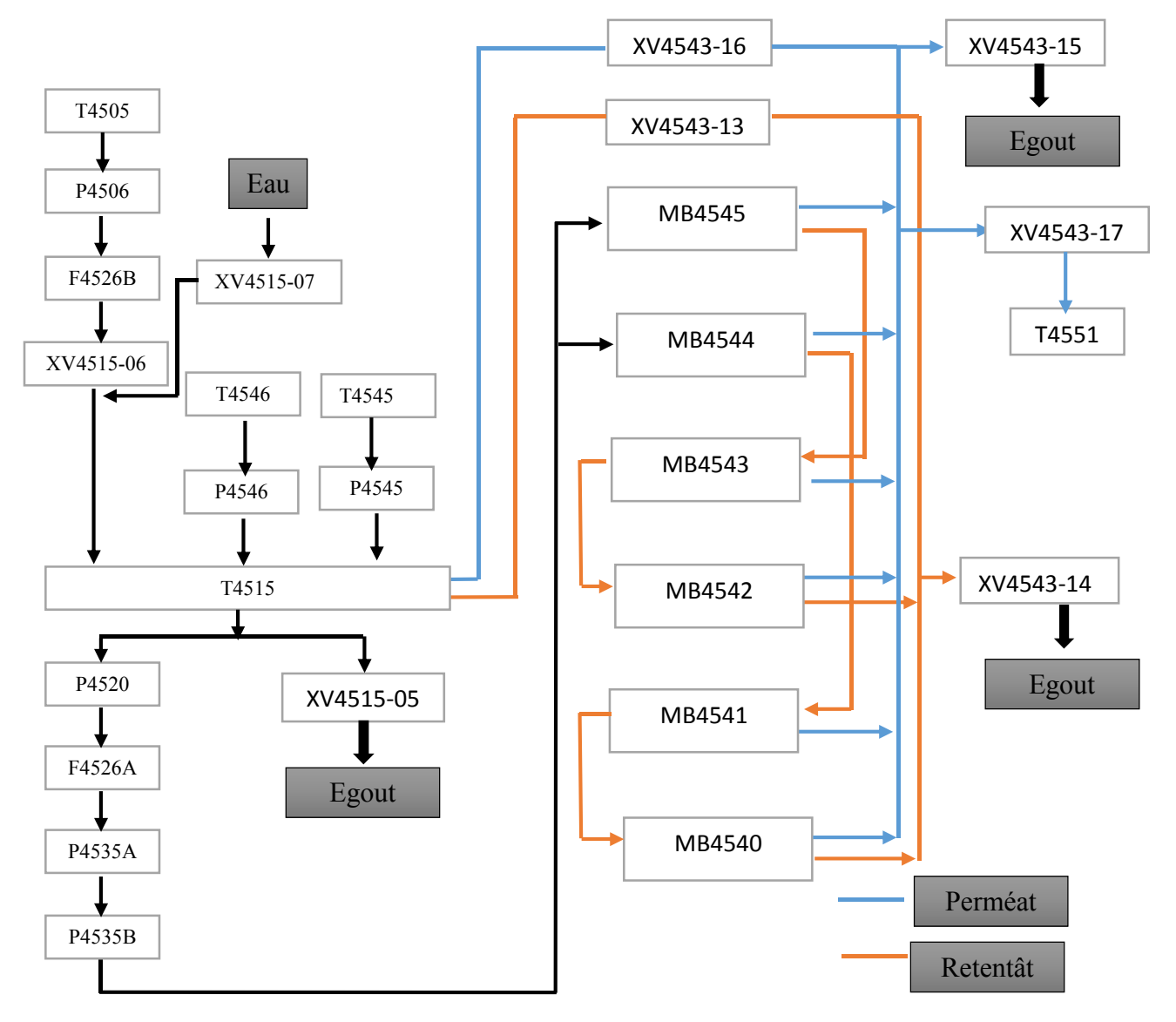

#### I.7.5.2 Schéma de nano-filtration

Figure I.7: Schéma de nano-filtration

#### I.7.6. Fonctionnement du procédé

La vanne XV4515-06 s'ouvre et la vanne XV4515-07 se bloque et la pompe P4506 se met en action en aspirant la saumure à traiter à partir du bac T4505. Cette saumure sera filtrée avec le filtre F4526B et sera transféré vers le bac T4515. Ensuite, la vanne XV4515-05 se bloque et les pompes P4520, P4535A et P4535B qui sont respectivement en série se mettent en action en refoulant la saumure vers les deux membranes MB4545 et MB4544 à noter qu'entre la pompe P4520 et P4535A il y en a un filtre F4526A qui filtre aussi la saumure. Apres le passage de la saumure à travers les 6 membranes on obtient 2 liquides l'un s'appelle perméat

(en bleu) et l'autre retentat (en marron). La vanne XV4543-15 se bloque le perméat sera récupéré dans le bac T4551. Le retantat sera transféré vers l'égout en ouvrant la vanne XV4543-14.

Pendant le dosage de la soude les vannes XV4515-07, XV4543-15, XV4543-14 et XV4515- 05 se bloquent et les vannes XV4543-16 et XV4543-13 s'ouvrent et la pompe P4545 sera actionnée en aspirant la soude à partir du bac T4545 vers le bac T4515.

Pendant le dosage de l'acide c'est la même procédure que le dosage de la soude mais cette fois c'est la pompe P4546 qui sera actionnée en aspirant l'acide à partir du bac T4546 vers le bac T4515.

Pendant le rinçage basique et acide les vannes XV4543-15, XV4543-14, XV4515-07 et XV4515-05 s'ouvrent et les vannes XV4515-13 et XV4515-16 se bloques pour rincer toutes les parties du système de la nano-filtration.

A noter que dans les 2 dosages et les 2 rinçages les 3 pompes P4520, P4535A et P4535B restent toujours actionnées.

Dans notre système on a à faire face à un problème qui produit une chute de tension à cause des trois pompes P4520, P4535A et P4535B qui sont placées respectivement en série.

Pour cela on propose d'introduire des temporisations entre les trois pompes pour éliminer cette chute de tension. Cette modification sera mise dans notre programme sur step7.

#### I.7.7. Les membranes

#### I.7.7.1 Définition des membranes

Une membrane est une interface physique, de faible épaisseur, qui contrôle le transfert d'espèces chimiques entre les deux milieux qu'elle sépare. Cette interface peut être homogène au niveau moléculaire, uniforme en composition et structure, ou elle peut être chimiquement et physiquement hétérogène, contenant des pores de dimension finie ou contenant des couches superposées.
# I.7.7.2 Géométrie des membranes

Les membranes se présentent sous forme de film plans (feuilles), de tubes ou de fibres creuses. Elles sont mises en œuvre dans des modules regroupant un ou plusieurs éléments de base [7].

# I.7.7.3 Les différents types de modules de membranes

- Module à membrane plane.
- Module à membrane tubulaire.
- Module à membrane spirale.
- Module à fibres creuses [7].

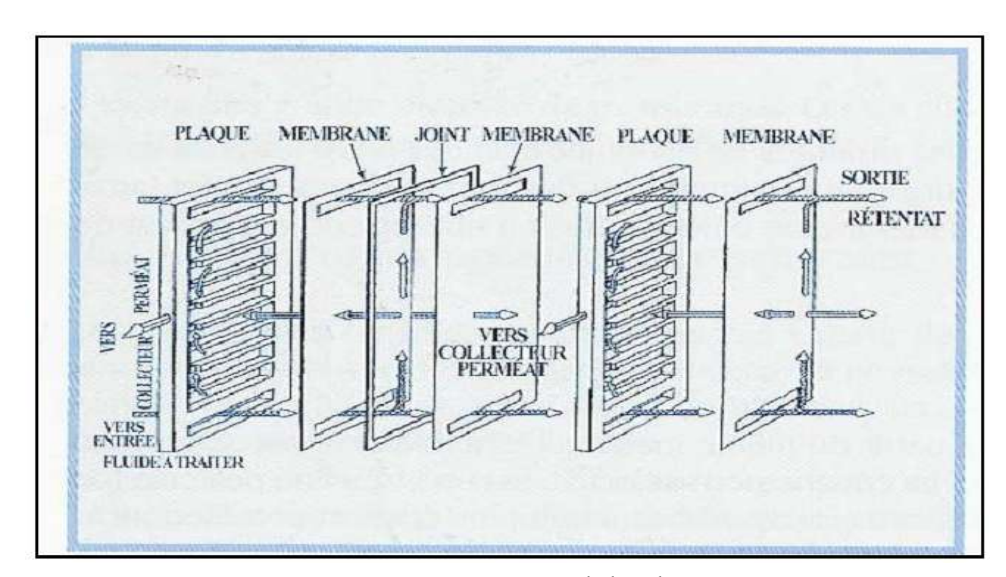

Figure I.8: Module plan

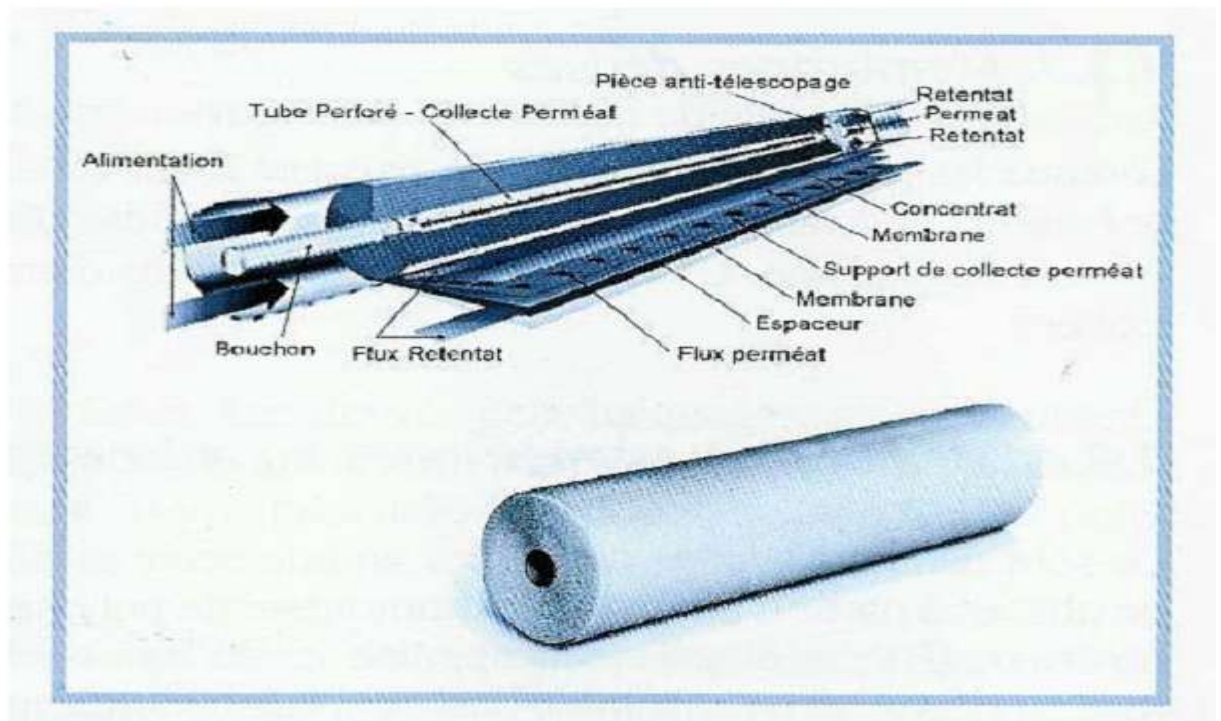

Figure I.9: Module spirale

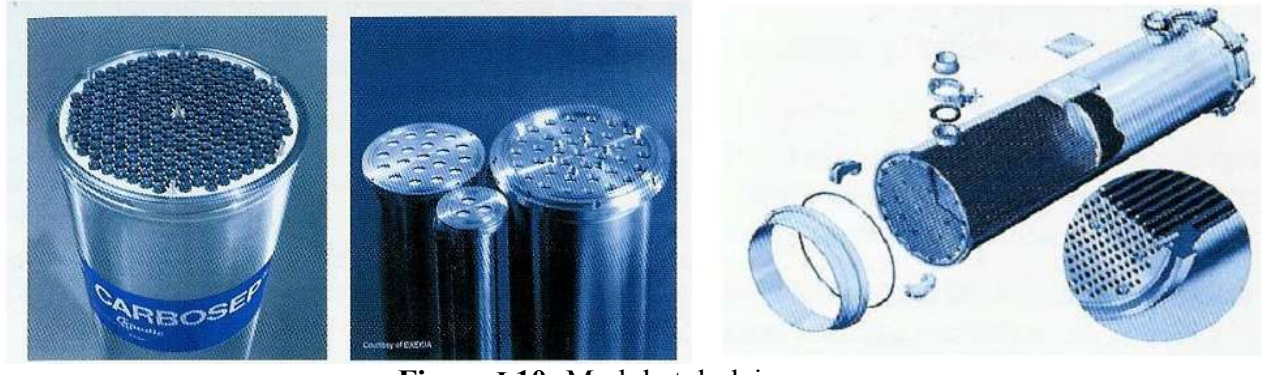

Figure I.10: Module tubulaire

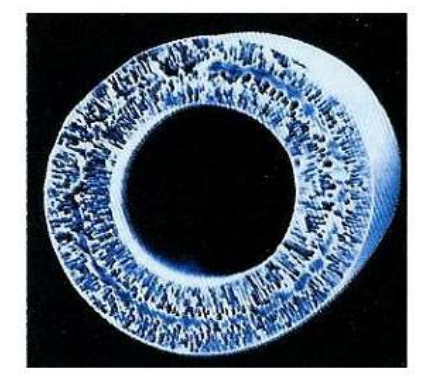

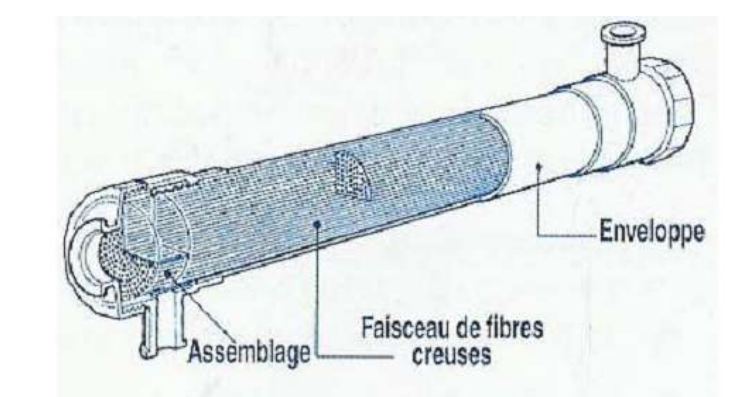

Figure I.11: Module à fibres creuses

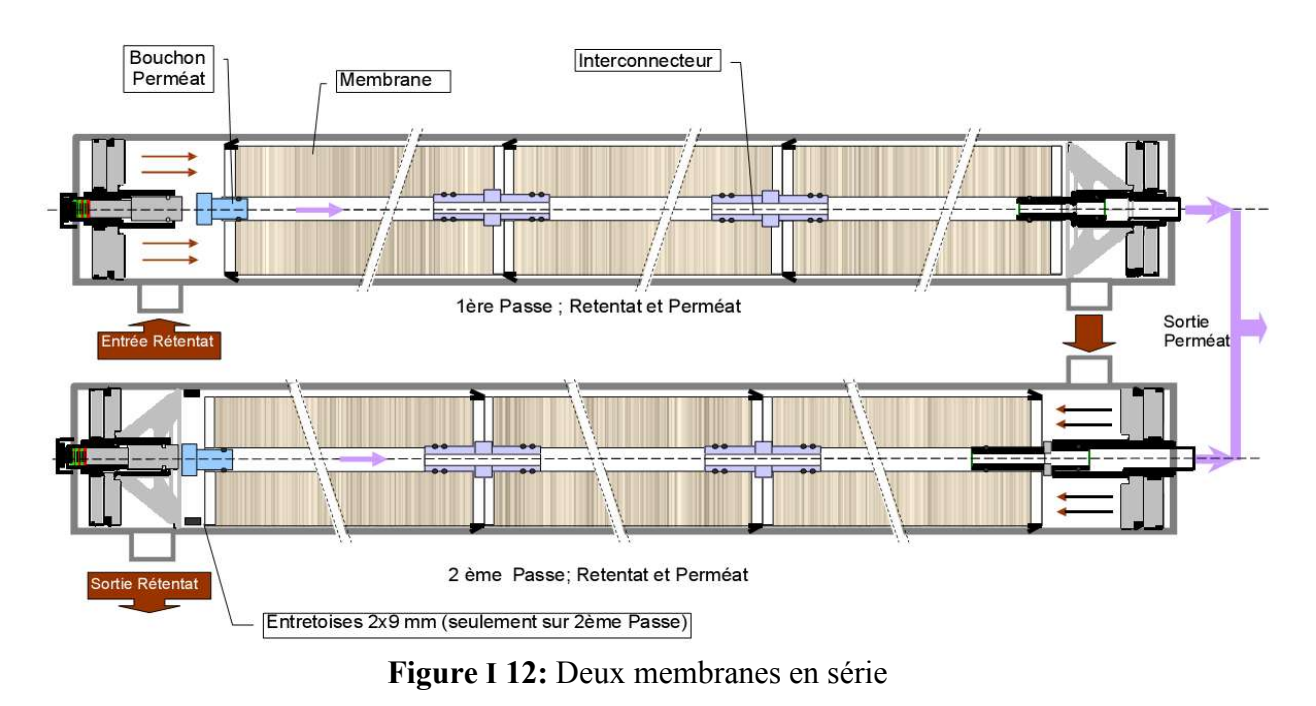

# I.7.7.4. Schéma de 2 membranes en série

# I.7.7.5. Classification de membranes

Il existe 3 classes de membranes

- Les membranes organiques neutres : c'est-à-dire elles comportent à la fois des groupes chargés négativement et positivement, qui les rendent globalement électriquement neutre.
- Les membranes organiques chargées électriquement en surface.
- Les membranes céramiques dont la charge électrique de surface varie en fonction du pH de la solution avec laquelle elles sont en contact, les oxydes métalliques qui les composent sont caractérisées par leurs pointes « isoélectriques » [8].

# I.7.7.6. Caractéristiques des membranes

- La structure des membranes de nano-filtration est de type microporeux, avec des diamètres de pores de l'ordre du nanomètre.
- Les membranes peuvent présenter une charge électrique de surface [8].

# I.7.7.7. Caractéristiques d'utilisation des membranes

- Les pressions de travail varient de 10 à 30 Bars.
- Les flux de perméation peuvent atteindre quelques dizaines de l/ (h.m de membrane).
- Des espèces de masse molaires inferieurs à 1000 peuvent être retenues.
- Des rétentions sélectives d'ions multivalents par rapport à des ions monovalents peuvent être obtenues [8].

# I.7.7.8. Applications des membranes

- Séparation et concentration de molécules à fortes valeur ajoutée tel que les antibiotiques.
- Adoucissement de l'eau potable avec élimination d'ions multivalents et/ou de petites molécules toxiques.
- Fractionnement d'acides aminés.
- Déminéralisation et concentration de lactosérum.
- Traitement d'éluats de régénération de résines échangeuses d'ions.
- Récupération de colorants dans les effluents de l'industrie chimique [8].

# I.8. Conclusion

Dans ce chapitre on a donné un aperçu sur l'architecture de la raffinerie de sucre dans le but de comprendre le processus d'extraction du sucre.

En premier temps on a présenté le processus, ce dernier nous a permis d'obtenir du sucre blanc cristallisé à partir du sucre roux et on constate que le sucre roux passe par les 9 sections, chaque section à son propre fonctionnement.

En deuxième lieu, on a présenté la décoloration, dans cette dernière on a traité la régénération de saumure qui aide à récupérer la résine en lui retirant les impuretés retenues.

Ensuite, cette régénération se fait à partir de deux étapes qui sont la régénération basique et nano-filtration.

Dans la nano-filtration, le mécanisme essentiel est basé sur les membranes qui sont à l'origine de la séparation des impuretés accrochés à la saumure, cette dernière s'appelle «perméat» et les impuretés s'appellent «retentat ».

# Chapitre II

# Automates programmables et logiciel associé

#### II. Introduction

L'automatisation consiste à réduire l'intervention de l'homme dans le processus de fabrication ou autre. Elle est considérée comme l'étape d'un progrès technique où apparaissent des dispositifs techniques susceptibles de seconder l'homme, non seulement dans ses efforts musculaires, mais également dans son travail intellectuel de surveillance et de contrôle dans un ensemble d'objets techniques appelés «partie commande».

La partie commande mémorise le savoir-faire des opérateurs pour obtenir la suite des actions à effectuer sur les matières d'œuvre. Elle exploite un ensemble d'informations prélevées sur la partie opérative pour élaborer la succession des ordres nécessaires pour obtenir des actions souhaitées.

# II.1. L'objectif de l'automatisation

- Eliminer les tâches répétitives

-Simplifier le travail de l'humain

-Augmenter la sécurité

-Accroitre la productivité

-Economiser les matières premières et l'énergie.

-S'adapter à des contextes particulière.

-Améliorer la qualité [9].

# II.2. Définitions de l'automate programmable industriel

Un automate programmable industriel (ou API) est un dispositif électronique programmable destiné à automatiser des processus tel que la commande de machines au sein d'une usine [10].

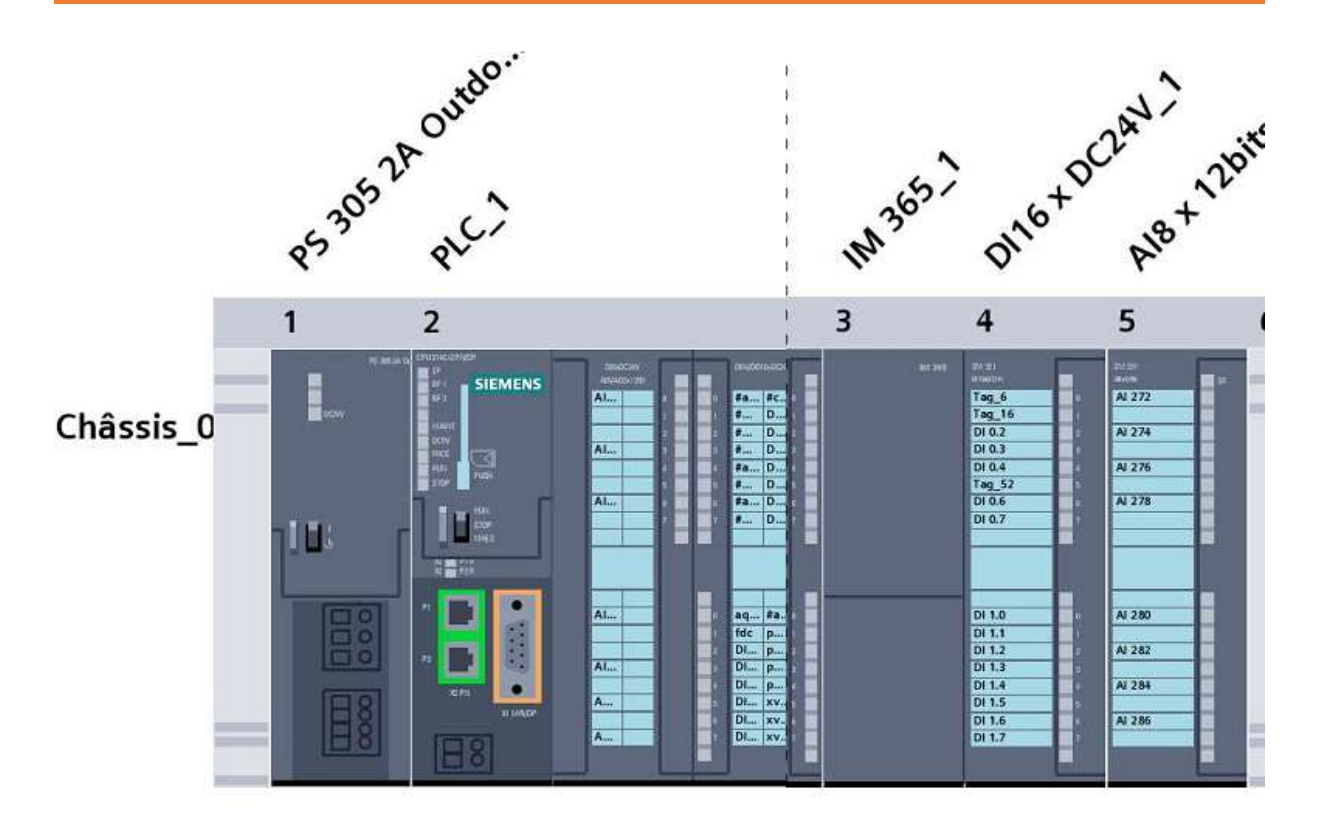

Figure II.1: Automate S7-300

# II.3. Principe de fonctionnement de l'automate programmable industriel

L'automate programmable reçoit des données par ses entrées, celles-ci sont ensuite traitées par un programme défini. Le temps de cycle d'un API varie selon la taille du programme et la puissance de l'automate [10].

# II.4. Structure interne d'un API

La structure interne d'un API est comme un ordinateur simple, ils comportent de 5 parties essentielles (Figure 2)

-Une unité centrale (CPU)

-Une mémoire

-Des modules d'entrées/sorties

-Des interfaces d'entrées/sorties

-Bloc d'alimentation [3].

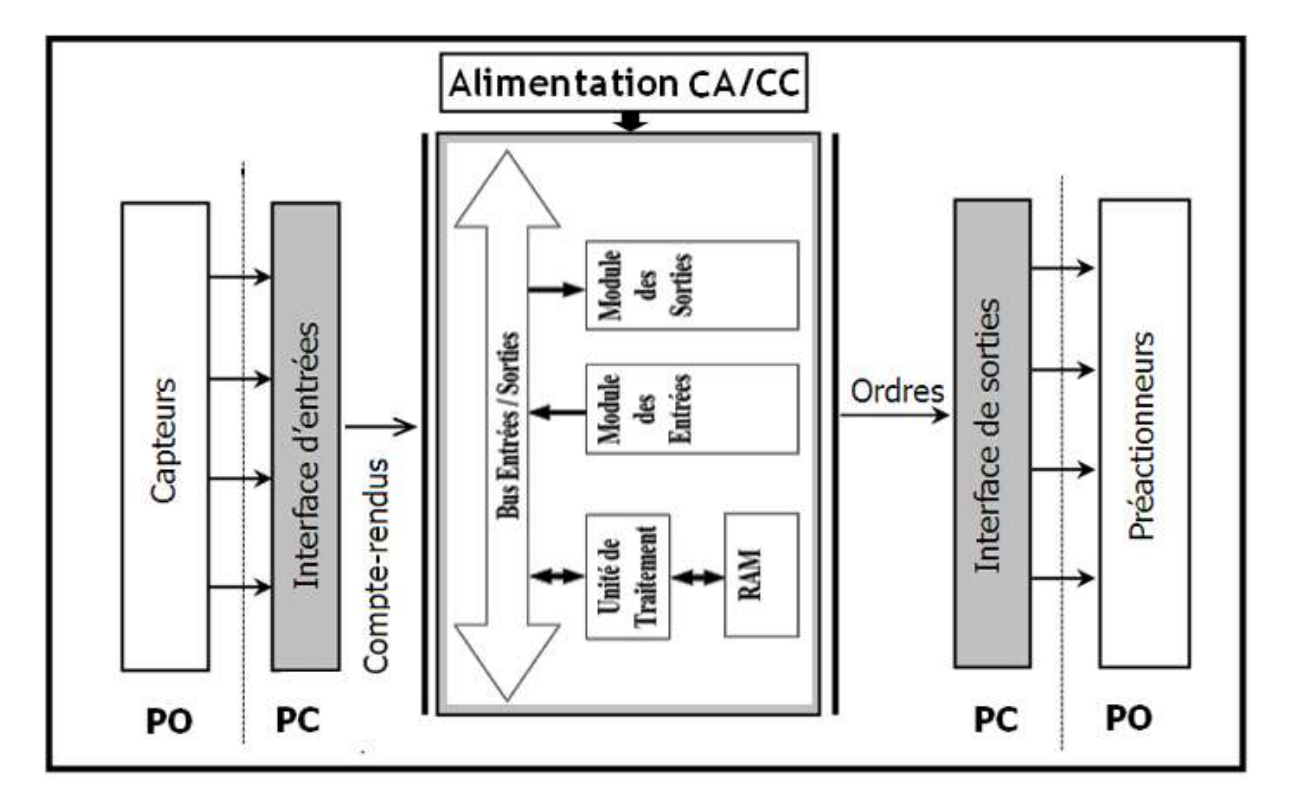

Figure II.2 : Structure interne d'un API

# II.4.1. Unité centrale (CPU)

L'unité centrale considérée comme le cerveau qui gère l'automate. Son rôle consiste d'une part à organiser les différentes relations entre la zone mémoires et les interfaces d'entrées et de sorties et d'autre part à exécuter les instructions du programme. [11]

# II.4.2.La mémoire

Elle est conçue pour recevoir, gérer, stocker des informations issues des différents secteurs du système que sont les terminales de programmation (PC) et le processeur, qui lui gère et exécute le programme. Elle reçoit également des informations en provenance des capteurs.

Il existe 2 types de mémoires :

-La mémoire langage où est stockée le langage de programmation (ROM : mémoire morte).

-La mémoire travail utilisable en lecture-écriture pendant le fonctionnement c'est la RAM (mémoire vive) [11].

#### II.4.3.Modules entrées/sorties

Ils assurent le rôle d'interface entre la CPU et le processus, en récupérant les informations sur l'état de ce dernier et en coordonnant les actions.

Plusieurs types de modules sont disponibles sur le marché selon l'utilisation souhaitée :

Modules TOR (Tout Ou Rien): l'information traitée ne peut prendre que deux états (vrai/faux, 0 ou 1 ...). C'est le type d'information délivrée par une cellule photoélectrique, un bouton poussoir…etc [14].

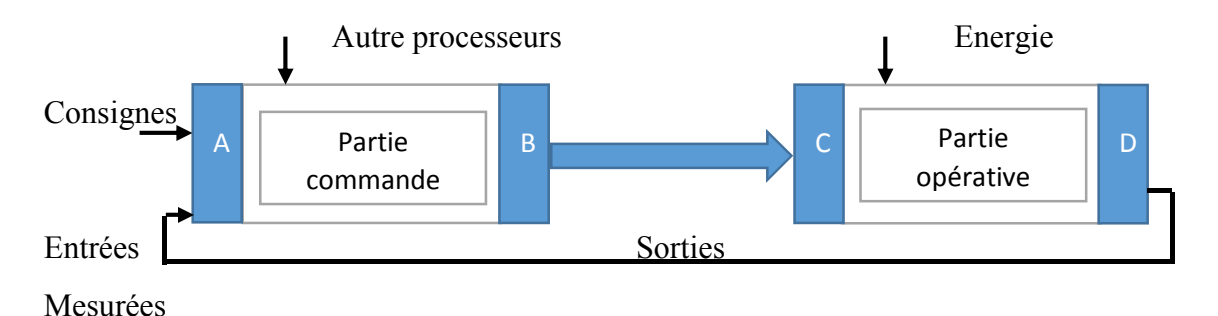

Figure II.3: Modules d'entrées/sorties

A : interface d'entrée ; C : Actionneurs

B : interface de sortie ; D : capteurs et détecteur

Les différents types de modules sont disponibles selon les besoins d'utilisation. Nous citons les plus répandus :

# II.4.3.1. Modules d'entrées/sorties tout ou rien

Ils permettent à l'unité centrale de l'automate d'effectuer la lecture de l'état logique des capteurs en constituant le dialogue et d'agir sur les actionneurs à travers les pré-actionneurs.

Le nombre d'entrées/sorties est en général de 8, 16, 24, 32 entrées/sorties qui peuvent fonctionner à 24 V, 48 V en continue et 100/120V en alternatif [12].

#### II.4.3.2. Modules d'entrées/sorties analogiques

Ils permettent l'acquisition de mesure (entrée analogique), et la commande du processus (sortie analogique). Ces modules comportent un ou plusieurs convertisseurs analogique/numérique (CAN) pour les entrées, numérique/analogique (CNA) pour les sorties. Ces modules sont en général multiplexés en entrée pour n'utiliser qu'un seul convertisseur analogique numérique (CAN), alors que les sorties exigent un CNA par voie pour garder la commande durant le cycle de l'API [12].

# II.4.3.3.Modules d'entrées/sorties déportées

Leurs intérêt est de diminuer le câblage en réalisant la liaison avec détecteurs, capteurs et actionneurs au plus près de ceux-ci, ce qui a pour effet d'améliorer la précision de mesure. La liaison entre le boitier déporté et l'unité centrale s'effectue au moyen d'un réseau de terrain suivant des protocoles bien définis. L'utilisation de fibre optique permet de porter la distance de déportation à plusieurs kilomètres [12].

# II.4.3.4. Le bus

Le bus est un ensemble de conducteurs qui réalisent la liaison entre les différents éléments de l'automate. Il est organisé en plusieurs sous-ensembles destinés, chacun à véhiculer un type défini d'informations :

- Bus de données pour les signaux d'entrées/sorties.
- Bus d'adresses des entrées/sorties.
- Bus de distribution des tensions issues du bloc d'alimentation.
- Bus de commande pour les signaux de services [12].

# II.4.4. Interface d'entrées/sorties

L'interface d'entrées : comporte des adresses d'entrées. Chaque capteur est relié à une de ces adresses.

L'interface de sorties comporte de la même façon des adresses de sortie. Chaque préactionneur est relié à une de ces adresses [11].

Le nombre de ces entrées et sorties varie suivant les types d'automates [12].

# II.4.5. Bloc d'alimentation et ses auxiliaires

### II.4.5.1. Alimentation électrique

Il a le rôle de fournir les tensions continues que nécessitent les composants (5 V, 12 V…) avec de bonnes performances, notamment face aux microcoupures du réseau. Sa source d'énergie est normalement le réseau électrique, parfois 24 V continu. Il ne faut pas oublier que les châssis d'extension et les entrées/sorties doivent aussi disposer d'une alimentation. Il est parfois nécessaire pour lutter contre les perturbations électriques, d'introduire un transformateur d'isolement [12].

#### II.4.5.2. Un ventilateur

Indispensable dans les châssis comportant de nombreux modules ou dans le cas où la température ambiante est susceptible de devenir assez élevée (plus de 40° C) [12].

#### II.4.5.3. Support mécanique

Il peut s'agir d'un rack (structure métallique accueillant des cartes généralement un raccordement arrière), l'automate se présente alors sous forme d'un ensemble de cartes, une armoire, d'une grille et des fixations correspondantes [12].

# II.4.5.4. Indicateur d'état

Concernant la présence de tension, l'exécution du programme (mode RUN), la charge de la batterie, le bon fonctionnement des coupleurs [12].

# II.4.5.5. Protection de l'automate

La protection des circuits d'entrées contre les parasites électriques est souvent isolée par découplage optoélectronique. Le passage des signaux par un stade de faisceaux lumineux assure en effet une séparation entre les circuits internes et externes. Du côté des sorties, on doit assurer le même types de protection [12].

# II.5. La console de programmation et le réglage et l'exploitation

La console de programmation effectuée dans la phase de programmation, l'écriture, la modification, l'effacement et le transfert d'un programme dans la mémoire de l'automate Alimentation.

Dans la phase de réglage et d'exploitation, elle permet d'exécuter le programme pas à pas, de le visualiser, de forcer ou de modifier des données telles que les entrées, les sorties, les bits internes, les registres de temporisations, les compteurs, ..., la sortie sur imprimante du programme en cas de présence d'un port de sortie.

La console généralement équipée d'un écran à cristaux liquide, peut afficher le résultat de l'autotest [13].

#### II.6. Avantages et inconvénients d'un API

Ce dispositif a l'avantage d'être composé d'éléments particulièrement robustes et possède d'énormes capacités d'exploitation. En contrepartie, il est beaucoup plus cher que les solutions informatiques classiques comme les micro-ordinateurs [10].

# II.7. Présentation de l'automate utilisé

Le S7-300 est l'automate conçu pour des solutions dédiées au système manufacturier et constitue à ce titre une plate-forme d'automatisation universelle pour les applications avec des architectures centralisées et décentralisées [16].

#### II.8. Caractéristiques du S7-300

- Le S7-300 offre une gamme échelonnée de 24 CPU
- Le S7-300 offre également une très large palette de module d'E/S TOR et analogique pour la quasi-totalité des signaux avec possibilité de traitement des interruptions et de diagnostic.
- Il dispose également des modules pour emploi dans des zones à atmosphère explosive.
- Sa simplicité de montage et sa grande densité d'implantation avec des modules au modulo 32 permettent un gain place appréciable dans les armoires électriques. [16]

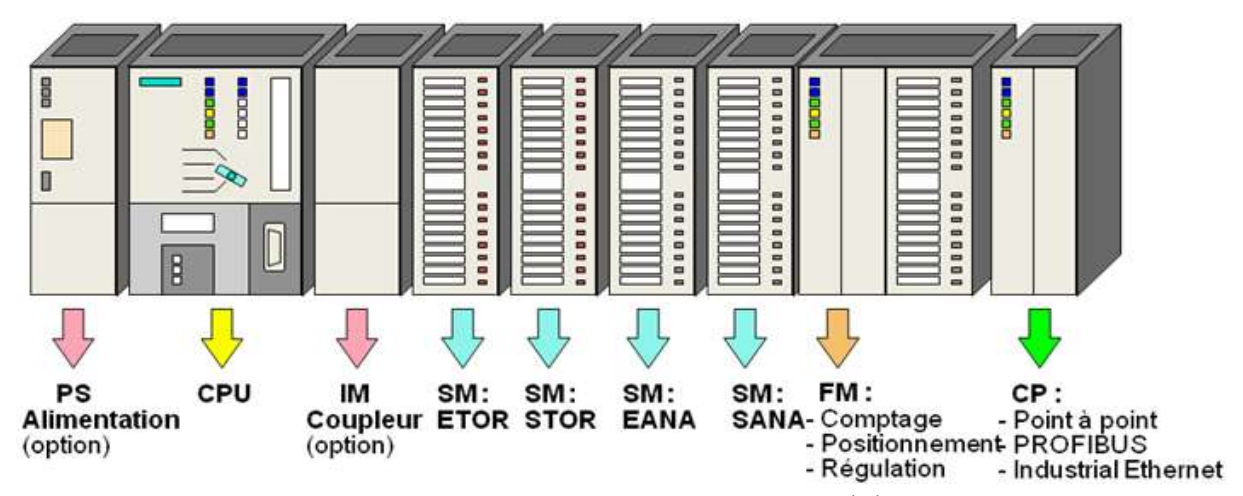

Figure II.4: Automate S7-300 : module

# II.8.1. Module des signaux

- Modules ETOR : 24V
- Modules STOR : 24V
- Modules EANA : Tension, courant, résistance, thermocouple.
- Modules SANA : tension et courant.

# II.8.2. Coupleurs (IM)

Les coupleurs IM360/IM361 ou IM365 permettent de réaliser des configurations à plusieurs châssis.

Le bus est relié en boucle entre les différents châssis

# II.8.3. Modules de fonction (FM)

Les modules de fonction offrent des fonctions spéciales :

- Comptage
- Positionnement
- Régulation

# II.8.4. Modules de communication (CP)

Les modules de communication permettent d'établir des liaisons :

- Point à point
- PROFIBUS

• Industriel Ethernet

# II.8.5. Présentation de la CPU : S7-300

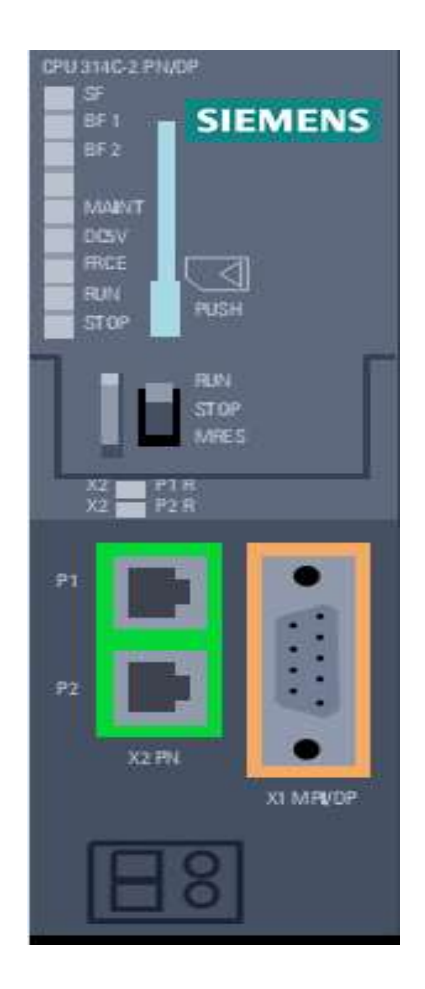

Figure II.5: Présentation de la CPU 314C-2 PN/DP

# II.8.5.1. Commutateur de mode

- MRES : effacement général (Module Reset)
- STOP : Arrêt ; le programme n'est pas exécuté.
- RUN : Le programme est exécuté, accès en lecture seule avec une PG.
- RUN-PN : le programme est exécuté, accès en écriture et en lecture avec une PG.

# II.8.5.2. Signalisation d'état (LED)

SF : signalisation groupée de défauts ; défaut interne de la CPU.

- BATF : défaut de pile ; pile à plat ou absente.
- DC5V : signalisation de la tension d'alimentation interne 5V.
- FRCE : forçage ; signalisation qu'au moins une entrée ou une sortie et forcer de manière permanente.
- RUN : clignotement à la mise en route de la CPU, le programme est traité.
- STOP : arrêt : le programme n'est pas exécuté.

Carte mémoire : une carte mémoire peut être montée à cet emplacement. Elle sauvegarde le contenu du programme en cas de coupure de courant, même en absence de la pile.

Logement de la pile : un emplacement protégé par un cache est prévu pour une pile au Lithium permettant de sauvegarder le contenu de la mémoire RAM en cas de coupure de courant.

Connexion MPI : sous le cache est logé un connecteur 9 points, l'interface MPI qui permet de réaliser des liaisons multipoints entre plusieurs appareils S7.

Interface DP : l'interface de raccordement d'une périphérie décentralisée directement à la CPU [12].

# II.9. Gestionnaire de projet TIA Portal

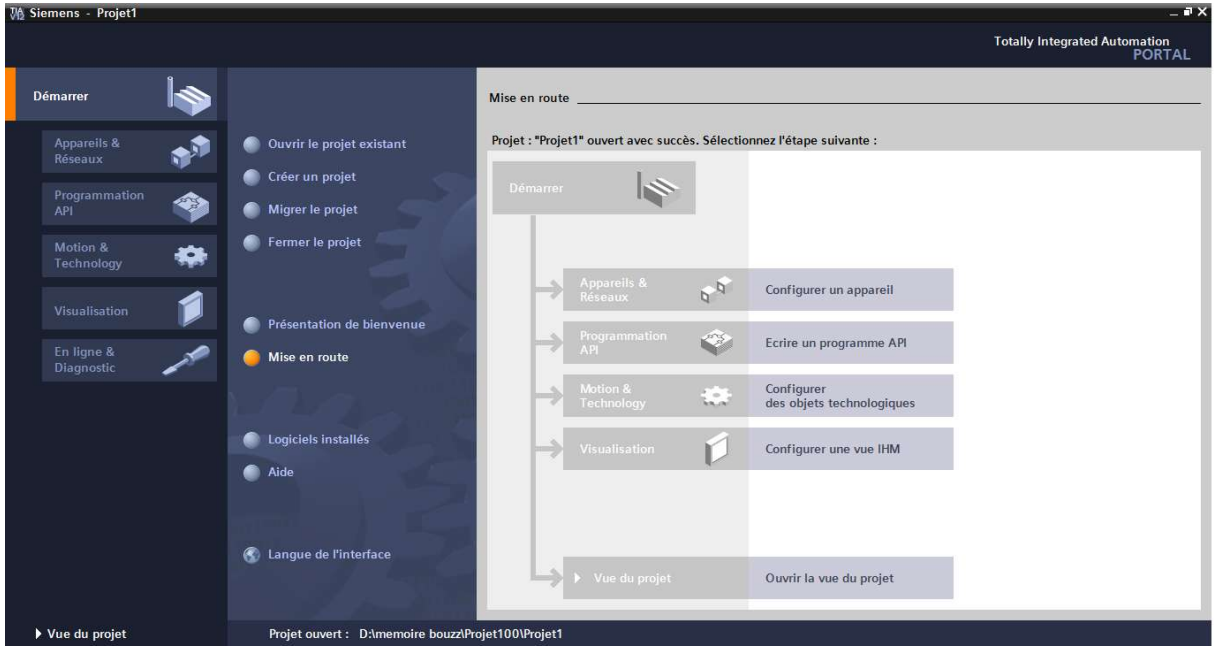

Figure II.6. Gestionnaire de TIA Portal

TIA Portal constitue l'interface d'accès à la configuration et à la programmation. Ce gestionnaire de projet présente le programme principal du logiciel TIA Portale, il gère toutes les données relatives à un projet de l'automatisation, quel que soit le système cible sur lequel elles ont été créées. Le gestionnaire de projet démarre automatiquement les applications requises pour le traitement de données sélectionnées [18].

#### II.10. Editeur de programme et les langages de programmation

Les langages de programmation CONT, LIST et LOG, sont une partie intégrante du logiciel de base.

 Le schéma à contacts (CONT) est un langage de programmation graphique la syntaxe des instructions fait penser aux schémas de circuits électriques. Le langage CONT permet de suivre facilement le trajet du courant entre les bornes d'alimentation en passant par les contacts, les éléments complexes et les bobines.

- La liste d'instruction (LIST) est un langage de programmation textuel proche de la machine. Dans un programme LIST, les différentes instructions correspondant, dans une large mesure, aux étapes par laquelle la CPU traite le programme.
- Le logigramme (LOG) est un langage de programmation graphique qui utilise les boites de l'algèbre de Boole pour représenter les opérations logique. Les fonctions complexe, comme par exemple les fonctions mathématiques, peuvent être représentées directement combiner avec les boites logiques [18].

# II.11. Présentation TIA Portal V12

TIA Portal V12 est un logiciel de base pour la programmation et la configuration dans SIMATIC. Il est formé d'ensemble d'application avec lesquelles vous pouvez aisément réaliser des taches partielles comme :

- La configuration et le paramétrage du matériel.
- La création et le test de programmes utilisateur.
- La configuration de réseaux et de liaisons [17].

# II.11.1. La tâche TIA Portal

- La création et la gestion des projets.
- La configuration du matériel et de la communication.
- La gestion des mnémoniques.
- La création des programmes d'automatisation.
- Le chargement des programmes dans les automates programmable.

# II.12. Conclusion

Dans ce chapitre nous avons décrit l'architecture interne de l'automate de type SIEMENS essentiellement le S7-300.

Ensuite, nous avons présenté le logiciel de programmation des automates SIEMENS qui nous permet de tester le programme élaboré vu que TIA Portal offre les différentes possibilités de tests telles que la visualisation du programme ou la table des variable, afin de corriger les éventuelles erreurs commises et les modifications appropriées avant de passer à l'implémentation sur l'automate (CPU).

# Chapitre III

# Grafcets et programmation

### III. Introduction

Afin de connaitre le déroulement du système de la nano-filtration on introduit toutes les différentes étapes selon un GRAFCET.

Ensuite, on réaliseun programme qui va être implanté dans l'automate grâce au logiciel de conception de programmes pour le système d'automatisation TIA Portal V12

#### III.1.Structure d'un GRAFCET

Le GRAFCET (Graphe Fonctionnel de Commande Etape Transition), également appelé diagramme fonctionnel en séquence ou Sequential Function Chart, permet l'établissement de description de la fonction et du comportement des systèmes de commande en établissant une représentation graphique indépendante de la réalisation technologique.

Plus pragmatiquement, le GRAFCET est destiné à présenter des automatismes logique séquentiels, c'est-à-dire des événements dans lesquelles les informations sont de type booléennes (TOR : tout ou rien) ou peuvent s'y ramener (numériques) .LE GRAFCET est utilisé généralement pour spécifier et concevoir le comportement souhaité de la partie commande d'un système mais il peut également être utilisé pour spécifier le comportement attendu de la partie opérative ou bien de tout le système de commande.

Destiné à être un moyen de communication entre l'automaticien et son client, le GRAFCET est un outil utilisé pour la rédaction d'un cahier de charge d'un système automatisé. Cependant, un des points forts du GRAFCET est de faciliter de passer du modèle GRAFCET à l'implémentation technologique de celui-ci dans un automate programmable industriel. Le GRAFCET passe alors du langage de spécification au langage d'implémentation utilisé pour la réalisation de l'automatisme. On parle ainsi de GRAFCET de spécification et de réalisation [3].

# III.2. Les noms des étapes du grafcet

La nano-filtration passe par différentes étapes selon l'ordre suivant :

- 0. Attente
- 1. Démarrage du système
- 2. Séparation membranaire
- 3. Vidange T4515
- 4. Rinçage à l'eau
- 5. Dosage de soude
- 6. Nettoyage basique
- 7. Rinçage basique
- 8. Dosage de l'acide
- 9. Nettoyage acide
- 10. Rinçage acide
- 11. Vidange T4515
- 12. Arrêt des pompes

# III.3. Le grafcet de la nano-filtration

Pour mieux comprendre l'enchaînement des différentes étapes on introduit un grafcet voir la figure ci-dessous (Figure III.1)

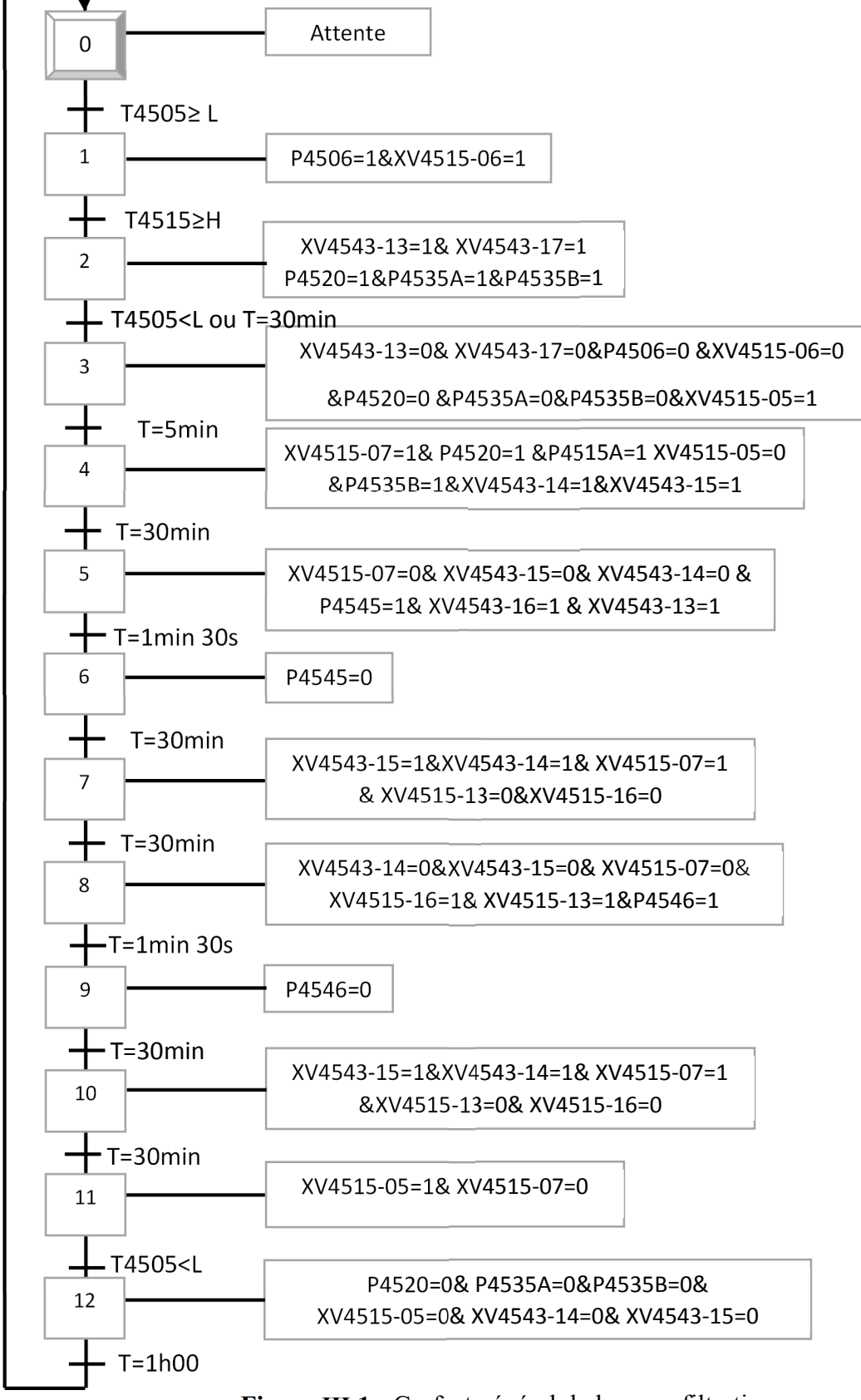

Figure III.1 : Grafcet général de la nano-filtration

# III.4. Les sous-grafcet de chaque étape

# La première étape

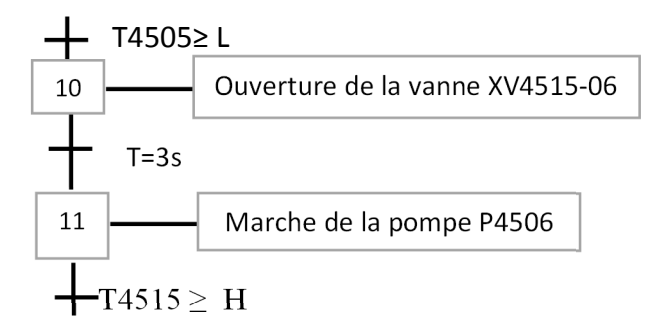

#### La deuxième étape

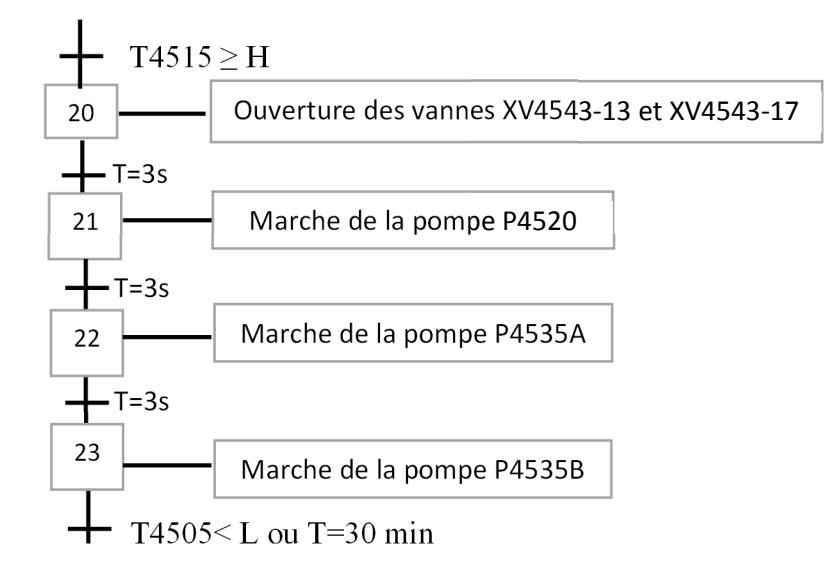

#### La troisième étape

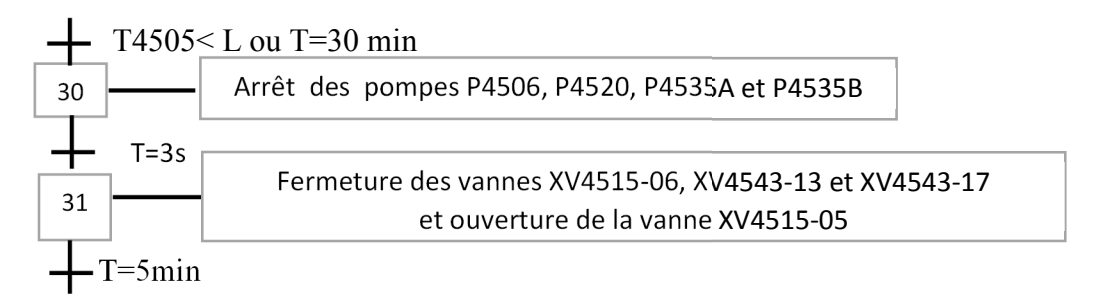

#### La quatrième étape

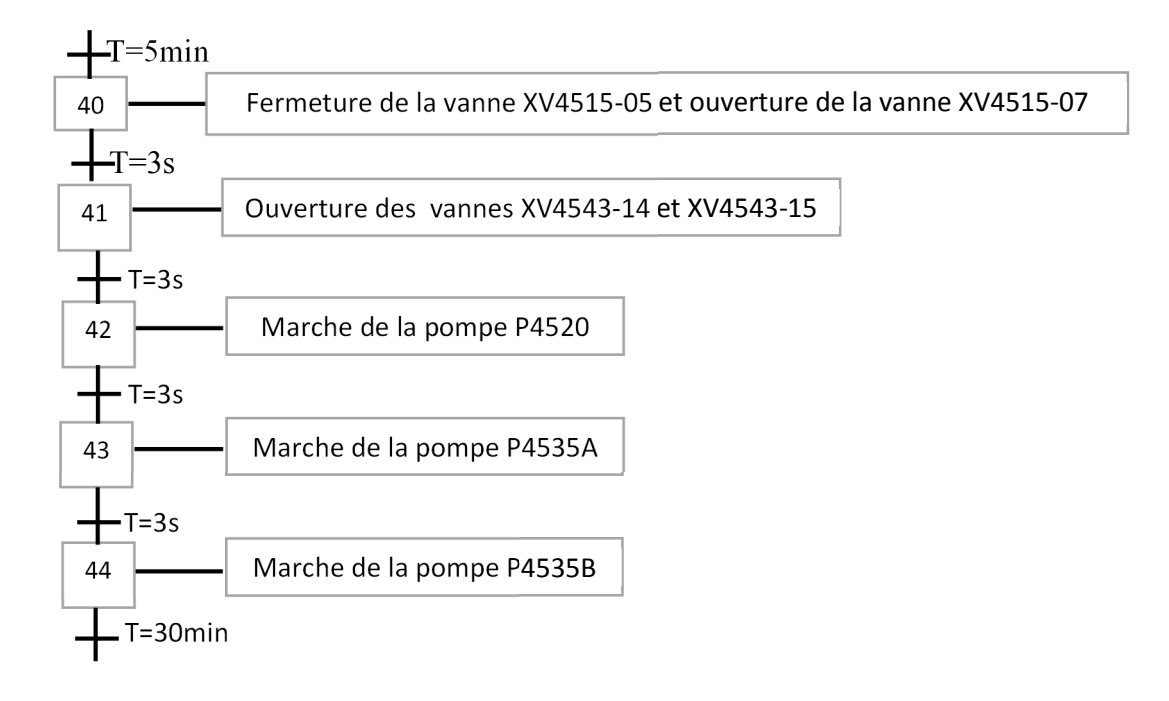

#### La cinquième étape

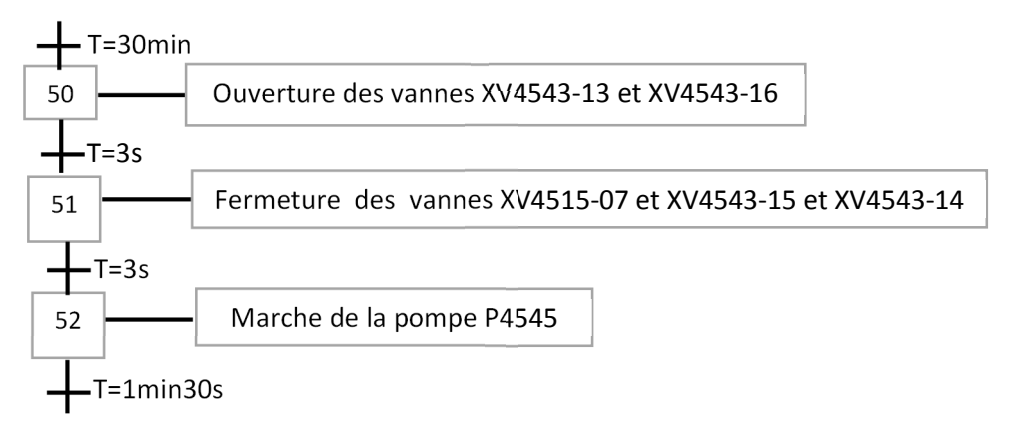

# La sixième étape

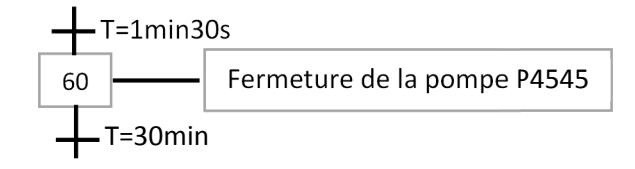

#### La septième étape

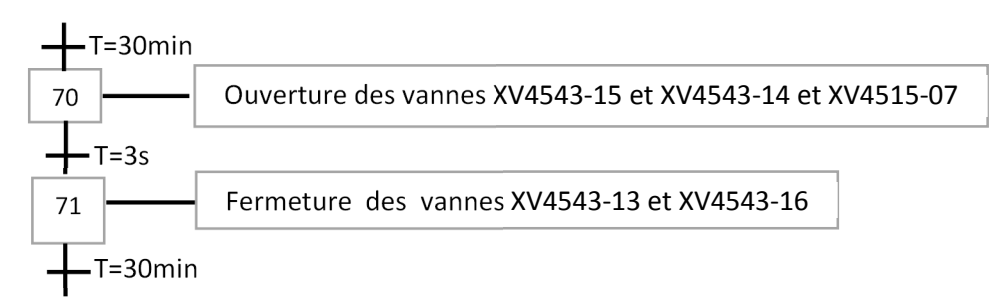

# La huitième étape

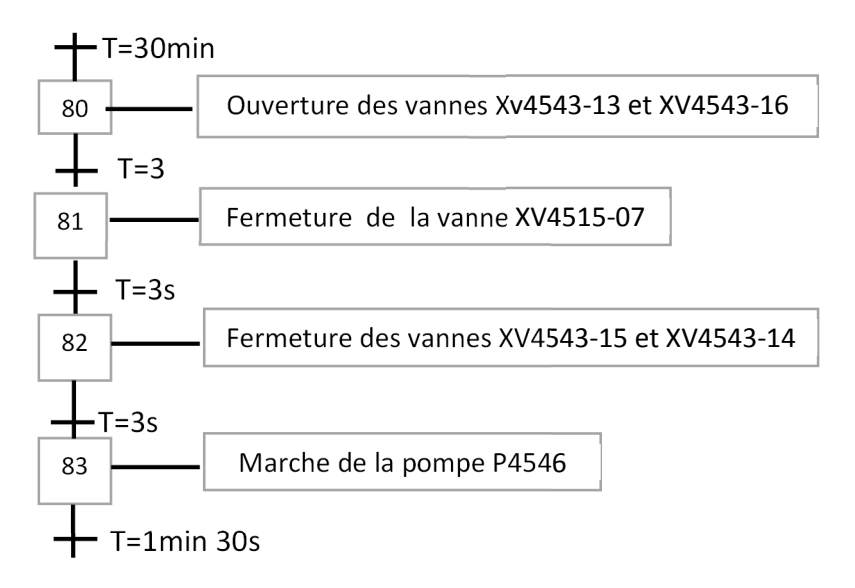

#### La neuvième étape

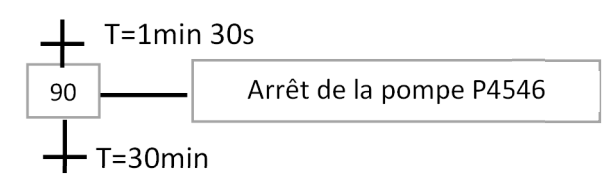

# La dixième étape

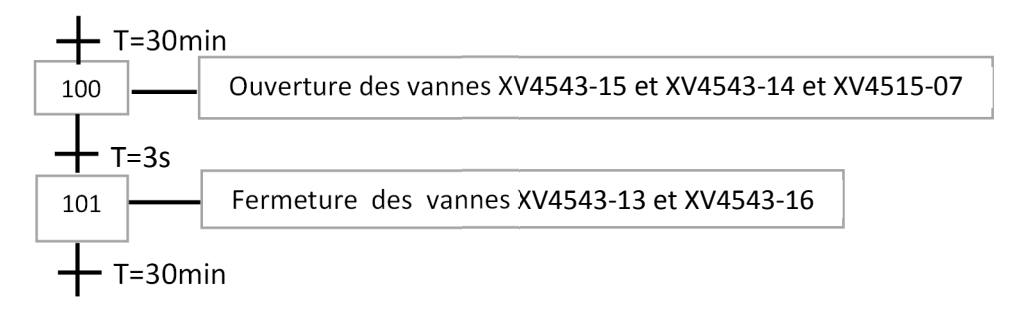

#### La onzième étape

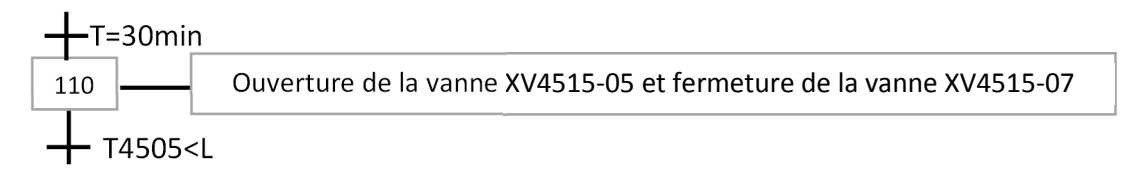

#### La douzième étape

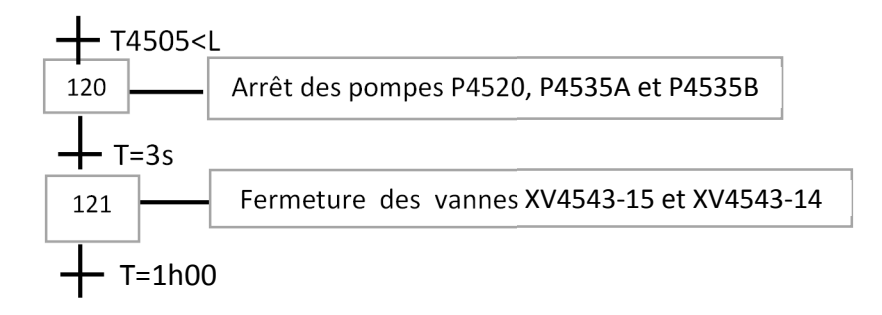

# III.5. Analyse fonctionnelle du grafcet

L'étape 0 : A l'état initial le système est en attente

L'étape 1 : Si le Bac T4505 est supérieur ou égale au niveau bas l'automate envoie la commande a la vanne XV4515-06 de s'ouvrir et après une temporisation de 3 secondes la pompe P4506 se mette en action.

L'étape 2 : Si le Bac T4515 est supérieur ou égale au niveau haut l'automate ouvre les deux vannes XV4543-13 et XV4543-17 après une temporisation de 3 secondes la pompe P4520 s'active après une deuxième temporisation de 3s une autre pompe qu'est P4535A s'active aussi et après une troisième temporisation de 3 secondes la pompe P4535B s'active.

L'étape 3 : Si le Bac T4505 inférieur au niveau bas plus temporisation de 30 minute l'automate ordonne de cessé le fonctionnement des 4 pompes P4506, P4520, P4535A et P4535B.

Puis active une temporisation de 3 seconde l'automate ordonne la fermeture des vannes XV4515-06, XV4543-13 et XV4543-17 et l'ouverture de la vanne XV4515-05.

L'étape 4 : Après une temporisation de 5 minute la vanne XV4515-05 se ferme et la vanne XV4515-07 s'ouvre. Après deuxième temporisation de 3 secondes l'automate ordonne l'ouverture des vannes XV4543-14 et XV4543-15.

Après une troisième temporisation de 3 secondes l'automate active la pompe P4520, une quatrième temporisation de 3 secondes active la pompe P4535A puis une cinquième temporisation de 3 secondes active la pompe P4535B.

L'étape 5 :L'automate lance une temporisation de 30 minutes pour l'ouverture des vannes XV4543-16 et XV4543-13. Et après le lancement d'une deuxième temporisation de 3 secondes, l'automate ordonne la fermeture des vannes XV4515-07 et XV4543-15 et XV4543-14, puis un lancement d'une troisième temporisation de 3 secondes qui action la pompe P4545.

L'étape 6 : La pompe P4545 se mette en arrêt après un lancement d'une temporisation de 1min 30s

L'étape 7 : Une temporisation de 30 min se lance, les vannes XV4543-15, XV4543-14 et XV4515-07 s'ouvrent, après une autre temporisation de 3 secondes, les vannes XV4543-13 et XV4543-16 se ferment.

L'étape 8 : dans cette étape l'automate lance une temporisation de 30 min et ouvrent les vannes XV4543-13 et XV4543-16. Après deuxième temporisation de 3 secondes la vanne XV4515-07 se ferme puis l'automate lance une troisième temporisation de 3 secondes, les vannes XV4543- 15 et XV4543-14 se ferment. Une quatrième temporisation de 3 secondes se lance et active la pompe P4546.

L'étape 9 :l'automate lance une temporisation de 1 min 30s et mis en arrêt la pompe P4546

L'étape 10 : Une temporisation de 30 min se lance, les vannes XV4543-15, XV4543-14 et XV4515-07 s'ouvrent, après une autre temporisation de 3 secondes, les vannes XV4543-13 et XV4543-16 se ferment.

L'étape 11 : une temporisation de 30 min se lance, la vanne XV4515-05 s'ouvre et la vanne XV4515-07 se ferme.

L'étape 12 : si le niveau du bac T4515 est inférieure ou égale à bas, les pompes P4520, P4535A et P4535B se mettent en arrêt .une temporisation de 3 secondes se lance, les vannes XV4543- 15 et XV4543-14 se ferment.

Apres une temporisation d'une heure qui sera lancé, le cycle se termine et se répète de la même façon.

# III.6. Programme TIA Portal du système nano-filtration

# III.6.1. Création du projet dans TIA Portal

Afin de créer un nouveau projet, nous utiliserons l'assistant de création de projet ou bien créer le projet soit même et le configurer directement, cette dernier est un peu plus complexe.

En sélectionnant l'icône TIA Portal, on affiche la fenêtre principale pour sélectionner créer un projet et le valider avec un Botton créer, comme nous montre la figure suivante :

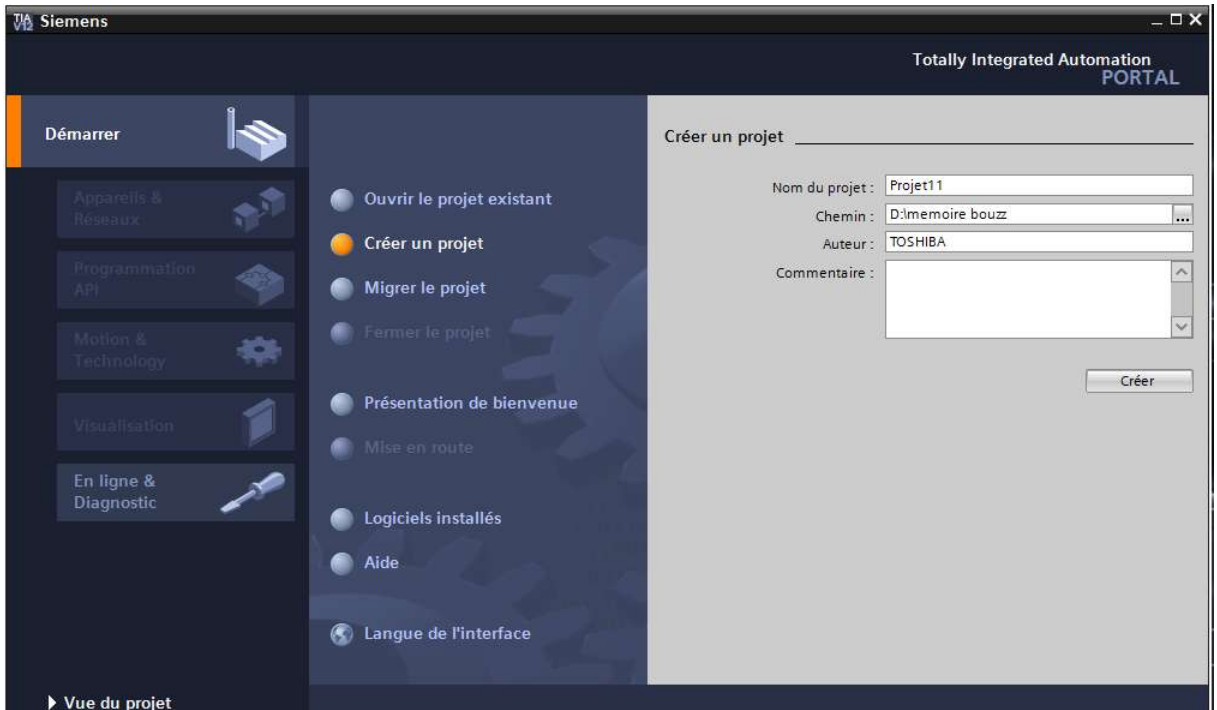

Figure III.2 : Démarrage et création du projet

Pour cela nous avons insérer une station SIMATIC 300 qui se trouve dans appareil et réseaux.

#### III.6.2. Configuration matérielle

C'est une étape importante, qui correspond à l'agencement des châssis, des modules et de la périphérie.

- Les paramètres ou les adresse préréglés d'un module.
- Configuré les liaisons de communication

On commence par choisir du matériel dans SIMATIC 300 :

Emplacement n°1: notre choix et porté sur la «PS307-2A »

Emplacement n°2: la « CPU 314C-2 PN/DP »

Emplacement n°3: est réservé comme adresse logique pour un coupleur dans une configuration multi-châssis.

A partir de l'emplacement n°4 il est possible de monter au choix jusqu'à 8 module de signaux (SM), processeur de communication (CP) ou module fonctionnelle (FM).

Nous allons y mettre les modules d'entrées/sorties analogique et numérique

- $\bullet$  DI16 x 24V
- AI8 x 12bits

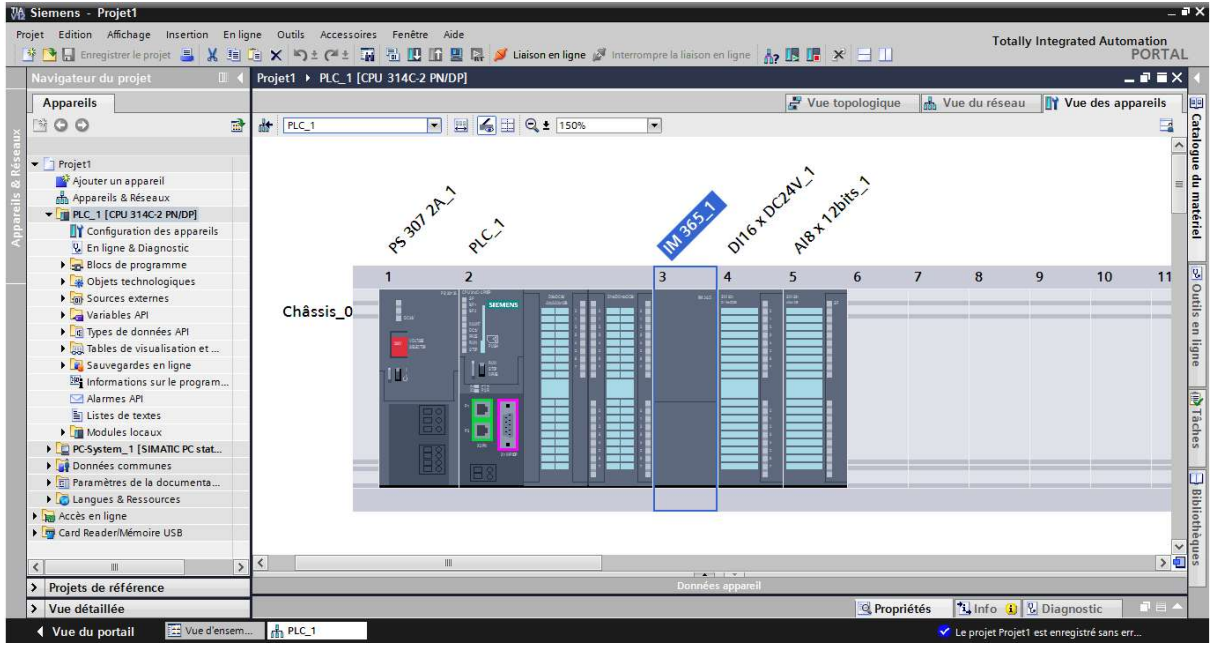

Figure III.3 : Configuration matériel

# III.6.3. Création de la table de mnémoniques

Dans tout le programme il faut définir la liste des variables qui vont être utilisé lors de la programmation. Pour ce la nous allons créer la table mnémonique.

On edite la table des mnémoniques en respecton notre cahier de charge pour les entrées et sortées, comme il est montré dans la figure III.4

| Projet Edition Affichage Insertion Enligne Outils Accessoires Fenêtre Aide<br><b>Totally Integrated Automation</b><br>※ B Enregistrerle projet ■ X 国 国 X の土 (2土 国<br><b>TERX ED</b><br><b>PORTAL</b><br>- 記載×<br>Projet1 ▶ PLC 1 [CPU 314C-2 PN/DP] ▶ Variables API ▶ Table de variables standard [110]<br>Navigateur du projet<br>$\mathbb{H}$<br>I.<br><b>Appareils</b><br><b><i><u></u></i></b> Variables<br>Constantes utilisateur<br>Constantes système<br>Tâches<br>國<br>$\mathbb{R}^3$ OO<br>⋑<br>$\equiv$<br>$\Rightarrow$<br>$\frac{1}{2}$ if<br>$\Box$<br>Table Exporter bles standard<br>$\blacksquare$ Projet1<br>$\mathbf{a}$<br>Type de données Adresse<br>Visibl<br>Commentaire<br>Réma<br>Acces<br>Nom<br>☑<br>$\overline{\mathbf{v}}$<br>Ajouter un appareil<br>activation de la vanne<br>%1136.0<br>#actpompe<br>Bool<br>$\overline{\left \frac{1}{3}\right.}$ Bibliothèques<br>$\blacksquare$<br>Ø<br>nh Appareils & Réseaux<br><b>40</b> #defdis<br>%1136.1<br>defaut disjonteur<br>Bool<br>Ø<br>$\blacksquare$<br>K<br>- DE PLC 1 [CPU 314C-2 PN/DP]<br>da #defloc<br>%1136.2<br>defaut locale<br>Bool<br>Ø<br>M<br><b>TY</b> Configuration des a<br><b>dd</b> #defTH<br>defaut thermique<br>Bool<br>%I136.3<br>$\blacksquare$<br>⊽<br><b>V.</b> En ligne & Diagnostic<br>%1136.4<br>arret d'urgence<br><b>Gd</b> #aru<br>Bool<br>$\blacksquare$<br>☑<br>Blocs de programme<br><b>Ed</b> #cmdpompe<br>%0136.0<br>action de la pompe<br>Bool<br>$\blacksquare$<br>Ø<br><b>Disk Objets technologiques</b><br>dispompe<br>%1136.5<br>disactivation de la pompe<br>Bool<br>$\blacksquare$<br>Ø<br><b>In Sources externes</b><br><b>Gu</b> Tag_5<br>%MW100<br>Int<br>$\blacksquare$<br>$\blacksquare$<br>Variables API<br>Tag 6<br>O<br>Bool<br>%10.0<br>$\blacksquare$<br>◘<br>Afficher toutes le<br>Tag_7<br>%MW60<br>Word<br>Ø<br>◘<br>Insérer une nouv<br><b>GU</b> Tag_8<br>%MD50<br>$12^{12}$<br>Real<br>$\equiv$<br>◙<br>Ø<br>Table de variables<br>13<br>4 T4505>L<br>%M20.0<br>niveau du bac T4505 superieur au egale a .<br>Bool<br>☑<br>Ø<br>I de Types de données API<br>niveau du bac T4505 inferieur a bas<br><b><i><u></u></i></b> T4505 ₫<br>Ÿ4.<br>Bool<br>%M20.1<br>$\bullet$<br>Ø<br>I ables de visualisatio<br>niveau du bac T4515 inferieur au egale a<br><b>I</b> T4515<-L<br>%M20.2<br>15<br>Bool<br>$\blacksquare$<br>罓<br>Sauvegardes en ligne<br>niveau du bac T4515 superieur au egale a<br>4 T4515>=H<br><b>Bool</b><br>%M20.3<br>i6<br>$\blacksquare$<br>$\overline{\nabla}$<br>Б<br>El Informations sur le pr<br><b>■ %MW104</b><br>GI Tag_9<br>Int<br>$\overline{\mathbf{z}}$<br>Ø<br>Alarmes API<br>18<br><b>a</b> Tag_10<br>%MW64<br>Word<br>$\blacksquare$<br>$\blacksquare$<br>19<br>%MD54<br>El Listes de textes<br><b>G</b> Tag 11<br>Real<br>◙<br>Ø<br>Modules locaux<br>о<br>96M1.0<br>20<br>$-41$ Tag 12<br>Bool<br>◙<br>◙<br>D PC-System 1 [SIMATIC<br><b>43</b> #actvanne<br>%I136.6<br>Bool<br>罓<br>$\blacksquare$<br>Données communes<br>4 #disvanne<br>%1136.7<br>22<br>Bool<br>$\bullet$<br>$\bullet$<br>ni Paramètres de la docum<br>23<br>#act_vanne<br>Bool<br>%0137.0<br>☑<br>Ø<br>Langues & Ressources<br>%Q137.1<br>24<br><b>D</b> p4506<br>la pompe p4506<br>Bool.<br>$\checkmark$<br>Z<br>$\overline{\mathbf{v}}$<br>$\rightarrow$<br><b>D</b> p4520<br>%Q137.2<br>la pompe p4520<br>25<br>Bool<br>Ø<br>$\overline{\mathbf{z}}$<br>43 p4535A<br>%0137.3<br>la pompe p4535A<br>26<br>Bool<br>Projets de référence<br>$\rightarrow$<br><b>1 Info 1</b> & Diagnostic<br>> Vue détaillée<br><b>Q</b> Propriétés<br>LE Vue d'ensem<br><b>E-5 Bloc de c</b><br>Table de vari<br>IIII 2<br>◀ Vue du portail<br>Le projet Projet1 est enregistré sans err | <b>VA Siemens - Projet1</b> |  |  |  |  | $ \blacksquare$ X |
|----------------------------------------------------------------------------------------------------|-----------------------------|--|--|--|--|-------------------|
|                                                                                                    |                             |  |  |  |  |                   |
|                                                                                                    |                             |  |  |  |  |                   |
|                                                                                                    |                             |  |  |  |  |                   |
|                                                                                                    |                             |  |  |  |  |                   |
|                                                                                                    |                             |  |  |  |  |                   |
|                                                                                                    |                             |  |  |  |  |                   |
|                                                                                                    |                             |  |  |  |  |                   |
|                                                                                                    |                             |  |  |  |  |                   |
|                                                                                                    |                             |  |  |  |  |                   |
|                                                                                                    |                             |  |  |  |  |                   |
|                                                                                                    |                             |  |  |  |  |                   |
|                                                                                                    |                             |  |  |  |  |                   |
|                                                                                                    |                             |  |  |  |  |                   |
|                                                                                                    |                             |  |  |  |  |                   |
|                                                                                                    |                             |  |  |  |  |                   |
|                                                                                                    |                             |  |  |  |  |                   |
|                                                                                                    |                             |  |  |  |  |                   |
|                                                                                                    |                             |  |  |  |  |                   |
|                                                                                                    |                             |  |  |  |  |                   |
|                                                                                                    |                             |  |  |  |  |                   |
|                                                                                                    |                             |  |  |  |  |                   |
|                                                                                                    |                             |  |  |  |  |                   |
|                                                                                                    |                             |  |  |  |  |                   |
|                                                                                                    |                             |  |  |  |  |                   |
|                                                                                                    |                             |  |  |  |  |                   |
|                                                                                                    |                             |  |  |  |  |                   |
|                                                                                                    |                             |  |  |  |  |                   |
|                                                                                                    |                             |  |  |  |  |                   |
|                                                                                                    |                             |  |  |  |  |                   |
|                                                                                                    |                             |  |  |  |  |                   |
|                                                                                                    |                             |  |  |  |  |                   |
|                                                                                                    |                             |  |  |  |  |                   |
|                                                                                                    |                             |  |  |  |  |                   |
|                                                                                                    |                             |  |  |  |  |                   |

Figure III.4 : Table des mnémoniques du projet

#### III.7. Elaboration du programme TIA Portal

### III.7.1. Bloc de code

Le dossier bloc contient les blocs que l'on doit charger dans la CPU pour réaliser la tâche d'automatisation. Ces blocs sont :

Les blocs de code OB et FC qui contiennent les programmes [18].

#### III.7.1.1. Bloc d'organisation (OB)

Les blocs d'organisation (OB) constituent l'interface entre le programme utilisateur et le système d'exploitation, ils sont appelés par ce dernier selon leurs priorités et gèrent le traitement des programmes cycliques et déclenchés par alarme, ainsi que le comportement à la mise en route de l'automate programmable et le traitement des erreurs.

Les blocs d'organisation définissent l'ordre (événements de déclenchement) dans lequel les différentes parties du programme sont traitées. L'exécution d'un OB peut être interrompue par l'appel d'un autre OB. Cette interruption se fait selon la priorité : les OB de priorité plus élevée interrompent les OB de priorité plus faible [3].

On distingue plusieurs types de bloc d'organisation :

- Ceux qui gèrent le traitement de programmes cycliques
- Ceux qui sont déclenché par un évènement
- Ceux qui géré le comportement a la mise en route de l'automate programmable
- Ceux qui traitent les erreurs

Le bloc OB1 est générer automatiquement lors de la création d'un projet. C'est le programme cyclique appelé par le système d'exploitation.

#### III.7.1.2. Fonction (FC)

La fonction FC est un bloc de code sans mémoire qui contient des routines pour les fonctions fréquemment utilisées. Elle est sans mémoire et sauvegarde ses variables temporaires dans la pile de données locales. Cependant elle peut faire un appel à des blocs de données globaux pour la sauvegarde de ses donnes.

# III.8. Création du programme

Le programme réalisé contient les blocs représentés dans la figure ci-dessous :

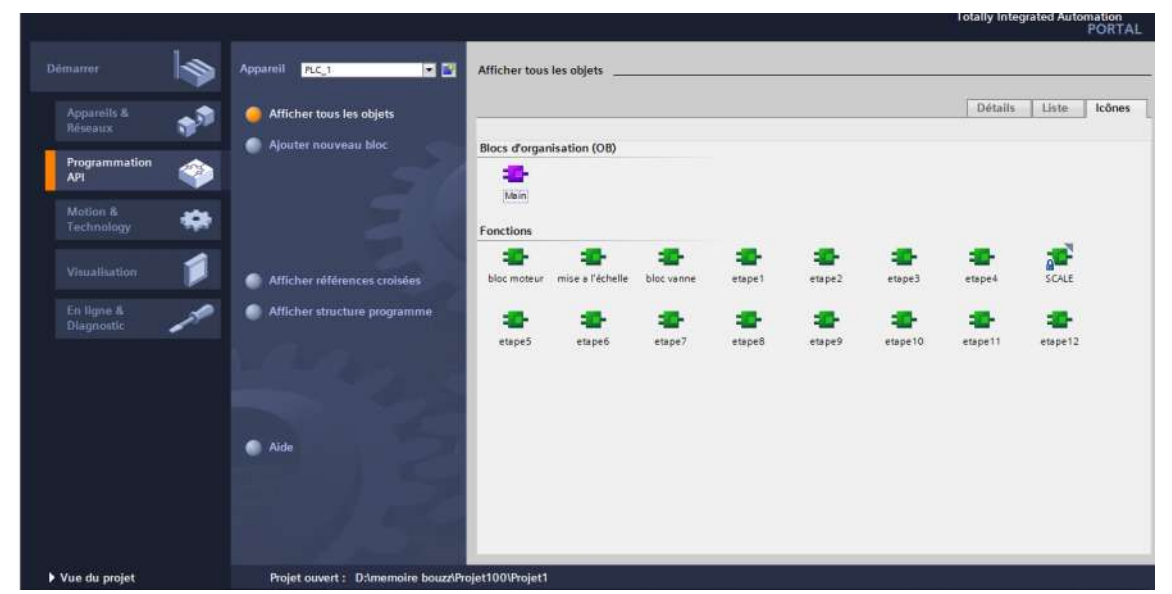

Figure III.5: Blocs du projet

# III.9. Programmation des blocs

La programmation des blocs ce fait du plus profond sous-bloc vers le bloc principale; nous avons choisi le langage de programmation contact (CONT), nous allons commencer par programmé les blocs fonctionnelle, FC1, FC2, FC3, FC4, FC5, FC6, FC7, FC8, FC9, FC10, FC11, FC12, FC13, FC14, FC15 [18].

# III.10. Structure du programme élaboré

Le programme utilisateur qui gère la nano-filtration est subdivisé en Plusieurs fonctions subordonnées au bloc principal OB1 (bloc d'organisation cyclique) et qui sont programmés selon la tâche à exécuter, on les cite :

- $\triangleright$  FC1 : bloc chargé de la gestion des pompes de la nano-filtration.
- $\triangleright$  FC2 : bloc chargé de la mise à l'échelle.
- FC3 : bloc chargé à programmer les vannes. Disc-ordonnance

Toutes les vannes et les pompes de l'installation de la nano-filtration seront alors programmées dans les blocs FC4, FC5, FC6, FC7, FC8, FC9, FC10, FC11, FC12, FC13, FC14, FC15 en appelant bien sur le bloc FC1 et FC3

#### bloc moteur [FC1]

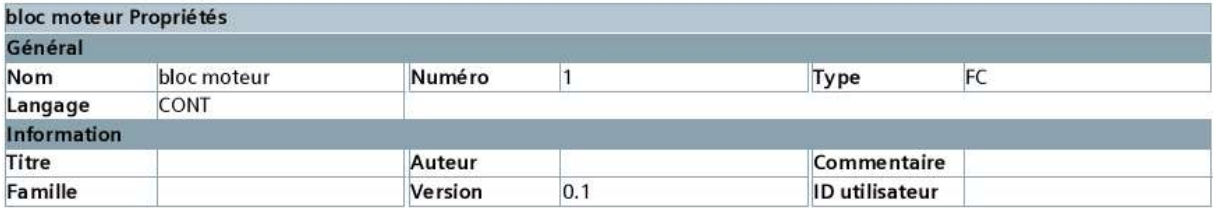

#### Réseau 1 : bloc moteur

exemple d'une pompe

"Tag\_1"

#cmdpompe

%M0.0

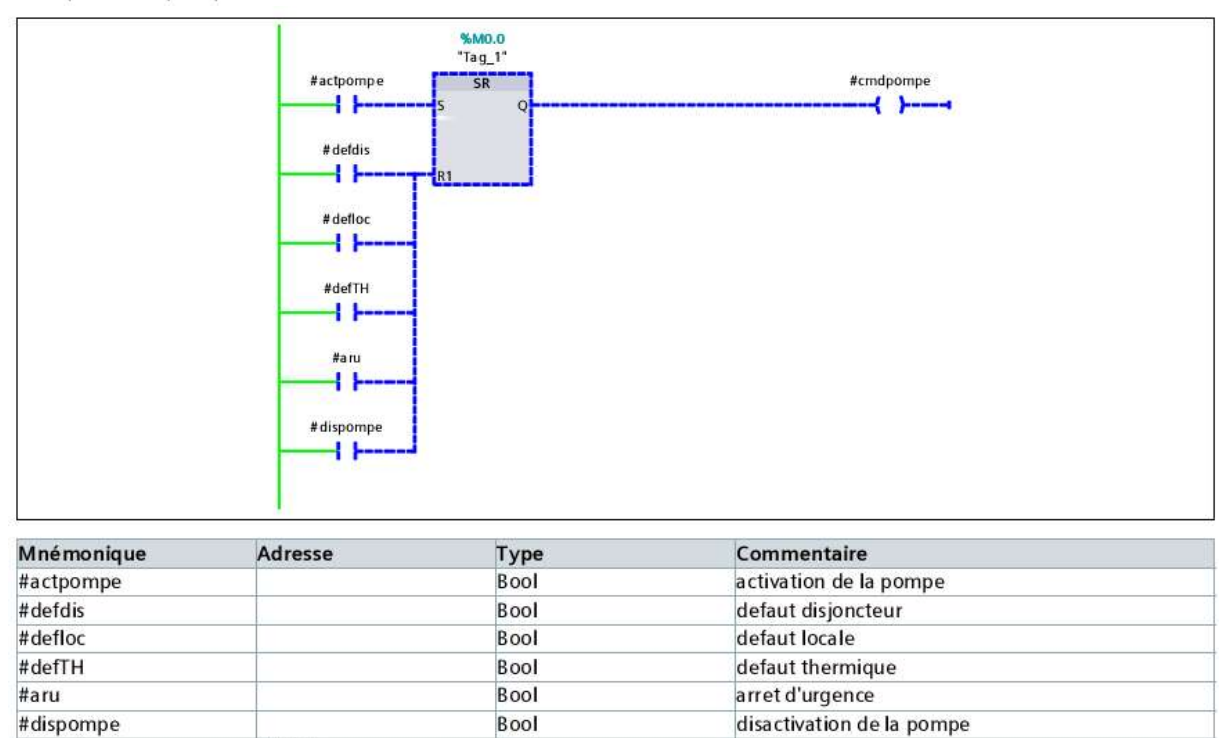

action de la pompe

FC1 : Ce bloc est programmé pour le fonctionnement de marche et arrêt d'une pompe

Bool

Bool

# bloc vanne [FC3]

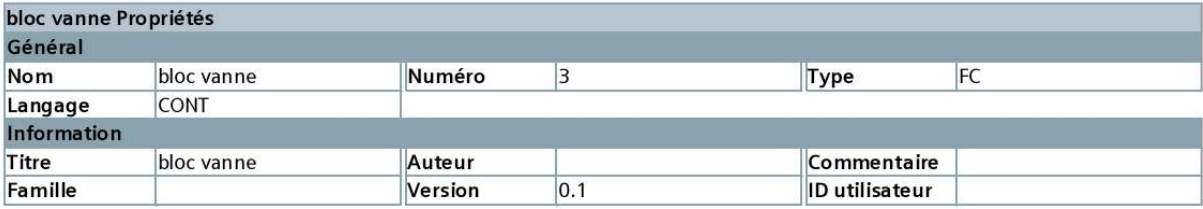

Réseau 1 : Temporisation de 10s

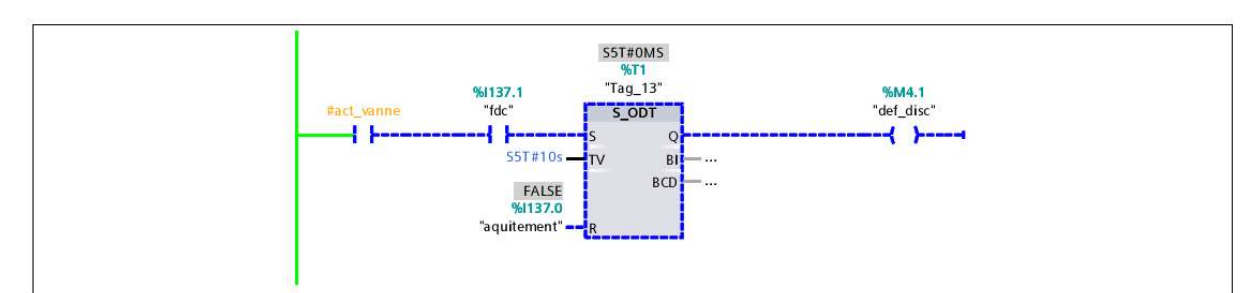

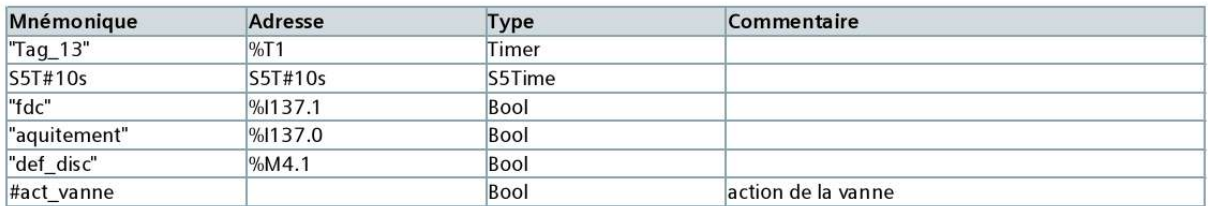

#### Réseau 2:

exemple d'une vanne

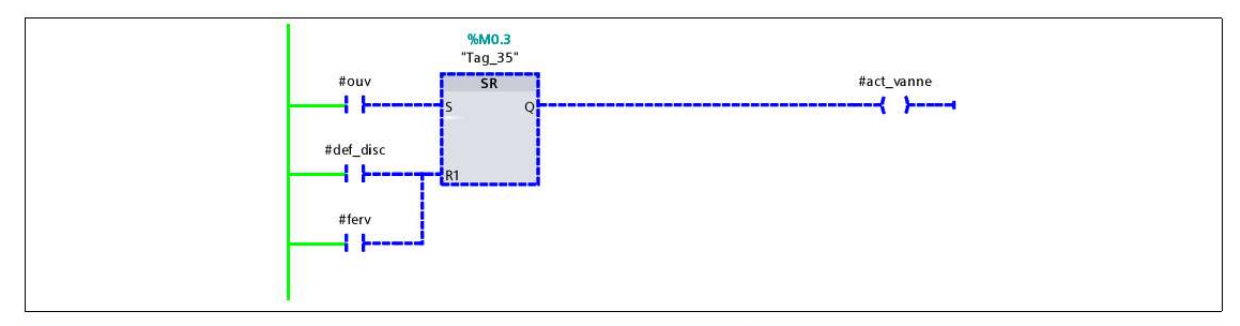

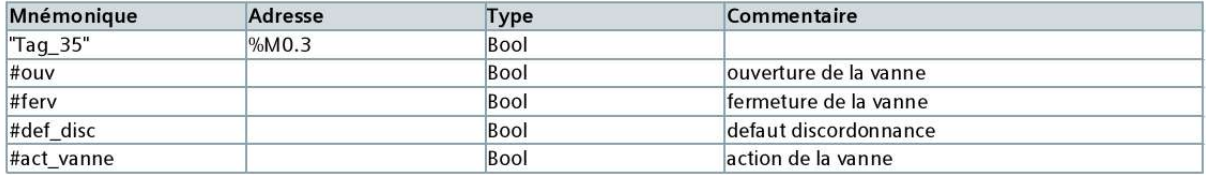

FC3 : Ce bloc est programmé pour le fonctionnement d'ouverture et fermeture d'une vanne
## mise a l'échelle [FC2]

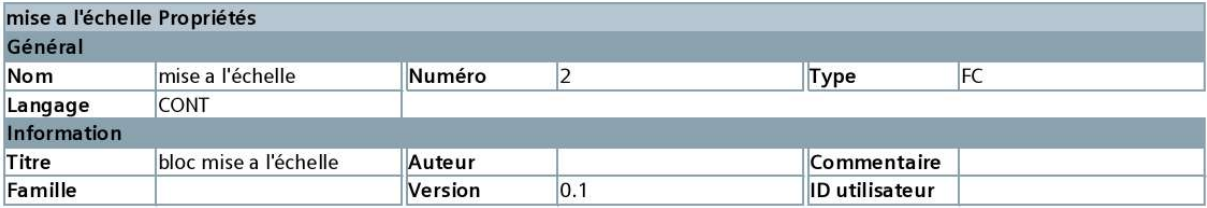

Réseau 1 : bloc scale

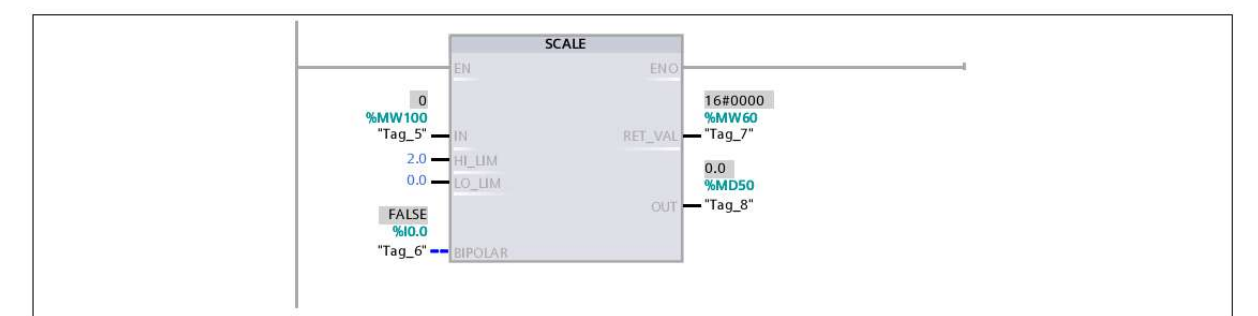

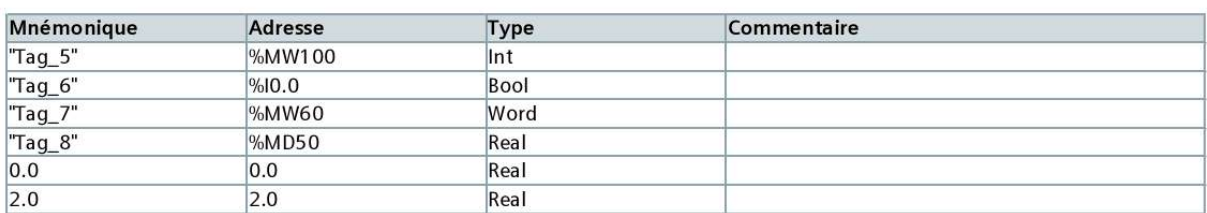

#### Réseau 2 : Comparateur réel

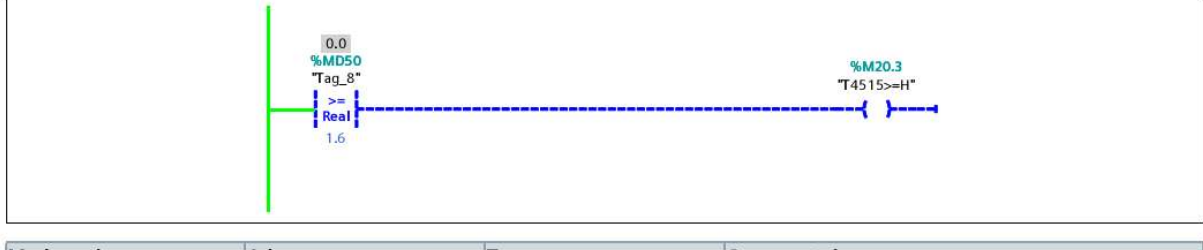

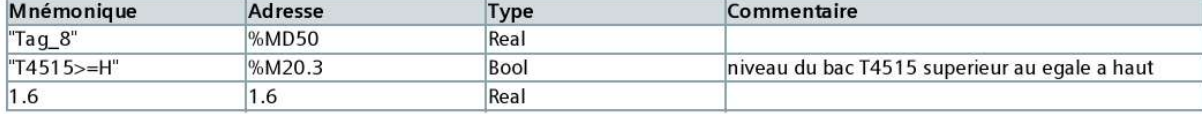

#### Réseau 3 : Comparateur réel

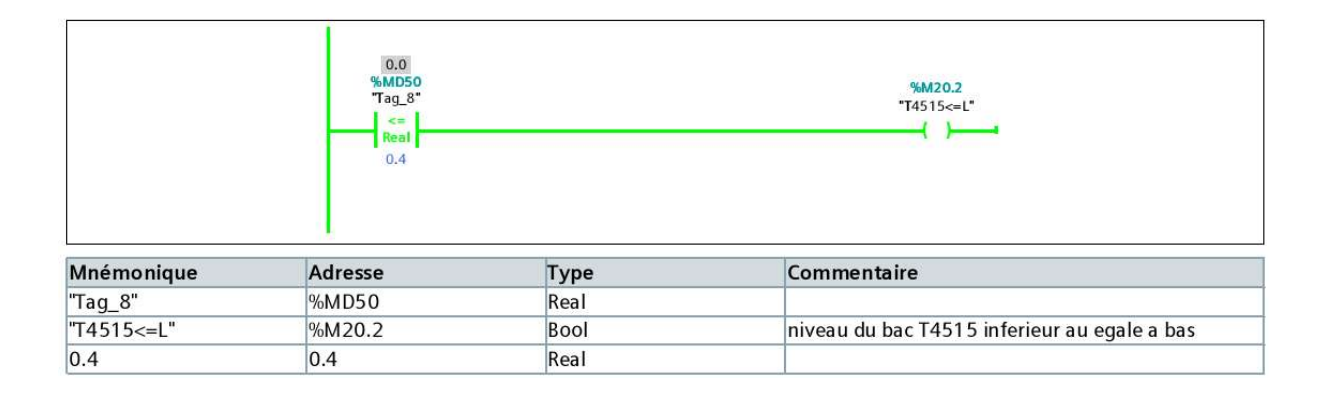

#### Réseau 4 : bloc scale

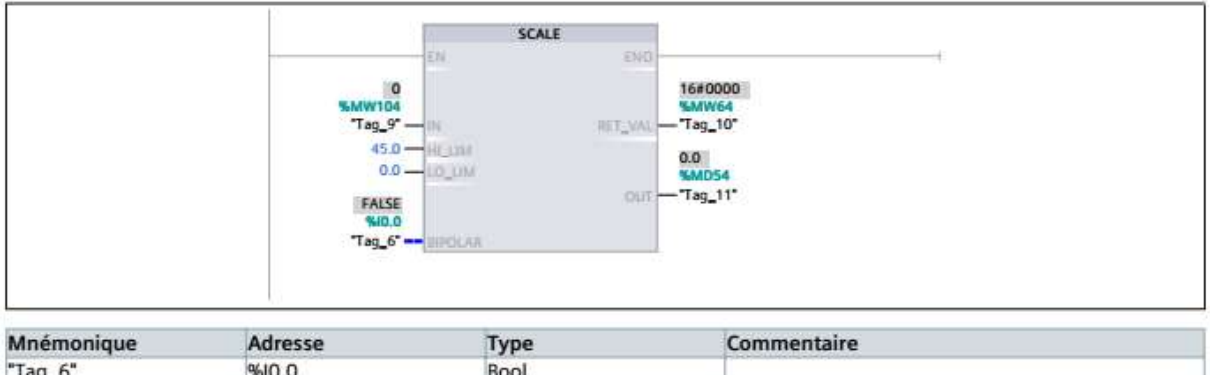

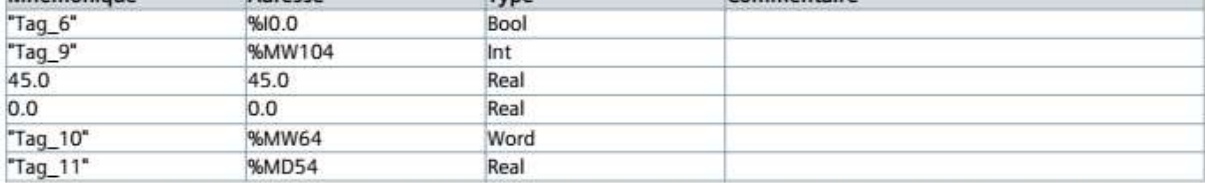

Réseau 5 : Comparateur réel

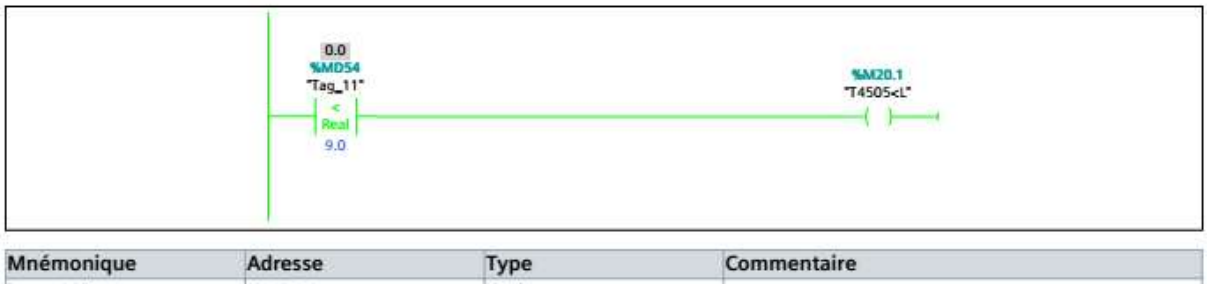

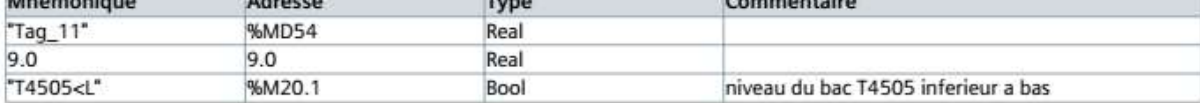

#### Réseau 6 : Comparateur réel

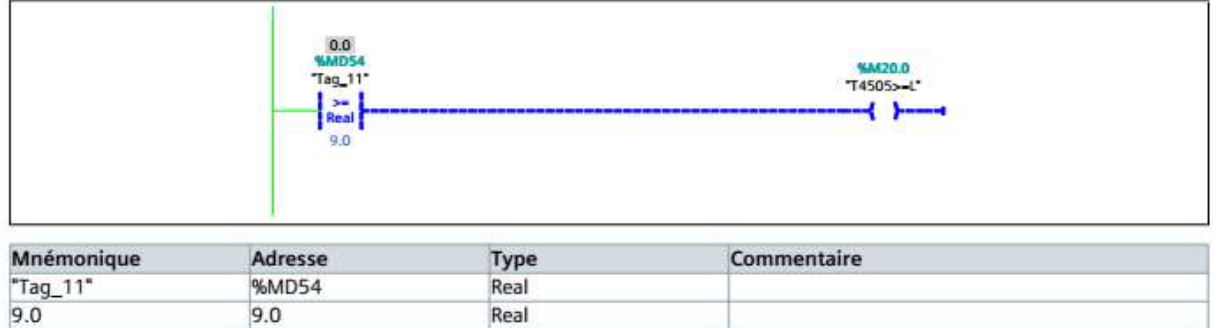

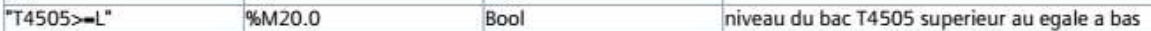

FC2 : Ce bloc est programmé pour le traitement des entrées analogiques, c'est-à-dire comparer la mesure au niveau des bacs

#### etape1 [FC4]

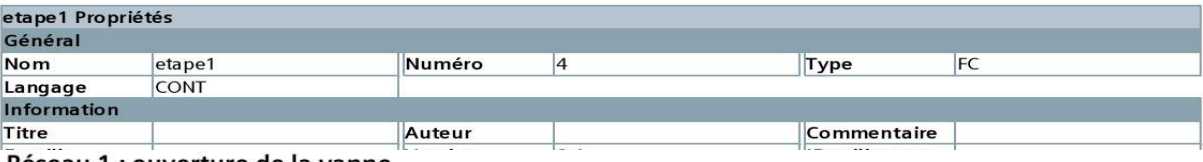

Réseau 1 : ouverture de la vanne

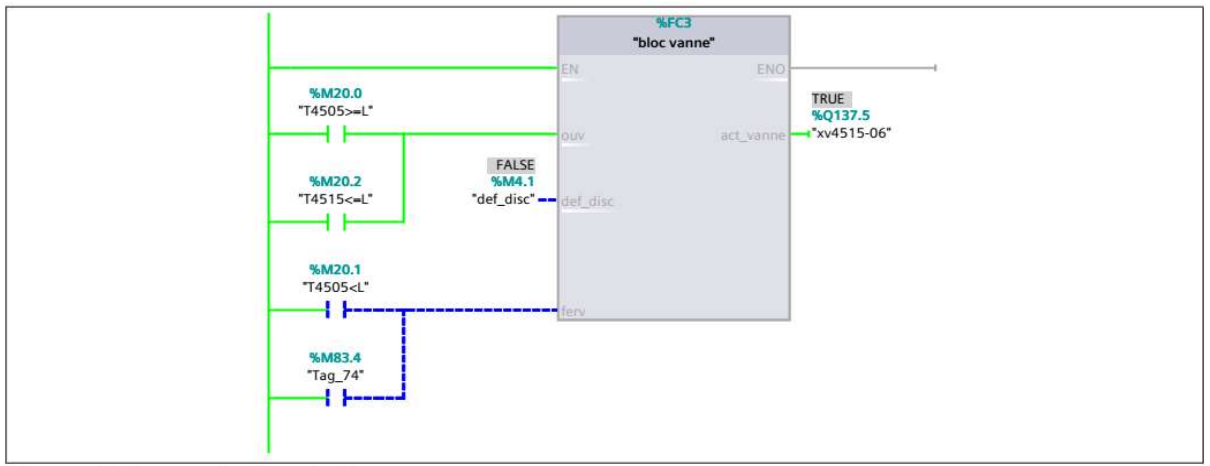

Réseau 2 : temporisation de 3s

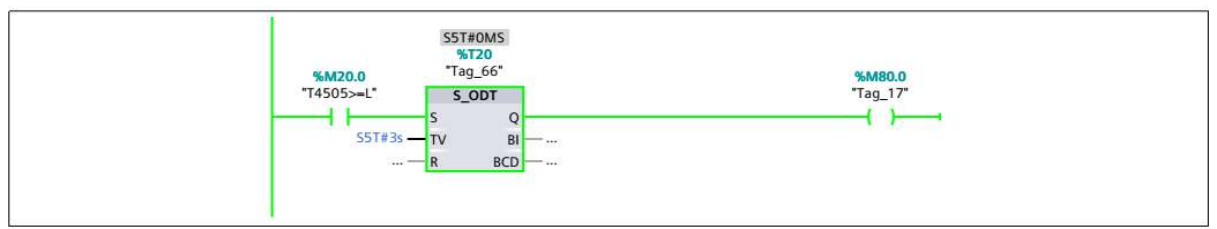

Réseau 3 : marche de la pompe P4506

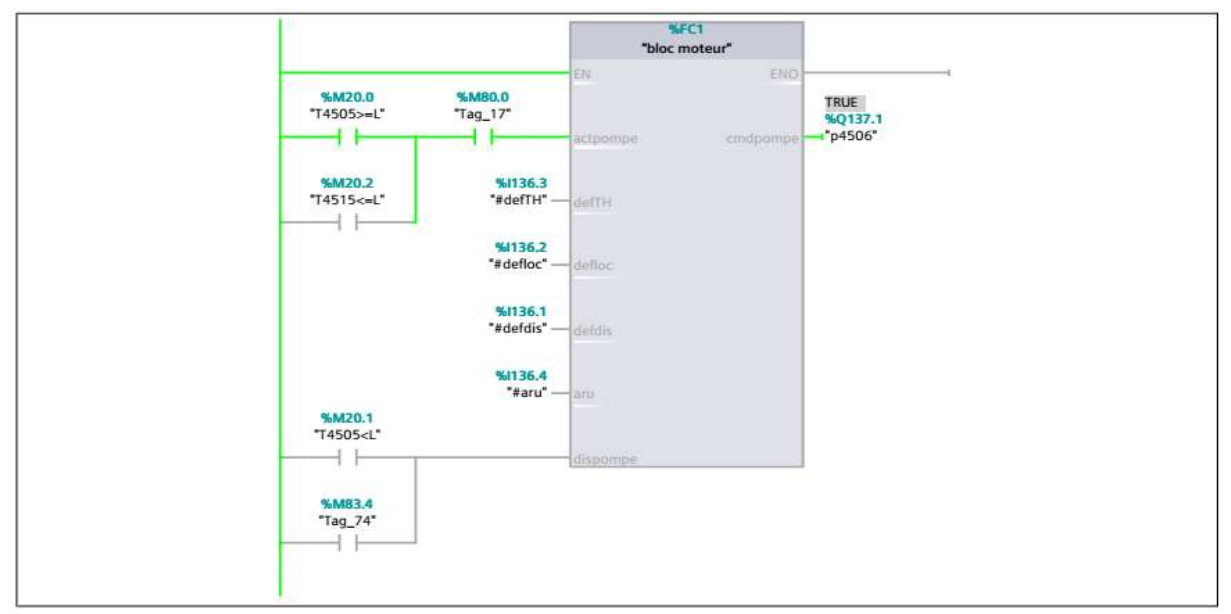

FC4 : ce bloc est programmé pour la première étape du grafcet qui est le démarrage du système.

## etape2 [FC5]

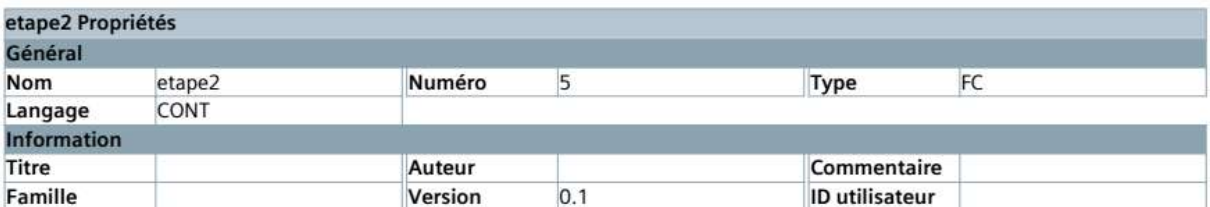

Réseau 1 : ouverture de la vanne XV4543-13

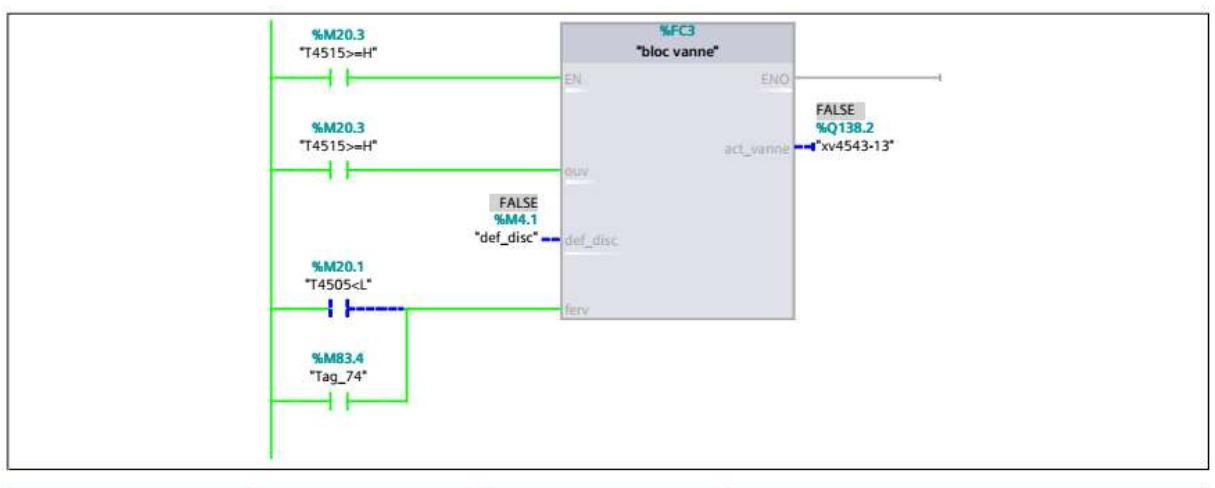

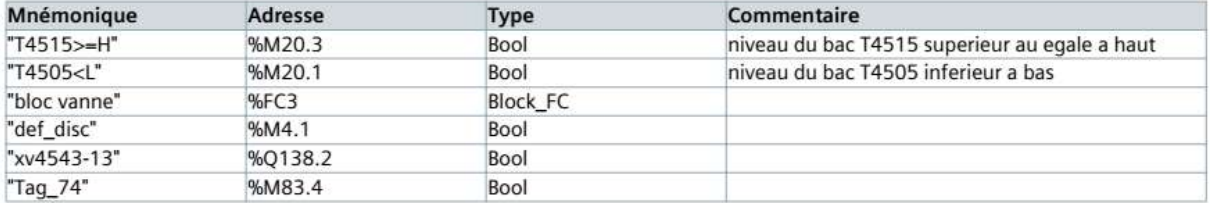

Réseau 2 : ouverture de la vanne XV4543-17

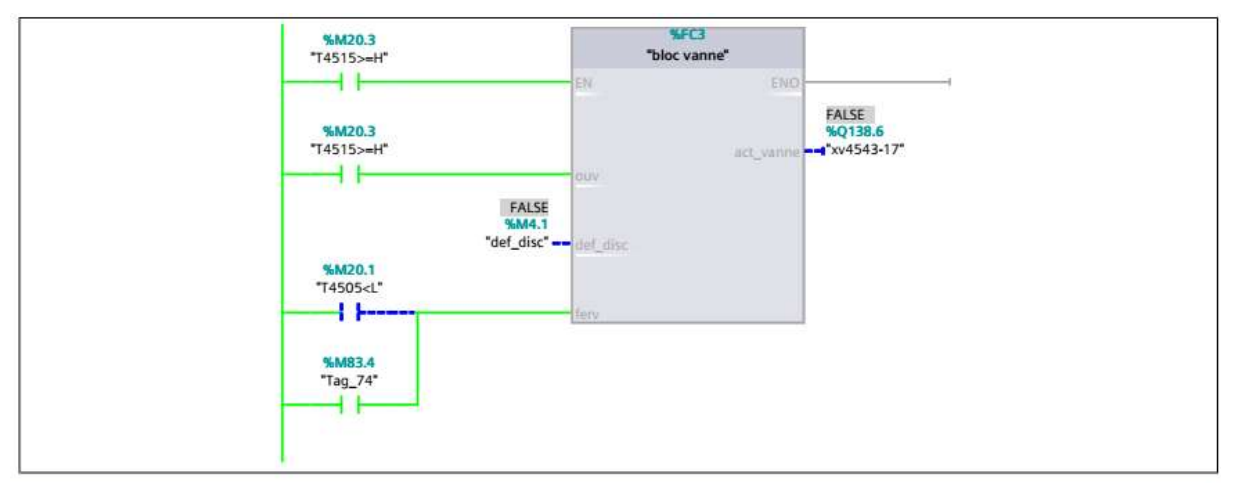

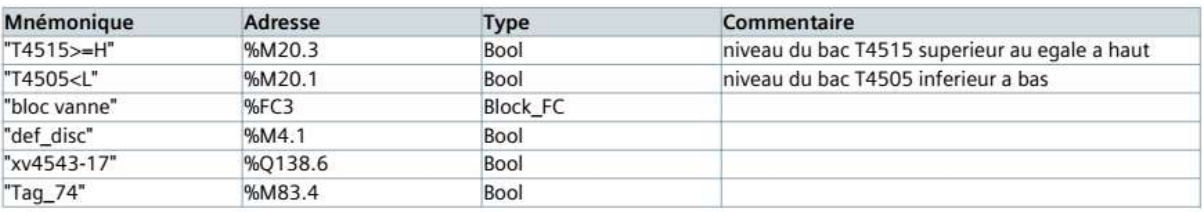

### Réseau 3 : temporisation de 3 seconde

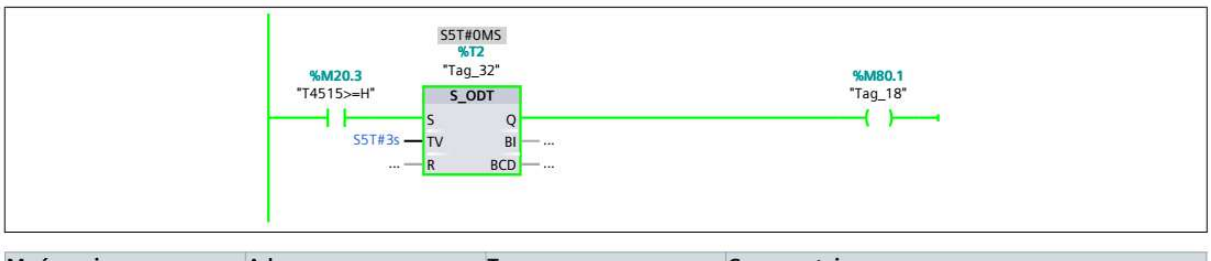

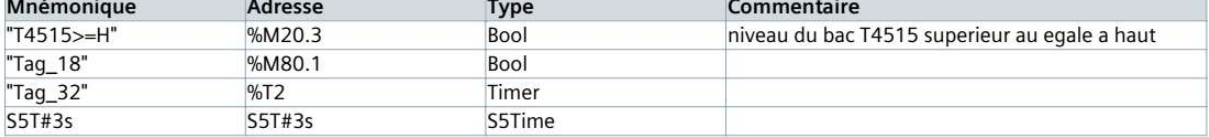

## Réseau 4 : activation de la pompe p4520

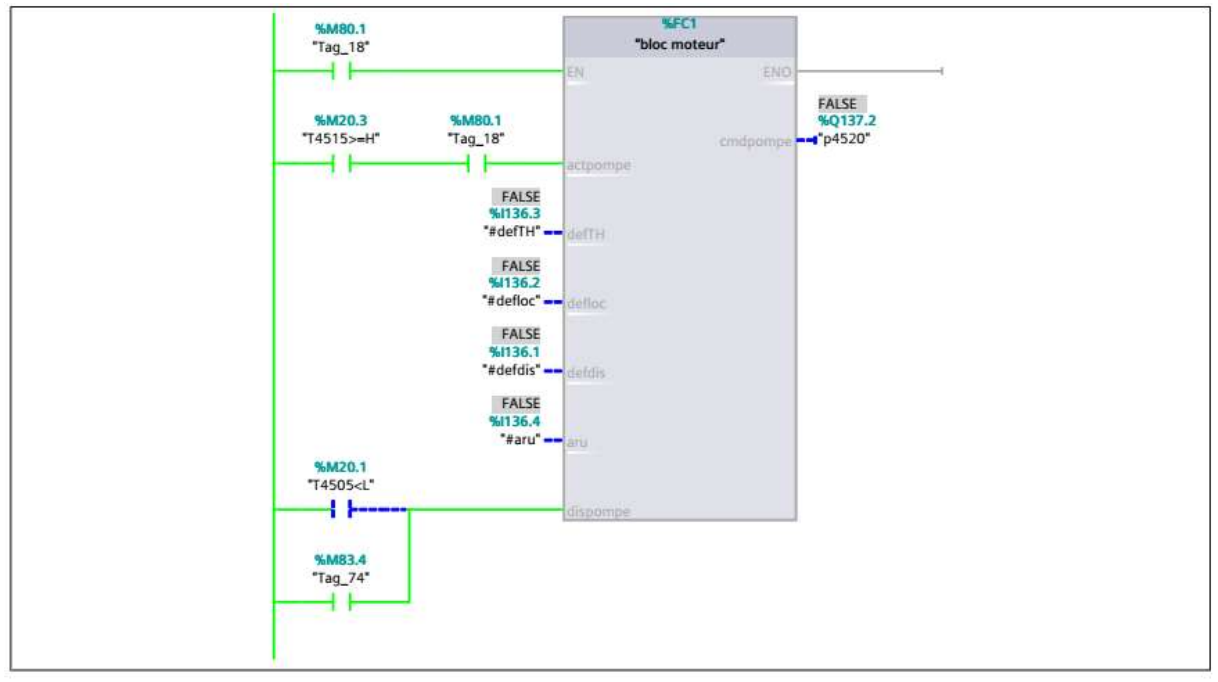

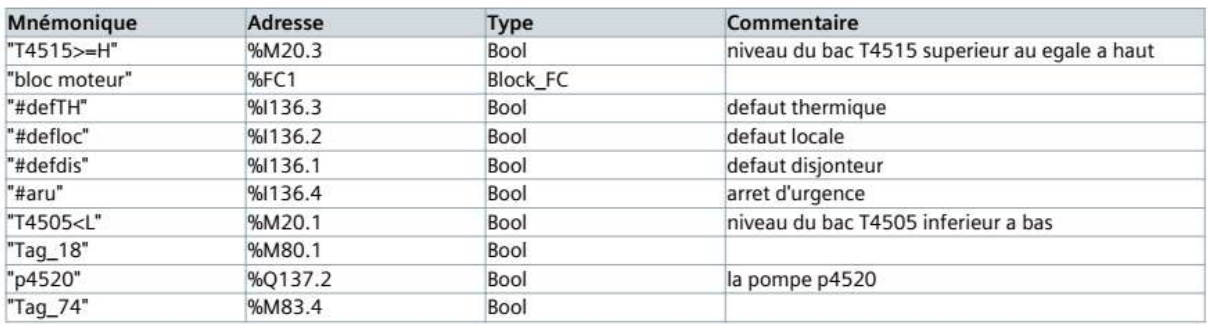

#### Réseau 5 : temporisation de 3 seconde

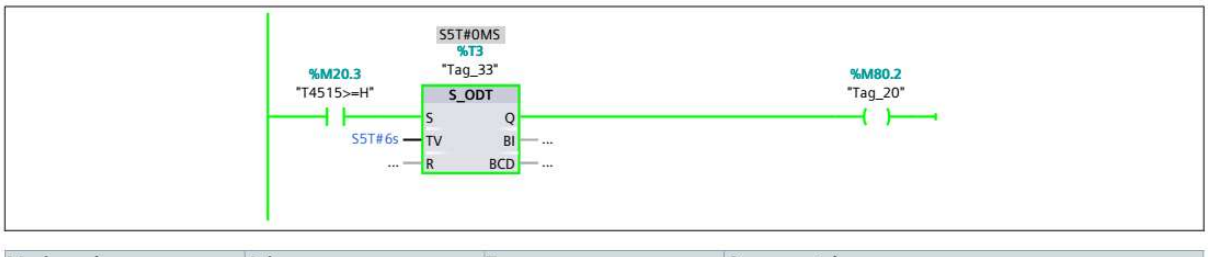

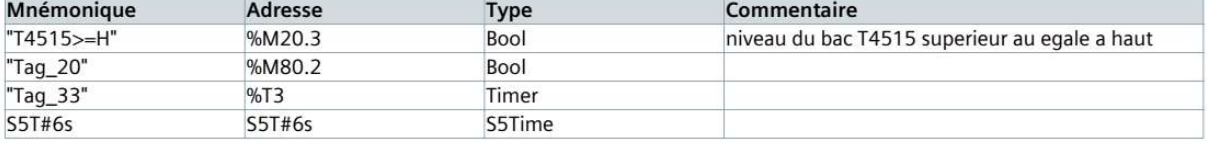

Réseau 6 : activation de la pompe P4535A

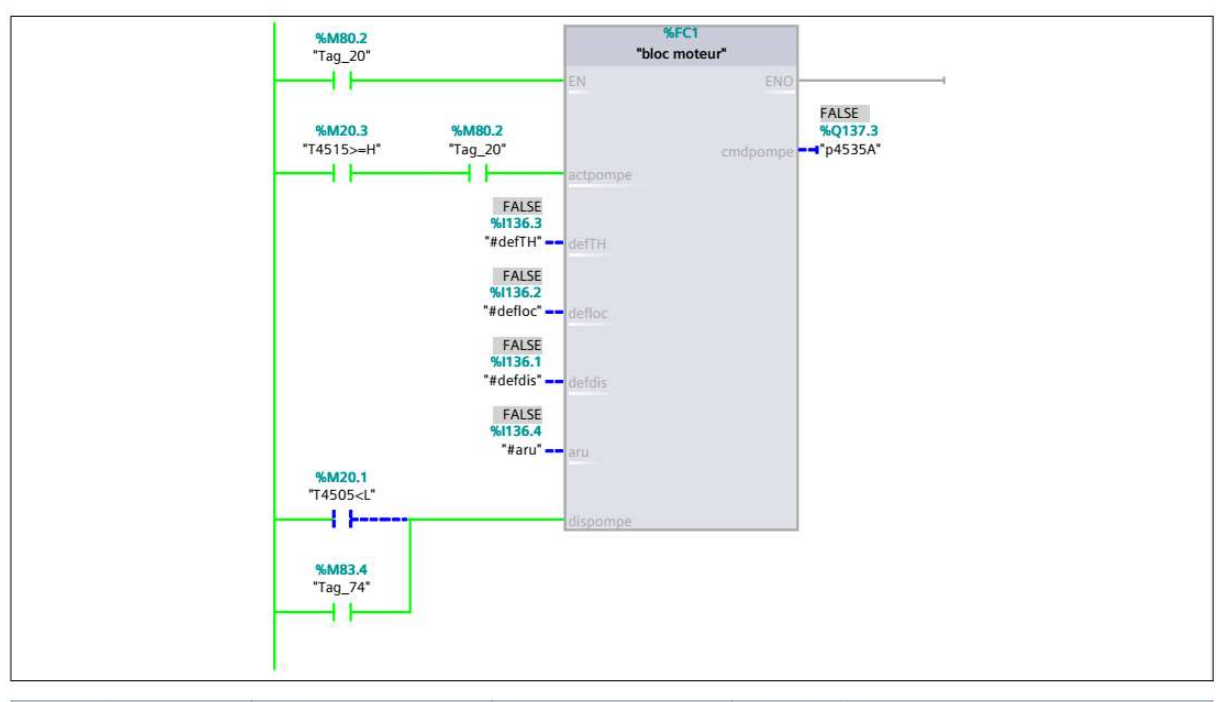

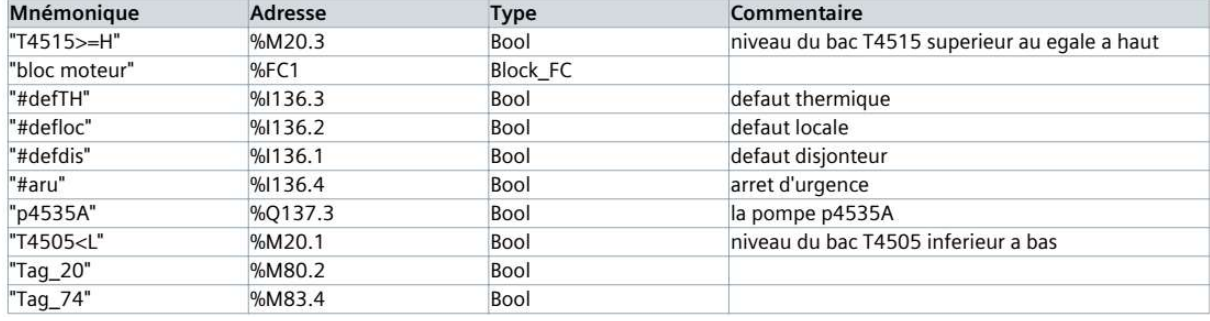

### Réseau 7 : temporisation de 3 seconde

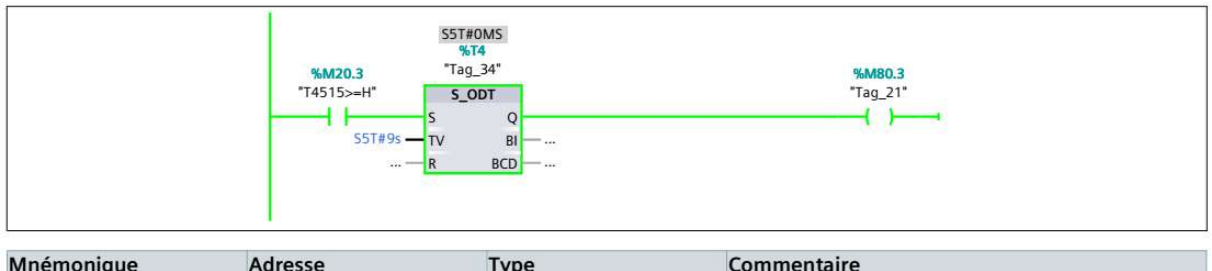

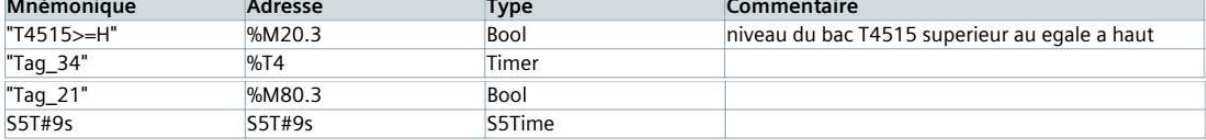

## Réseau 8 : activation de la pompe P4535B

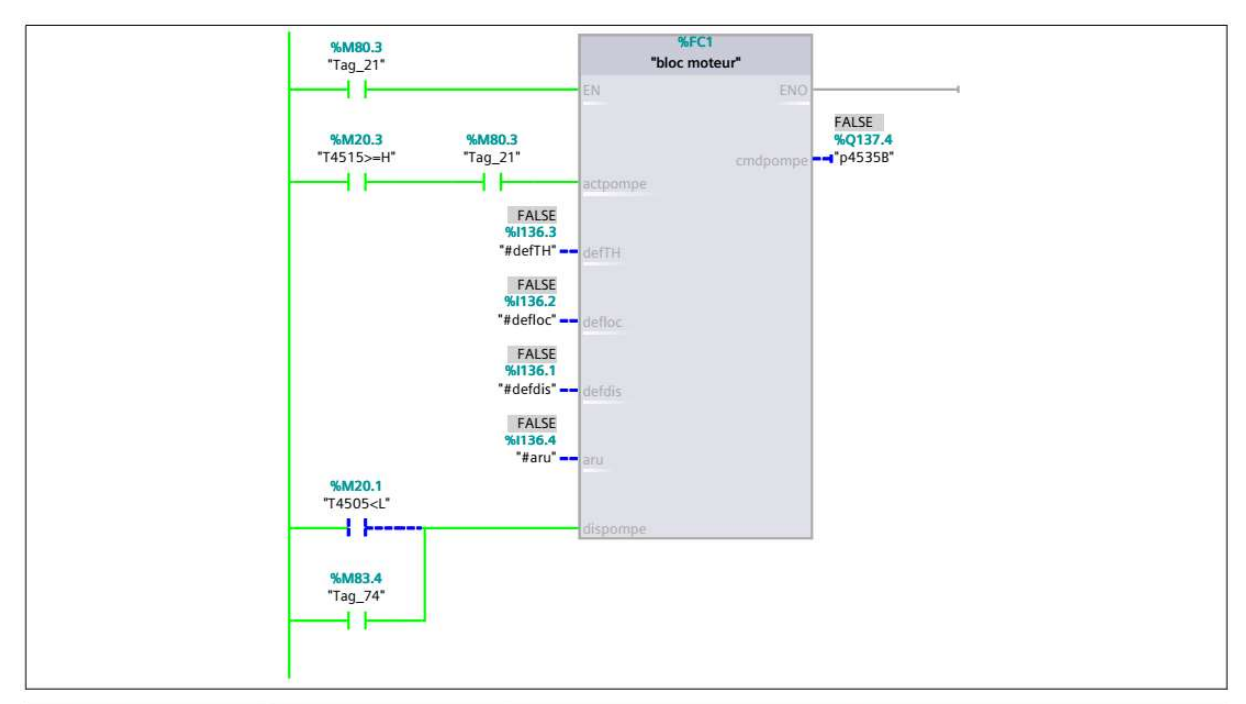

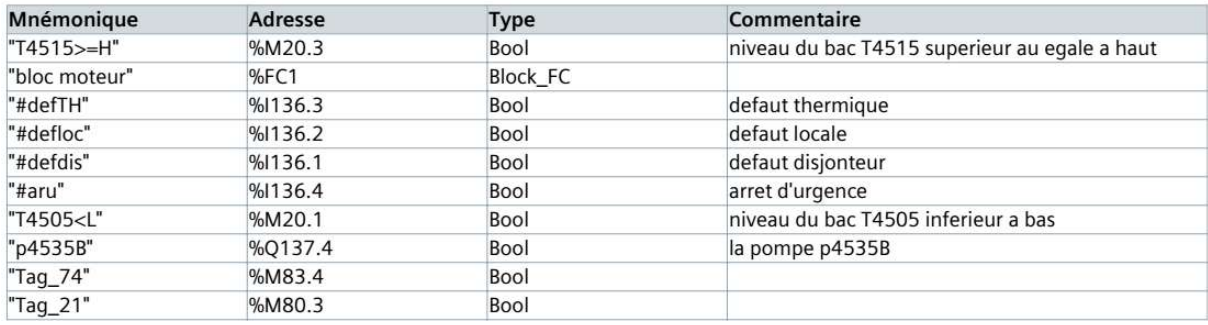

#### Réseau 9 : temporisation de 3 seconde

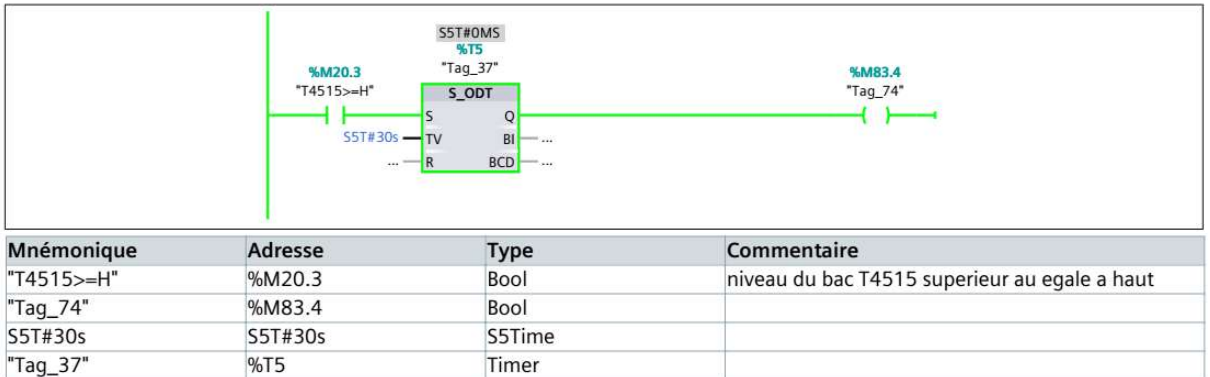

FC5: Ce bloc est programmé pour l'étape de la séparation membranaire, ouverture des vannes XV4543-13 et XV4543-17 avec une temporisation de 3 s et l'actionnement des trois pompes P4520, P4535A et P4543B avec une temporisation de 3 s

## OB1

l'OB1 regroupe les instructions que le programme va exécuter d'une manière cyclique, il fait appel à toute les fonctions FC1, FC2, FC3, FC4, FC5, FC6, FC7, FC8, FC9, FC10, FC11, FC12, FC13, FC14, FC15 dont voici un aperçu

## Main [OB1]

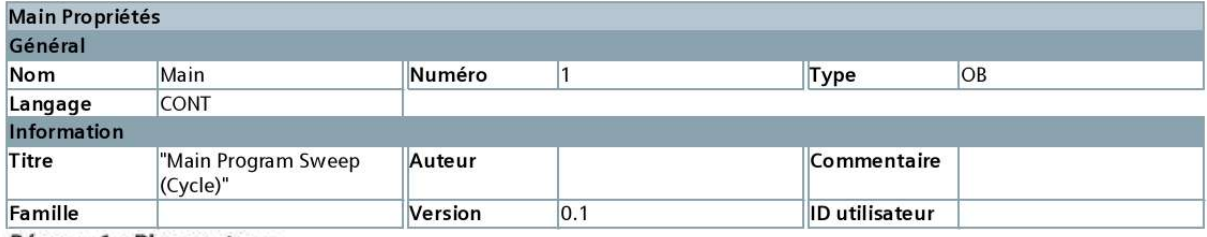

Réseau 1 : Bloc moteur

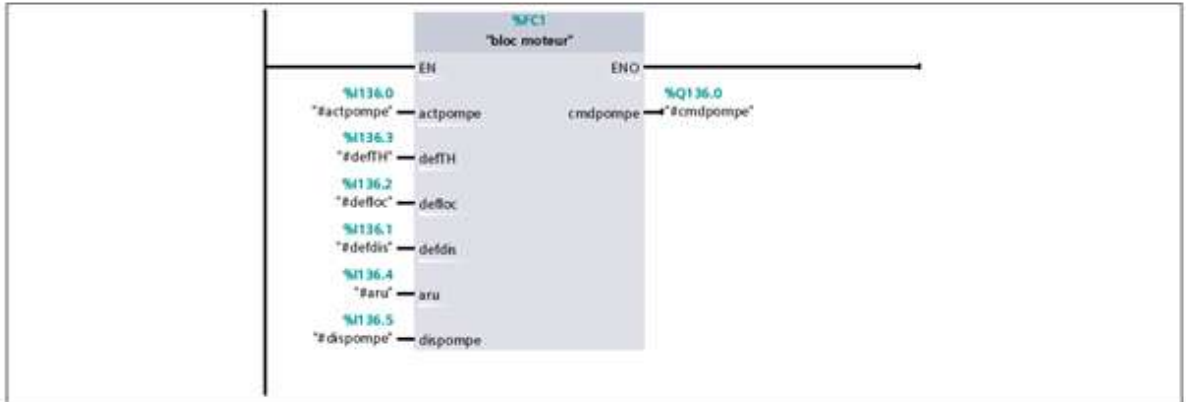

#### Réseau 2 : Mise à l'échelle

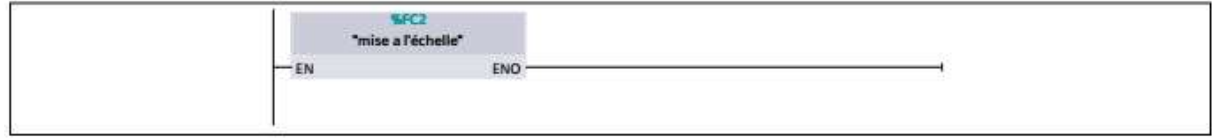

Réseau 3 : Bloc vanne

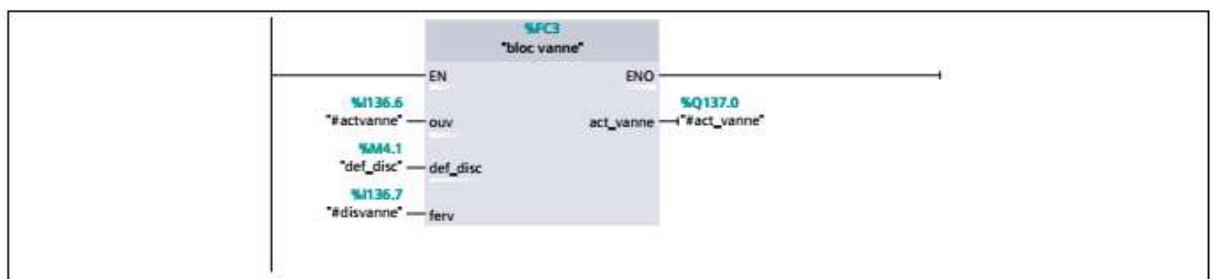

## Réseau 4 : Démarrage du système

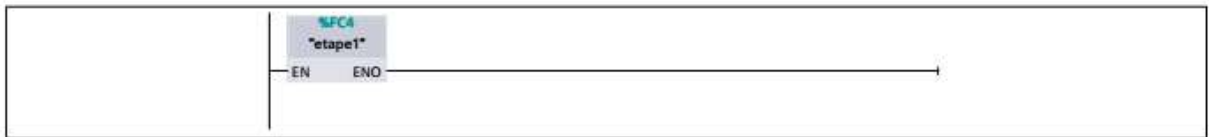

## Réseau 5 : Séparation membranaire

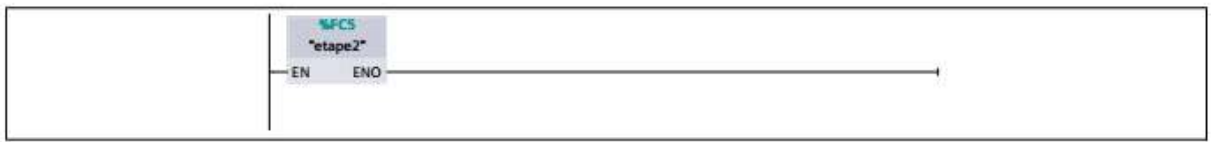

## Réseau 6 : Vidange T4515

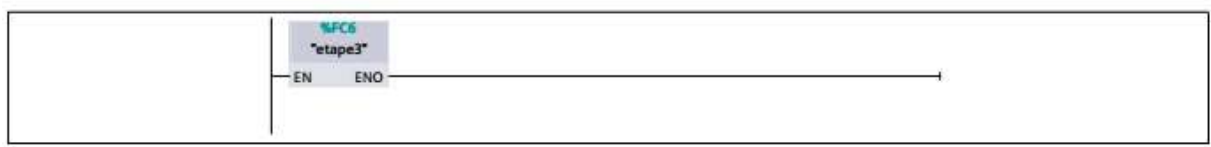

## Réseau 7 : Rinçage à l'eau

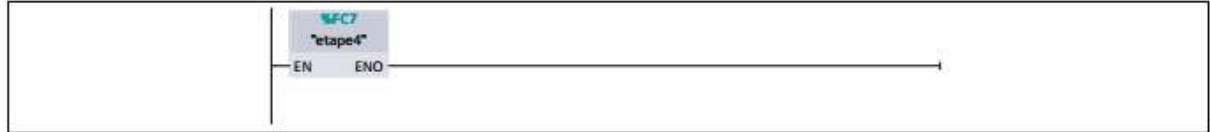

## Réseau 8 : Dosage de soude

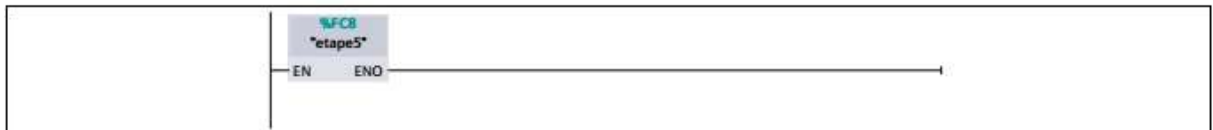

## Réseau 9 : Nettoyage basique

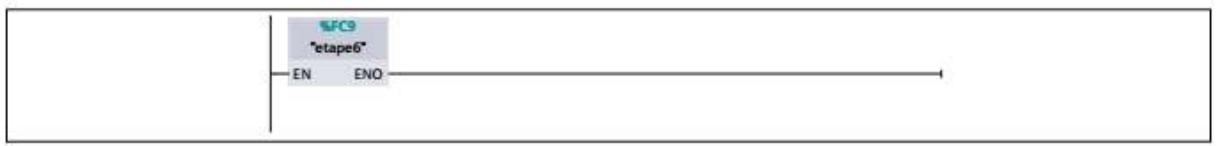

## Réseau 10 : Rinçage basique

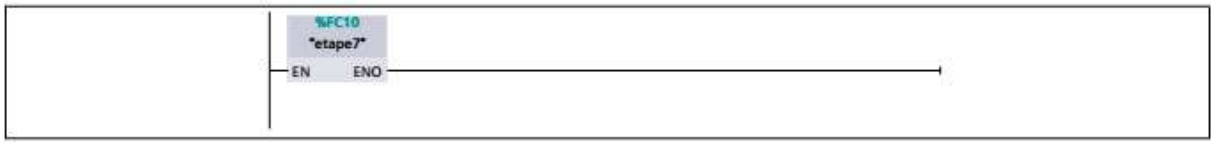

## Réseau 11 : Dosage de l'acide

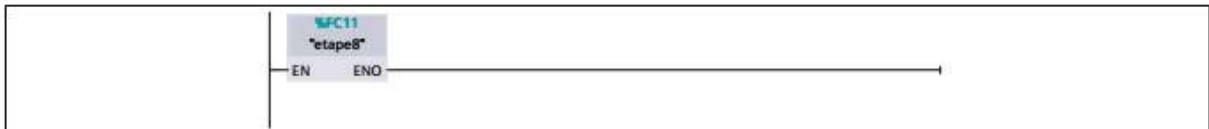

## Réseau 12 : Nettoyage acide

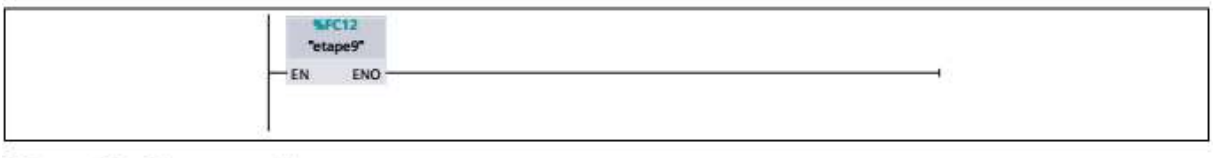

## Réseau 13 : Rinçage acide

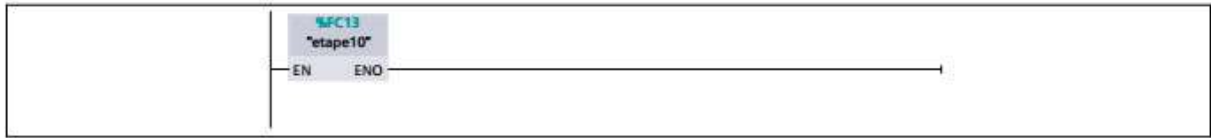

### Réseau 14 : Vidange T4515

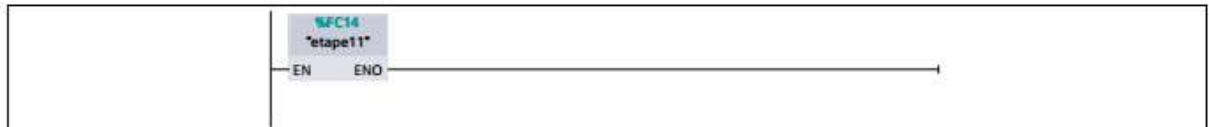

#### Réseau 15 : Arrêt des pompes

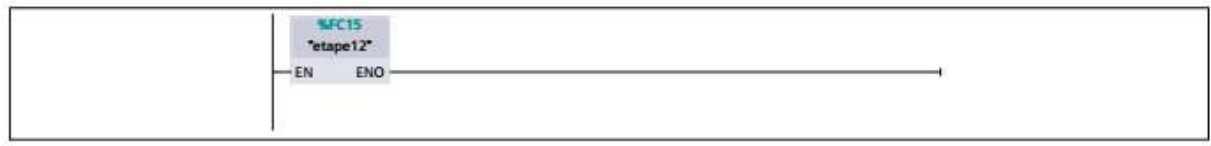

## III.11. Conclusion

Dans ce chapitre on a fait la description du système automatisé et on a élaboré l'analyse fonctionnelle et son GRAFCET qui facilitera la tâche pour le bon choix de l'automate.

Ensuite, on a réalisé un programme en langage contact sur TIA Portal V12 en remplissant toutes les conditions nécessaires au bon fonctionnement du processus de la nano-filtration.

## Chapitre IV La supervision

## IV.1. Introduction

La supervision permet la visualisation de l'état et de l'évolution d'un système automatisé. Afin que l'opérateur puisse prendre, le plus vite possible, les décisions permettant d'atteindre les objectifs de production (qualité, cadence…etc.), la supervision est une forme très évoluée de dialogue homme machine dont les possibilités vont bien au-delà de celle de la fonction de conduite et surveillance, elle répond à des besoins nécessitant en général une puissance de traitement de données très importante. L'opérateur a besoin d'un maximum de transparence. Cette transparence s'obtient au moyen de l'Interface Homme-Machine (IHM).

Un système IHM constitue l'interface entre l'homme (opérateur) et le processus (machine/installation).

A un plus haut niveau, la supervision permet d'effectuer des opérations telles que la gestion d'un ensemble d'installation industrielles, la planification des travaux de maintenance, la gestion et contrôle des stocks d'approvisionnement de lignes ou de machines de production…etc.

Pour faire cette supervision il faut un logiciel *WinCC* Runtime Advanced qui est intégré dans le TIA Portal V12.

## IV.2. Description du logiciel *WinCC* Runtime Advanced

*WinCC* Runtime Advanced est un logiciel compatible avec l'environnement TIA Portal V12, et propose pour la configuration de divers pupitres opérateurs, une famille de systèmes d'ingénierie évolutifs adaptés aux taches de configuration.

Créer l'interface graphique et les variables, c'est pouvoir lire les valeurs de processus via l'automate, les afficher pour que l'opérateur puisse les interpréter et ajuster, éventuellement, le processus, toujours via l'automate [15].

## IV.2.1. Outils de supervision

Un système de supervision et de contrôle est constitué d'une partie matérielle et d'une partie logicielle. La partie matérielle permet de relevé les paramètres et d'interagir physiquement avec l'installation, alors que le logiciel est le cerveau du système.

## IV.2.2. Etapes de mise en œuvre

Pour crée une interface Homme/Machine, il faut prendre préalablement connaissance des éléments de l'installation ainsi que le logiciel de programmation de l'automate utilisé.

Nous avons créé l'interface pour la supervision à l'aide de logiciel *WinCC* Runtime Advanced qui est adapté avec la gamme SIEMENS [19].

## IV.2.3. L'établissement d'une liaison

La première chose à effectuer est de créer une liaison entre WinCC et notre automate. Ceci dans le but que WinCC puisse lire les données qui se trouvent dans la mémoire de l'automate.

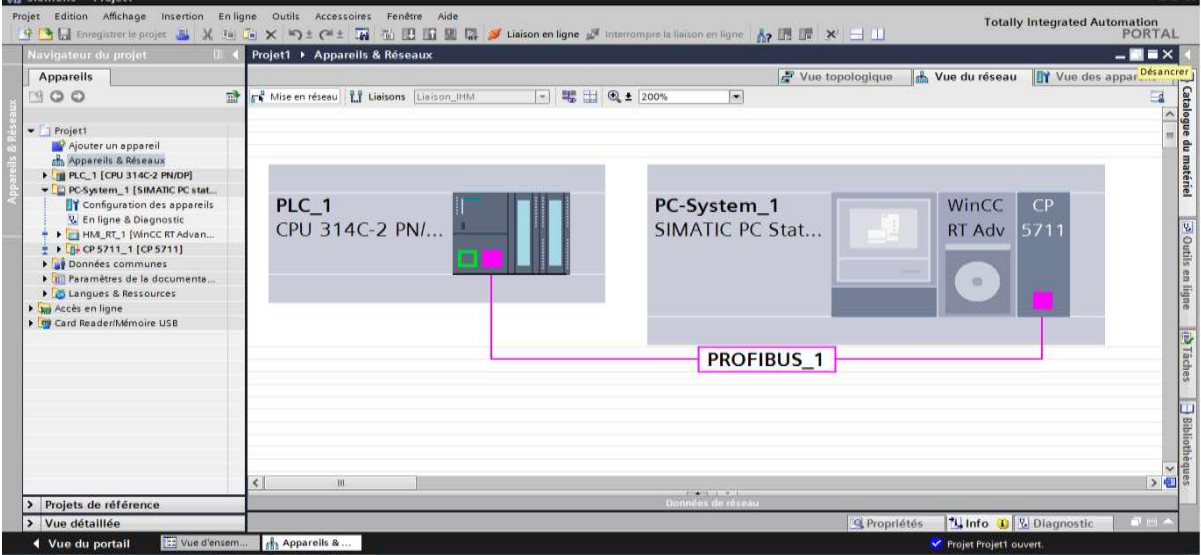

Figure IV.1 : Création d'une liaison

- 24

## IV.2.4. Création de la table des variables

Maintenant que notre liaison est établie. Nous avons la possibilité d'accès à toutes les zones mémoire de l'automate.

- Mémoire entrée/sortie
- Mémento
- Bloc de données

Afin de faire la correspondance entre les données du projet STEP7 et les données du projet WinCC. Il est possible de faire une table de correspondance des données via l'onglet variable. Chaque ligne correspond à une variable de WinCC. Elle est spécifiée par :

- Son nom
- La liaison vers l'automate
- Son type

| <b>Appareils</b><br>國<br>$7 + 2$<br>NOO<br>⋑<br>Table de variables standard<br>$\hat{ }$<br>Type de données<br>Connexion<br>Nom API<br>Nom A<br>Ajouter un appareil<br>p4506<br>Bool<br>Liaison_IHM_1<br>PLC_1<br><b>QII</b><br>Appareils & Réseaux<br>p4520<br>Liaison IHM 1<br>Bool<br>PLC 1<br>$\bigoplus$<br>I FILC 1 [CPU 314C-2 PN/DP]<br>p4535A<br>Liaison IHM 1<br>Bool<br>PLC 1<br>包<br>PC-System_1 [SIMATIC PC st<br>Liaison_IHM_1<br>$\bigoplus$<br>p4535B<br>Bool<br>PLC 1<br>TY Configuration des app<br>p4545<br>Liaison_IHM_1<br>$\sqrt{11}$<br>Bool<br>PLC_1<br><b>V.</b> En ligne & Diagnostic<br>Liaison IHM 1<br>砸<br>p4546<br>Bool<br>PLC 1<br>$\bullet$ $\bullet$ $\bullet$ HMI RT 1 [WinCC RT Adva<br>xv4515-05<br>Liaison IHM 1<br>何<br>Bool<br>PLC 1<br><b>TY</b> Configuration des a<br>xy4515-06<br>Liaison_IHM_1<br>如<br>Bool<br>PLC_1<br><b>V.</b> En ligne & Diagnostic<br>xv4515-07<br>Liaison IHM 1<br>$\bigoplus$<br>Bool<br>PLC 1<br>Paramètres Runtime<br>xv4543-13<br>Liaison IHM 1<br>砸<br>Bool<br>PLC 1<br>$\blacksquare$ Vues<br>xv4543-14<br>Liaison_IHM_1<br>Bool<br>PLC 1<br>如<br>Ajouter une vue<br>xv4543-15<br>Liaison_IHM_1<br>PLC_1<br>$-50$<br>Bool<br>Vue 1<br>xy4543-16<br>Liaison IHM 1<br>$\sqrt{2}$<br>Bool<br>PLC 1<br>E Liaison IHM  PLC 1<br>I IV Gestion des vues<br>$\bigoplus$<br>xv4543-17<br>Bool<br>Variables IHM<br><ajouter><br/>Afficher toutes le<br/>the Insérer une nouv<br/>Table de variables <br/>2. Connexions<br/>Alarmes IHM<br/><b>Recettes</b></ajouter> |                          | Projet1 ▶ PC-System_1 [SIMATIC PC station] ▶ HMI_RT_1 [WinCC RT Advanced] ▶ Variables IHM ▶ Table de variables standard [15] | $    \times$                             |
|----------------------------------------------------------------------------------------------------|--------------------------|----------------------------------------------------------------------------------------------------|------------------------------------------|
| $ 7$ Projet1                                                                                                    |                          | Variables IHM                                                                                                    | Variables système                        |
|                                                                                                    |                          |                                                                                                    | $\Box$                                   |
|                                                                                                    |                          |                                                                                                    |                                          |
|                                                                                                    | Variable API             | Adresse                                                                                                    | Mode                                     |
|                                                                                                    | p4506                    | %0137.1                                                                                                    | <accès< td=""></accès<>                  |
|                                                                                                    | p4520                    | %0137.2                                                                                                    | <accès =<="" td=""></accès>              |
|                                                                                                    | p4535A                   | %Q137.3                                                                                                    | $rac{e}{\sqrt{2}}$                       |
|                                                                                                    | p4535B                   | %Q137.4                                                                                                    | caccès <sup>E</sup>                      |
|                                                                                                    | p4545                    | %Q138.4                                                                                                    | <accès<sup>12</accès<sup>                |
|                                                                                                    | p4546                    | %Q138.5                                                                                                    | <accès <sub="">o</accès>                 |
|                                                                                                    | $"xv4515-05"$            | %Q137.6                                                                                                    | <accès< td=""></accès<>                  |
|                                                                                                    | "xv4515-06"              | %Q137.5                                                                                                    | <accès< td=""></accès<>                  |
|                                                                                                    | $\sqrt[3]{4515-07}$      | %0137.7                                                                                                    | <accès< td=""></accès<>                  |
|                                                                                                    | $\sqrt[4]{2}$ w 4543-13* | %Q138.2                                                                                                    | caccès                                   |
|                                                                                                    | " $xv4543-14$ "          | %Q138.0                                                                                                    | <accès< td=""></accès<>                  |
|                                                                                                    | $"xv4543-15"$            | %Q138.1                                                                                                    | <accè< td=""></accè<>                    |
|                                                                                                    | $\sqrt[4]{304343} - 16$  | %0138.3                                                                                                    | <accè< td=""></accè<>                    |
|                                                                                                    | $\sqrt[3]{x}$ 4543-17*   | <b></b> %Q138.6                                                                                                    | $\left  \right $ <accès< td=""></accès<> |
|                                                                                                    |                          |                                                                                                    |                                          |
|                                                                                                    |                          |                                                                                                    |                                          |
|                                                                                                    |                          |                                                                                                    |                                          |
|                                                                                                    |                          |                                                                                                    |                                          |
|                                                                                                    |                          |                                                                                                    |                                          |
|                                                                                                    |                          |                                                                                                    |                                          |
|                                                                                                    |                          |                                                                                                    |                                          |
| <b>Archives</b>                                                                                                    |                          |                                                                                                    |                                          |
| I scripts<br>$\checkmark$                                                                                                    |                          |                                                                                                    |                                          |
| $\blacktriangleleft$<br><b>HIL</b><br>$\rightarrow$<br>Ш<br><b>AND THEFT</b>                                                                                                    |                          |                                                                                                    |                                          |

Figure IV.2: Table des variables

## IV.2.5. Eléments du WinCC Runtime Advanced et création des vues

L'environnement de travail de *WinCC* Runtime Advanced se compose de plusieurs éléments. Certains de ces éléments sont liés à des éditeurs particuliers et uniquement visibles lorsque cet éditeur est activé. Il met à disposition un éditeur spécifique pour chaque tache de configuration.

## IV.2.6. Constitutions d'une vue

Une vue peut être composée d'éléments statiques et d'éléments dynamiques.

- Les éléments statiques, tels que les textes
- Les éléments dynamiques varient en fonction de la procédure. Ils visualisent les valeurs de processus actuelles à partir de la mémoire de l'automate ou du pupitre.

Les objets sont des éléments graphiques qui permettent de configurer la présentation des vues de processus du projet

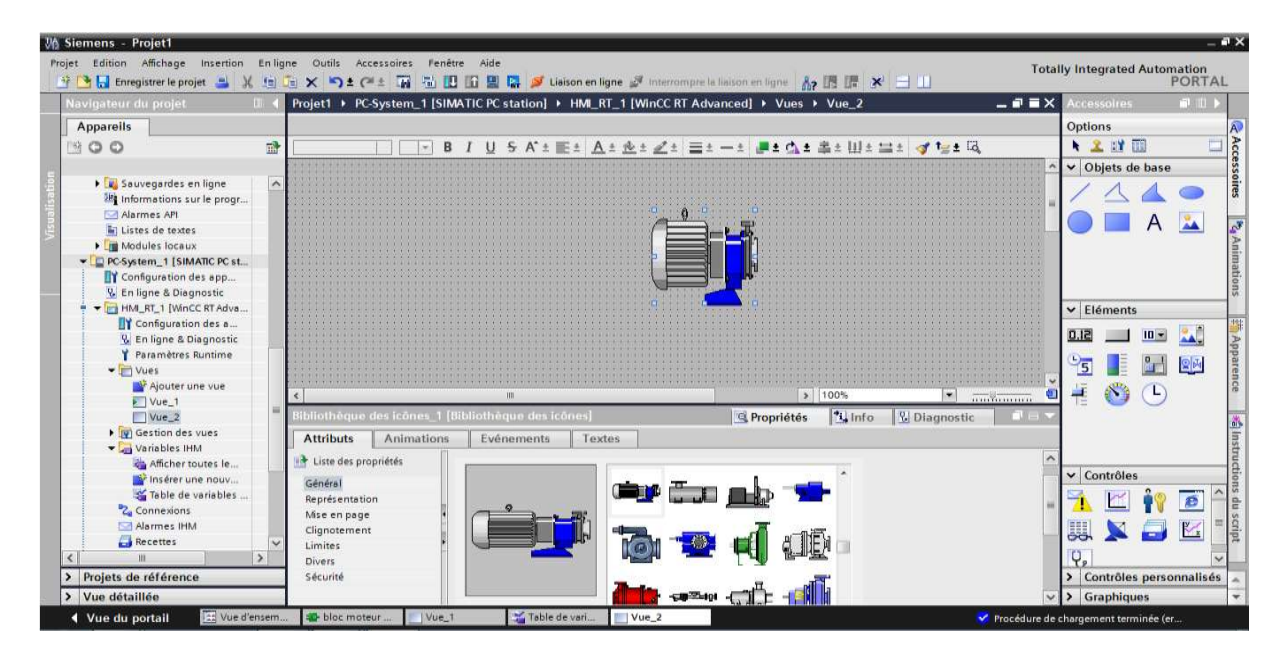

Figure IV.3 : Objet de l'éditeur de vue

## IV.3. Supervision des étapes

## IV.3.1. Etape 1

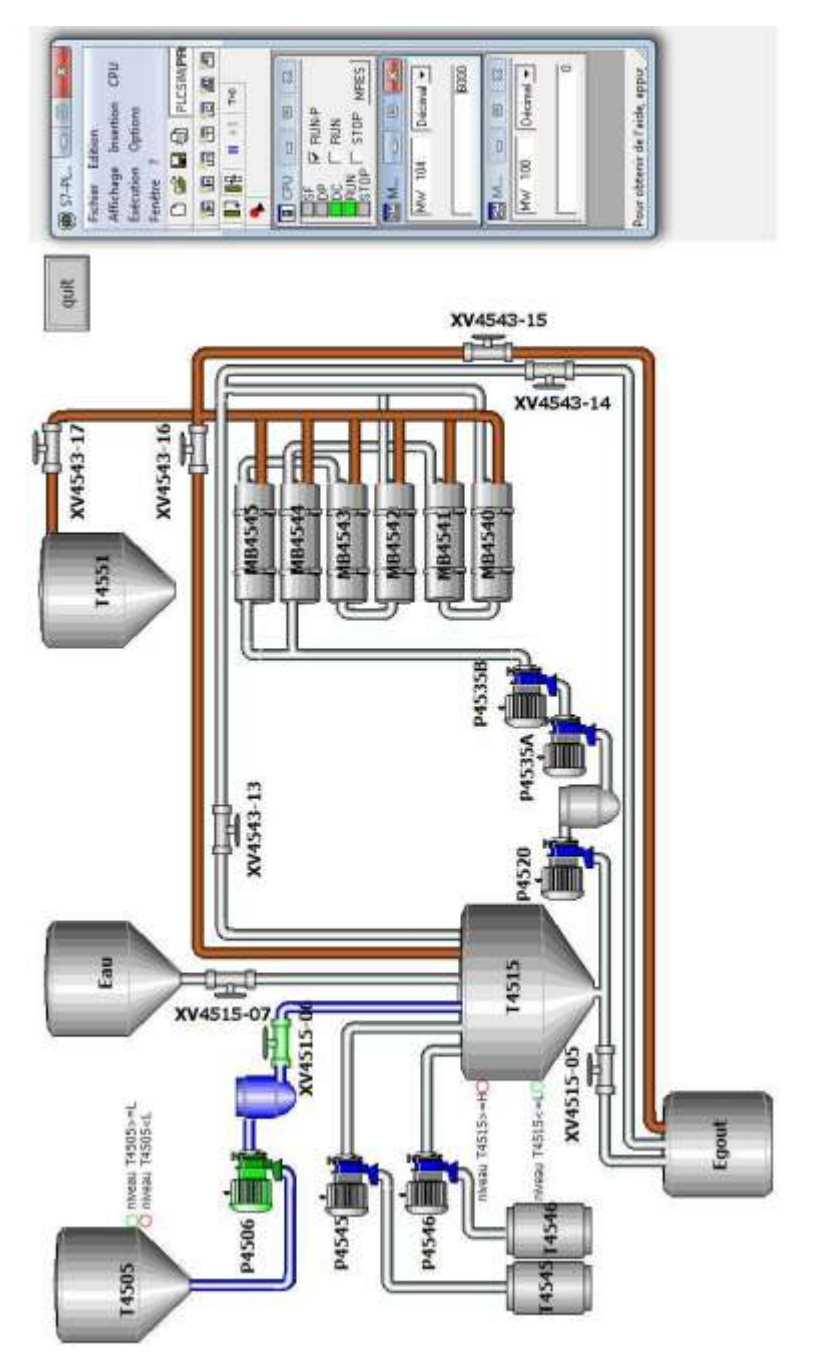

Figure IV.4: Etape 1 de la nano-filtration

La figure IV.4 représente une vue sur la nano-filtration, ce qui permet de visualiser l'étape 1 qui est le démarrage du système, en donnant la valeur à la mémoire Mw104 à partir de 5530.

L'automate envoi la commande à la vanne XV4515-06 de s'ouvrir et après une temporisation de 3 secondes la pompe P4506 se met en action

## IV.3.2. Etape 2

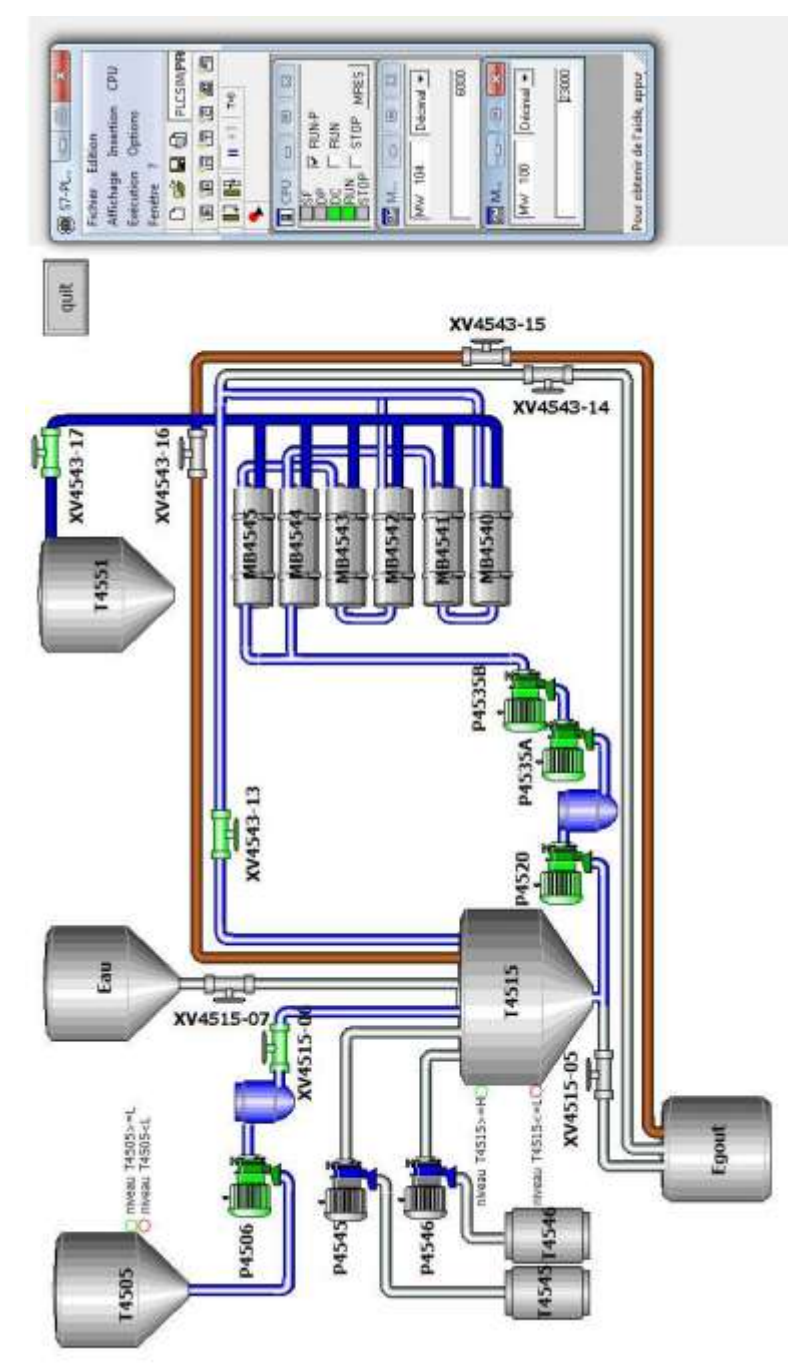

Figure IV.5: Etape 2 de la nano-filtration

La figueIV.5 représente une vue sur la nano-filtration, ce qui permet de visualiser l'étape 2 en donnant la valeur à la mémoire Mw100 à partir de 22118.

L'ouverture des vannes XV4543-15 et XV4543-17et après une temporisation de 3 seconde la pompe P4520 s'active après une deuxième temporisation de 3s une autre pompe qu'est P4535A s'active aussi et après une troisième temporisation de 3 secondes la pompe P4535B s'active.

## IV.4. Conclusion

Dans ce chapitre, on a présenté la procédure à suivre pour la création du programme et d'une IHM pour le contrôle et la commande de la station, et donner un aperçu des blocs utilisés lors de la programmation.

La création d'une IHM exige une bonne connaissance du langage de supervision et du langage avec lequel est programmé, afin de communiquer et prélever l'adresse des variables qui sont intéressant.

# Conclusion générale

## Conclusion générale

Le travail que nous avons mené au sein de la raffinerie du sucre du complexe CEVITAL, nous a permis d'une part d'acquérir des connaissances techniques et pratiques qui viennent compléter les enseignements théoriques acquis et d'autre part d'avoir la possibilité de nous familiariser avec le milieu industriel et ses multiples exigences.

Au cours de cette étude, nous avons pu observer le processus d'extraction du sucre blanc à partir du sucre roux cela en faisant l'analyse fonctionnelle que nous avons élaboré, en visant la section de décoloration et la nano-filtration, en particulier

La prise de connaissance de TIA Portale V12, afin de programmer le fonctionnement de la station de la nano-filtration. Le passage en revue des automates programmables industriels de la gamme SIEMENS, leurs caractéristiques, leur domaine d'utilisation ainsi que des langages de programmation utilisable ont été abordés.

Afin d'automatiser la station, nous l'avons modélisé par un GRAFCET et nous avons réalisé le programme de fonctionnement de la nano-filtration sur TIA Portale V12

Pour la conception de l'IHM en vue de la supervision du système, nous avons exploité les performances de *WinCC* Runtime Advanced qui est un logiciel permettant de gérer les interfaces graphiques avec des visualisations et des animations actualisées.

Le déplacement sur le site de CEVITAL nous a nettement aidés à mieux assimiler l'envergure du projet et nous a permis d'avoir un avant-goût des responsabilités qui incombent aux ingénieurs du terrain.

## Bibliographie

**[1] :** Alfa Arzate,PH.D. «Extraction et raffinage du sucre de canne ».ACER Centre de recherche, de développement et de transfert technologique acéricole inc. Québec Edition 2005

**[2]:** Alfa Arzate,PH.D. « Procédés de séparation membranaire et leur application dans l'industrie alimentaire». ACER Centre de recherche, de développement et de transfert technologique acéricole inc. Québec.Edition 2008

[3] : M<sup>r</sup> MEZARI Fahim et Mr MOUHOUBI Nourddine mémoire de fin d'étude : «automatisation et supervision d'une installation de filtrage d'huile-CEVITAL», Université du Bejaia-2010

**[4] :** manuelle opératoire CEVITAL-document NOVASEP- Edition 2007

**[7] :** Yannick LANTERI «Transport à travers des membranes de nanofiltration : Caractérisation des propriétés électriques et diélectriques» thèse Université de Franchecomte –Edition 2009

**[9] :** Auder Simon, « Automate programmable industriel», édition l'ELAN, liège Edition 1991

**[10]:**Yves G.Palau, «L'automate programmable », Paris Edition 1983

**[11]:** A.Tensaout et T.Youcefkhoudja, «Conception d'une régulation de niveau avec un automate programmable », mémoire de master II, Université de Bejaia, 2015

**[12] :** Mr OUKACHA Mouhamed et Mr BOURABAINE Youcef Etude et automatisation de deux compresseurs au niveau de la raffinerie 2000 T/J», mémoire de fin d'études, institut national Bourdj Bouarrerij, 2012

**[13] :** Slim Ben Saoud, «Les automate programmable industriels (API)»

**[15]** : Siemens «SIMATIC WinCC Runtime Advanced Simulation», Edition 2008/2013

**[17] :** Siemens «SIMATIC TIA Portal V12», Edition 2008/2013

[18] : M<sup>r</sup> SAADANE Nassim et Mr BENSIDHOUM.M-Otahar mémoire de fin d'étude: «étude et automatisation de la nouvelle station pré-filtration d'eau CEVITAL», Université mouloud Mammeri, Tizi-Ouzou-2013

**[19]**: N.Saoudi et H.Mouhoub, «Elaboration d'un système d'automatisation et supervision de la gestion des automatisations et de manœuvre sur cellules », mémoire de master II, Université de Bejaia, 2015

**[5] :** http://www.lenntech.fr/francais/nanofiltration-et-rosmosis.htm

**[6]:**http://www.futura-sciences.com/magazines/matiere/infos/dico/d/chimie-nanofiltration-6929/

**[8]:** http://www.techno-membranes.com/telechargement/annexe3\_5.pdf

**[14]:**http://www.memoireonline.com/02/12/5423/m\_Renovation-de-la-soudeuse-Soudronic-de-latelier-de-fabrication-des-fts-neufs21.html

**[16]:**http://www.univ-reims.fr/site/laboratoires/meserp/descriptif-dumateriel,9506,27016.html

## Annexes

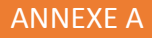

### **Etape 3**

Réseau 1 : temporisation pour l'ouverture de la vanne xv4515-05

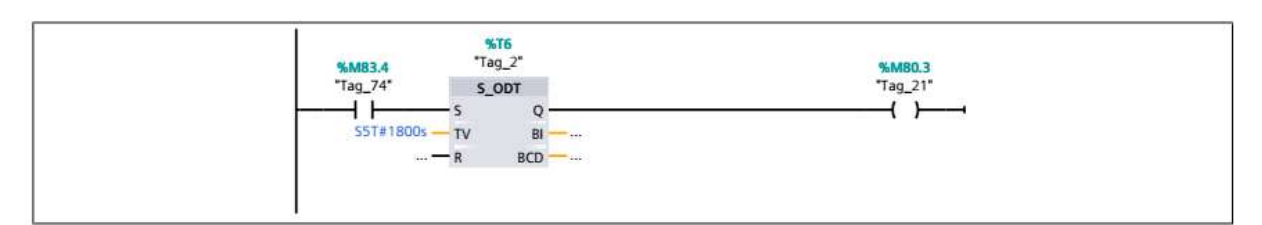

Réseau 2 : temporisation pour la fermeture de la vanne xv4515-05

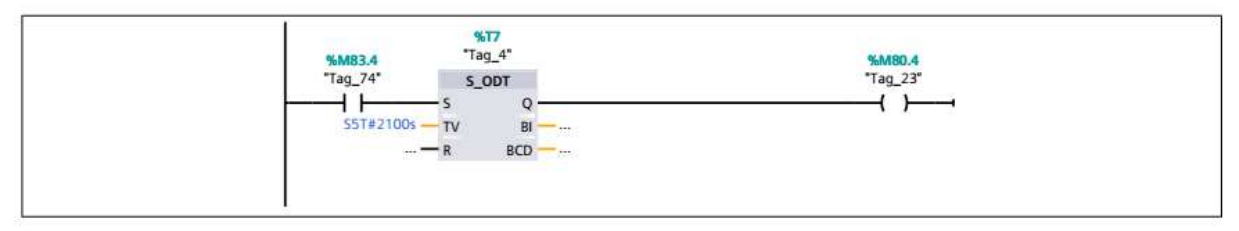

Réseau 3 : ouverture et fermeture de la vanne xv4515-05

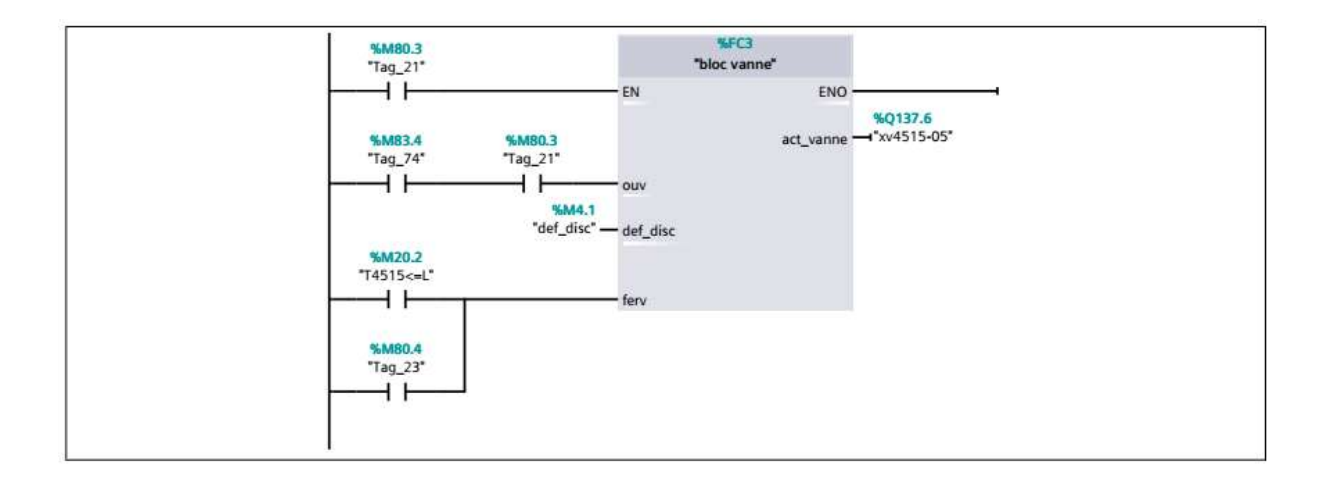

#### Etape4

#### Réseau 1 : temporisation de 5 min

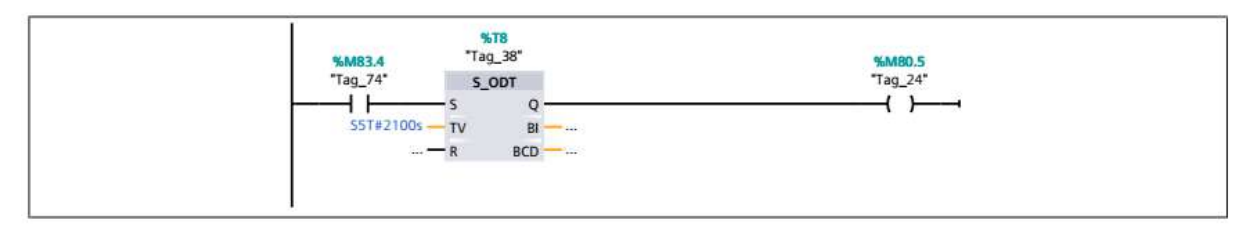

Réseau 2 : ouverture de la vanne xv4515-07

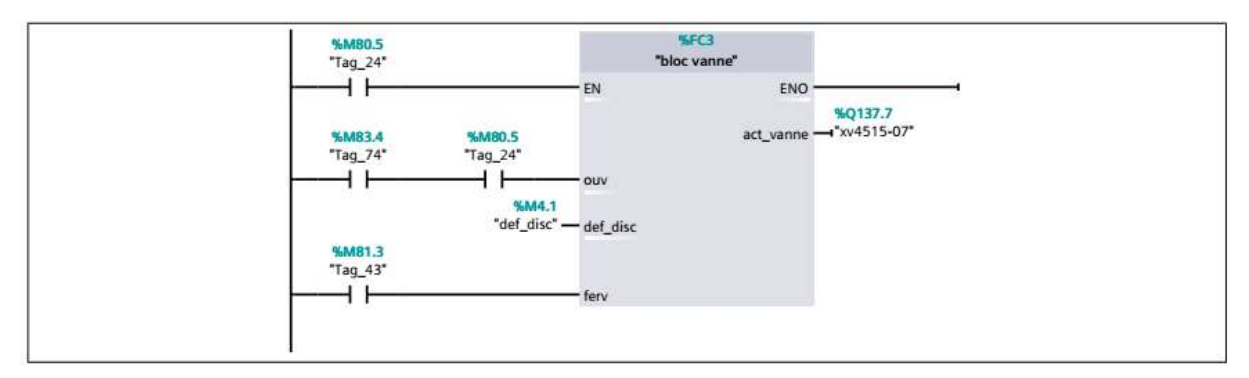

Réseau 3 : temporisation de 3 s ouverture des vannes xv4543-14, xv4543-15

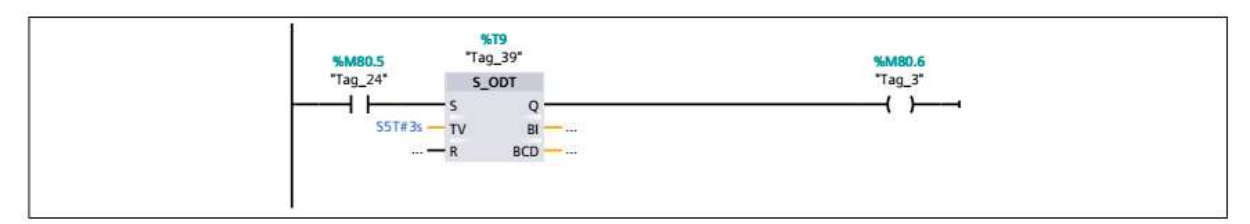

Réseau 4 : ouverture de la vanne xv4543-14

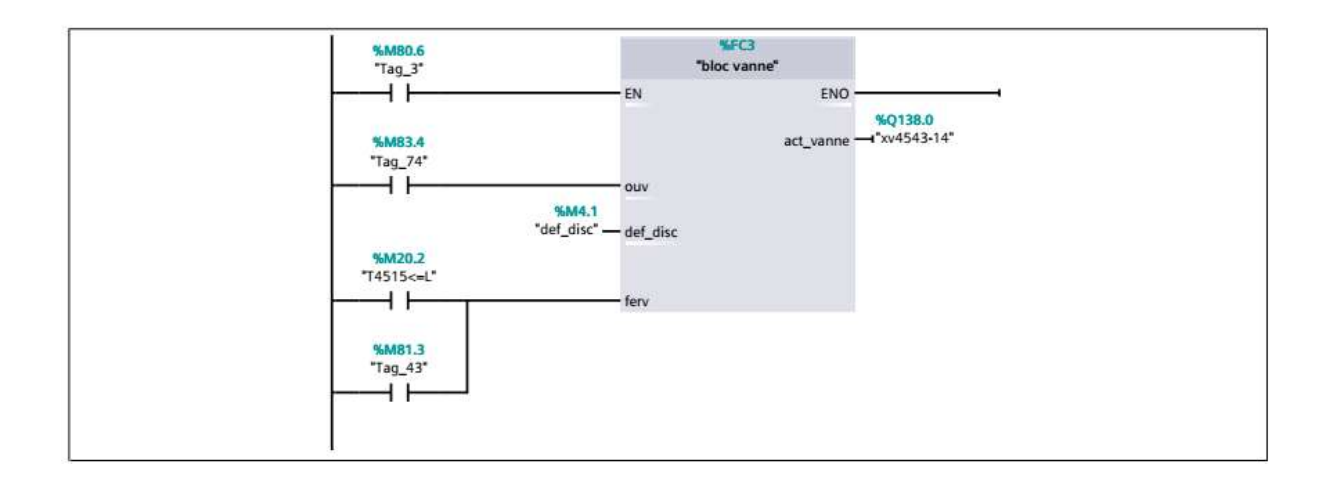

#### Réseau 5 : ouverture de la vanne xv4543-15

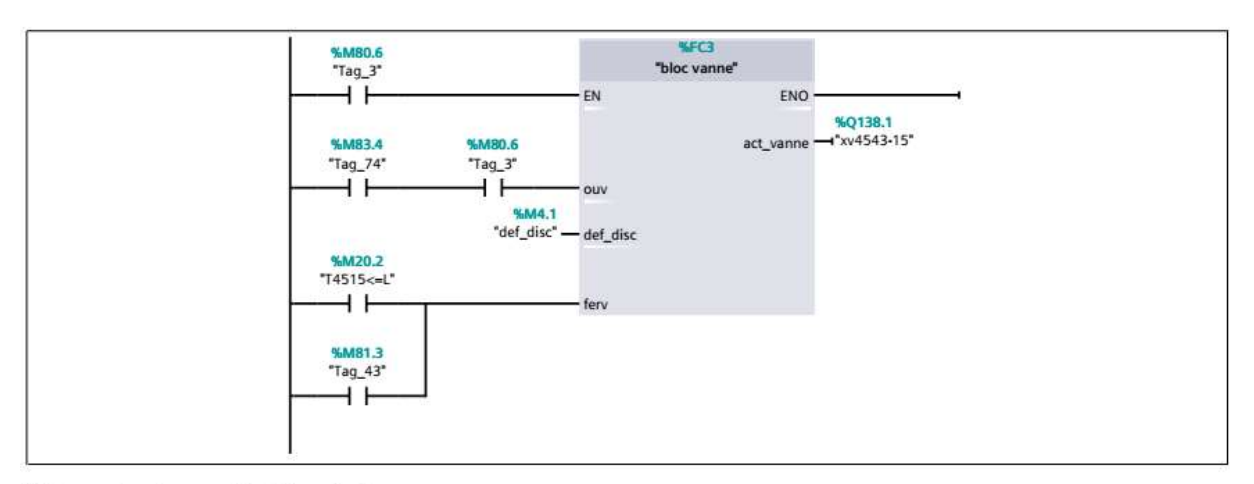

Réseau 6 : temporisation de 3 s

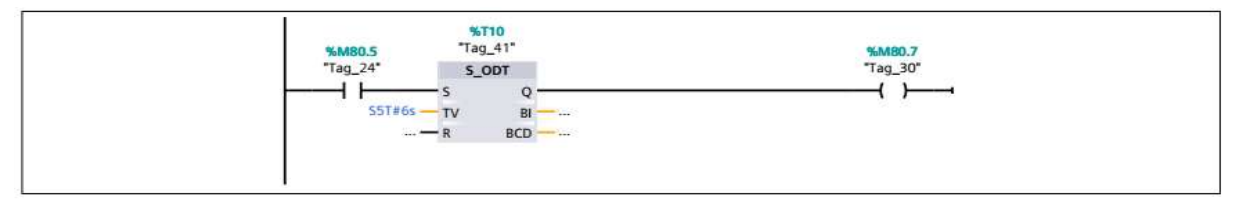

Réseau 7 : Marche de la pompe P4520

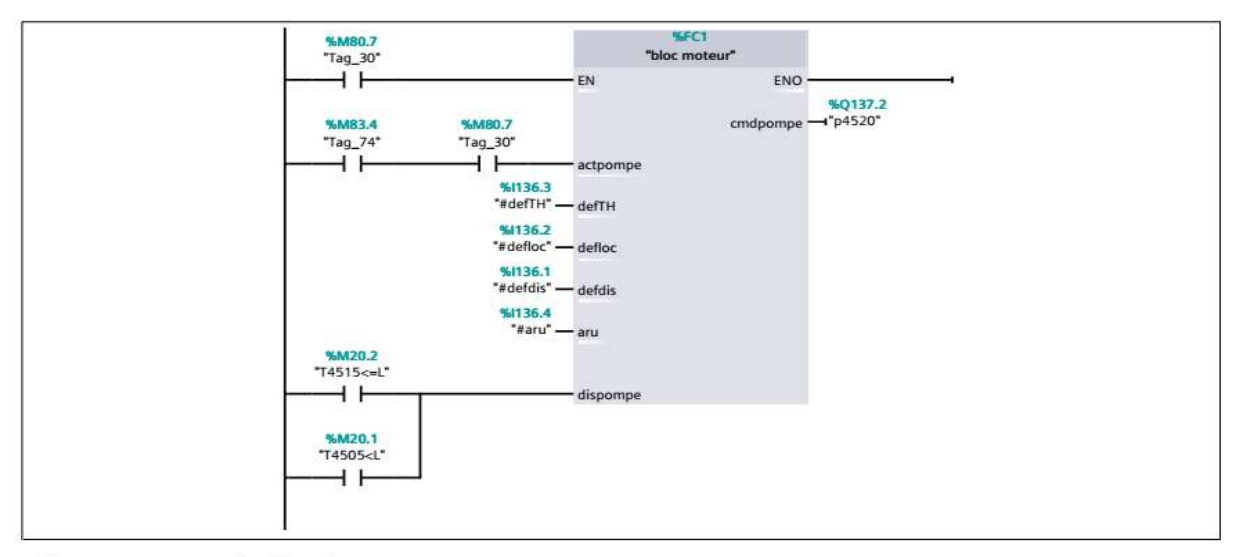

#### Réseau 8 : temporisation de 3 s

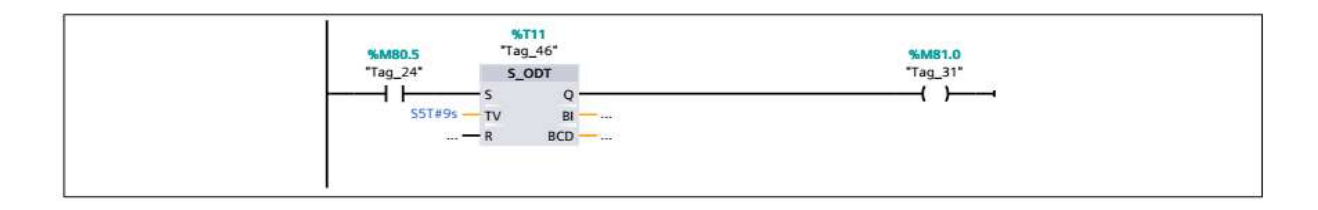

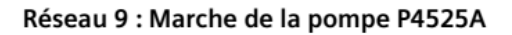

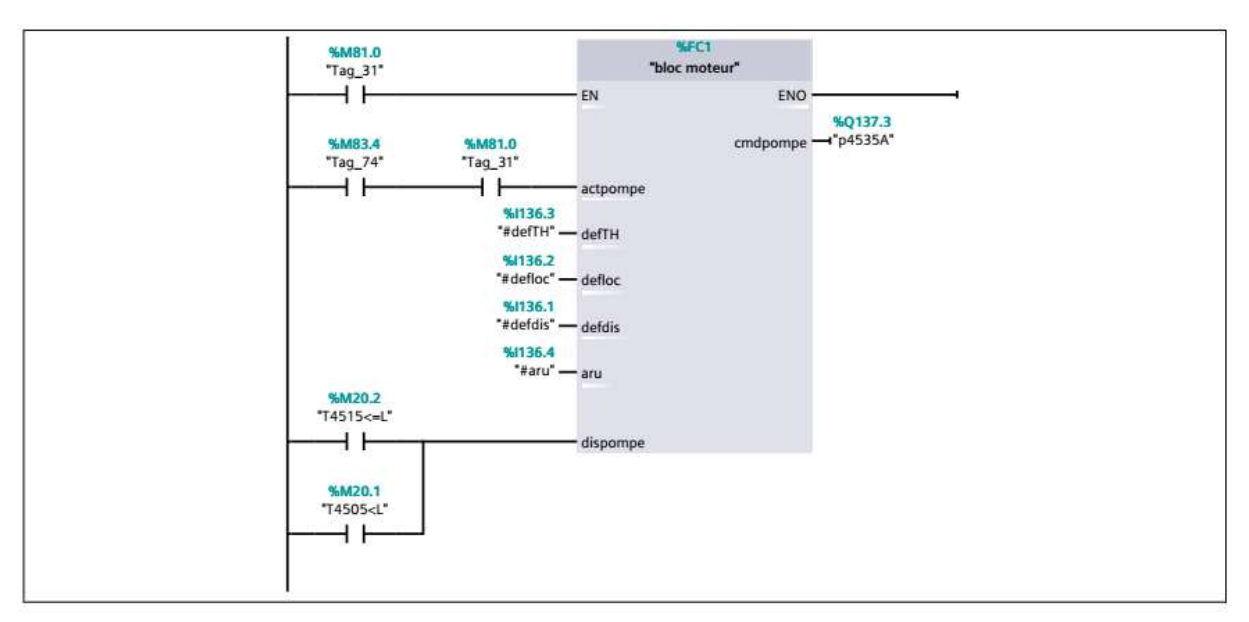

Réseau 10 : temporisation de 3 s

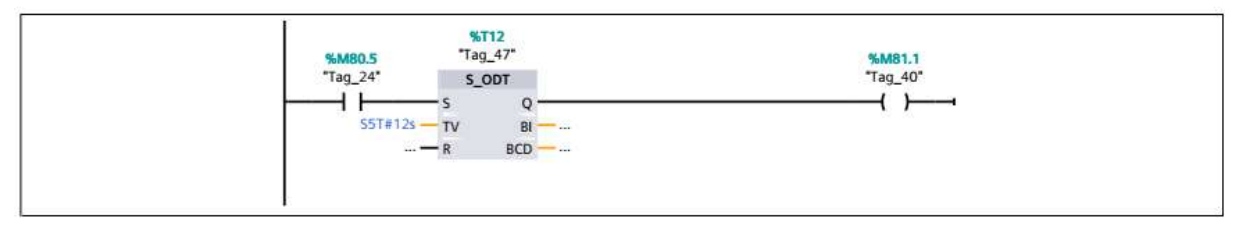

Réseau 11 : Marche de la pompe P4535B

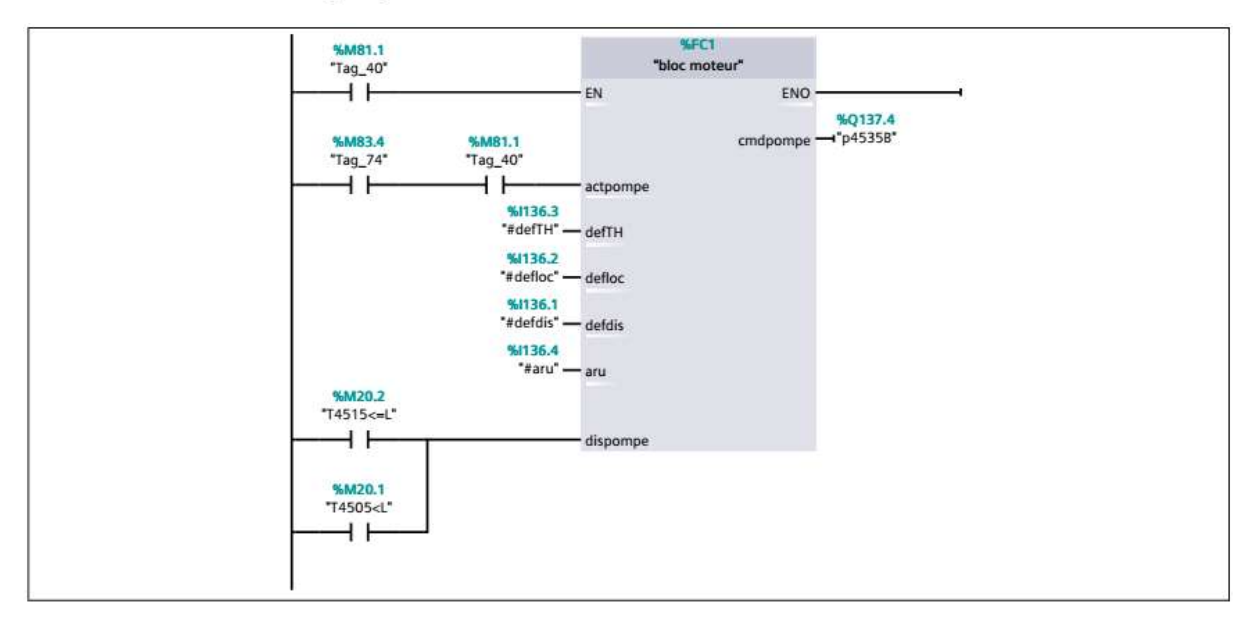

#### **Etape 5**

## Réseau 1 : temporisation de 30min

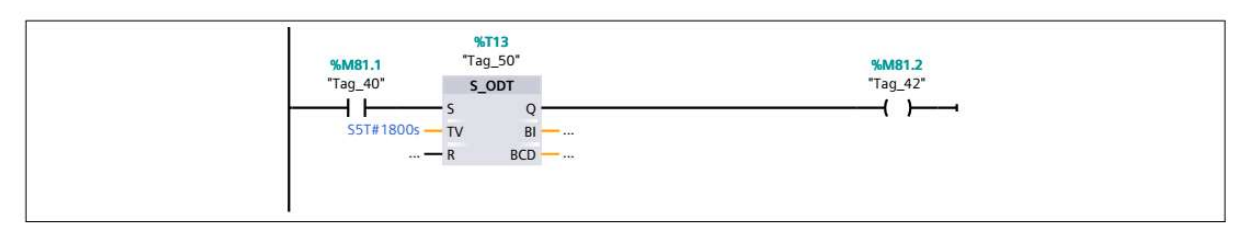

#### Réseau 2 : ouverture de la vanne xv4543-13

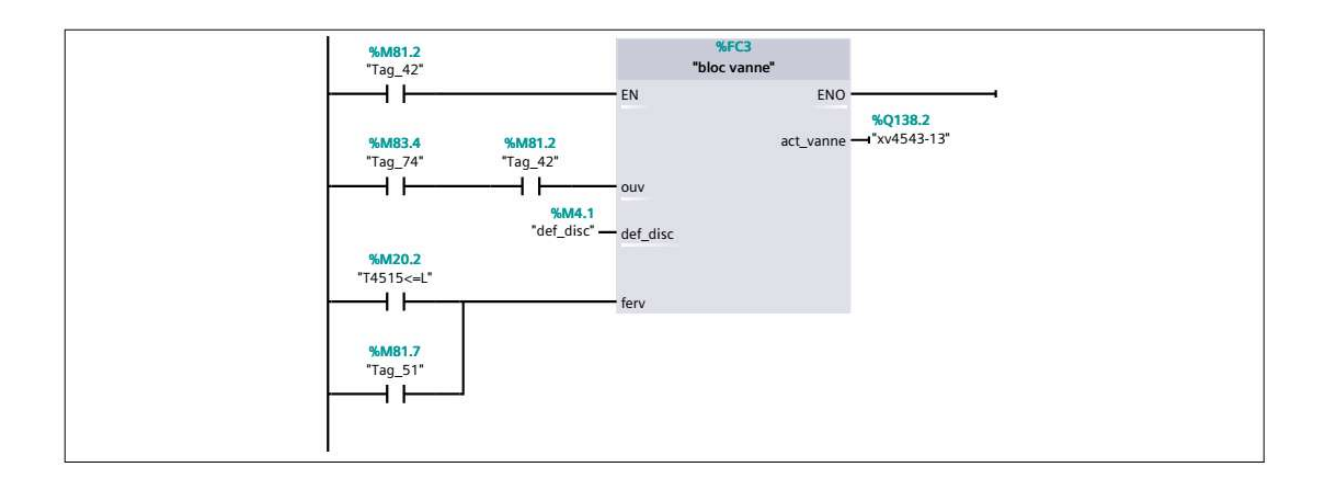

#### **Etape 6**

Réseau 1 : temporisation de 1min 30s pour l'arret de la pompe P4545

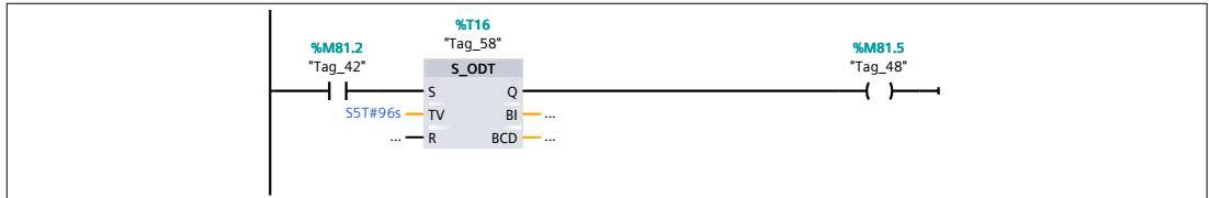

## **Etape 7**

Réseau 1 : temporisation de 30min

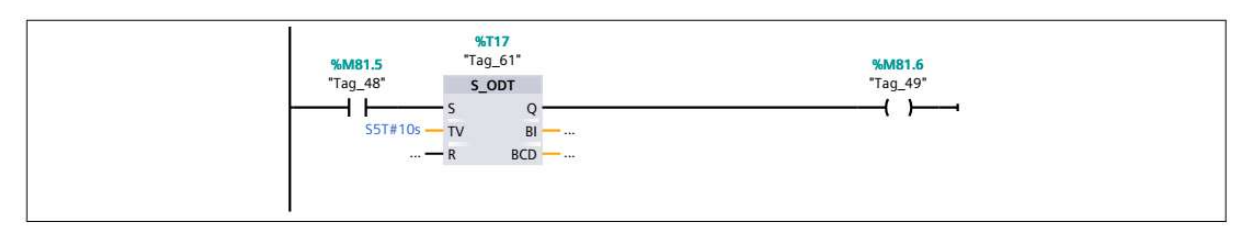

Réseau 2 : ouverture de la vanne xv4543-14

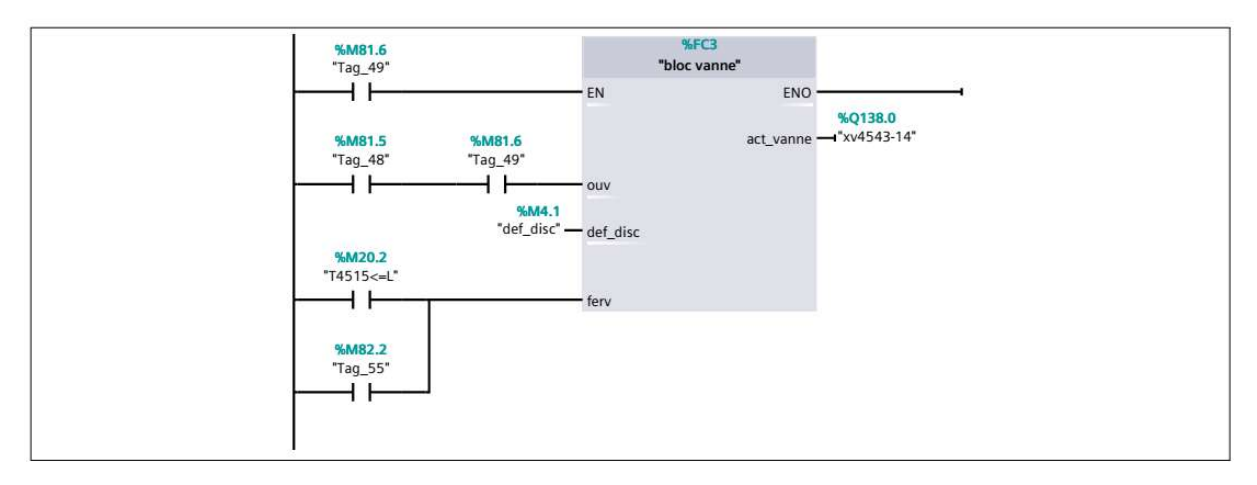

## **Etape 8**

## **ANNEXE A**

## Réseau 1 : temporisation de 30min

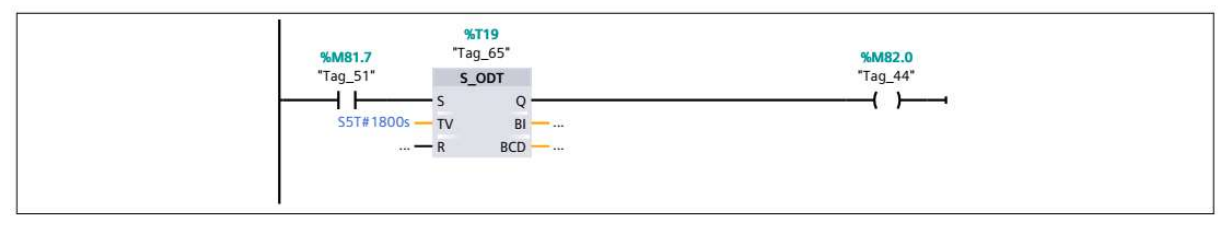

#### Réseau 2 : Ouverture de la vanne xv4543-13

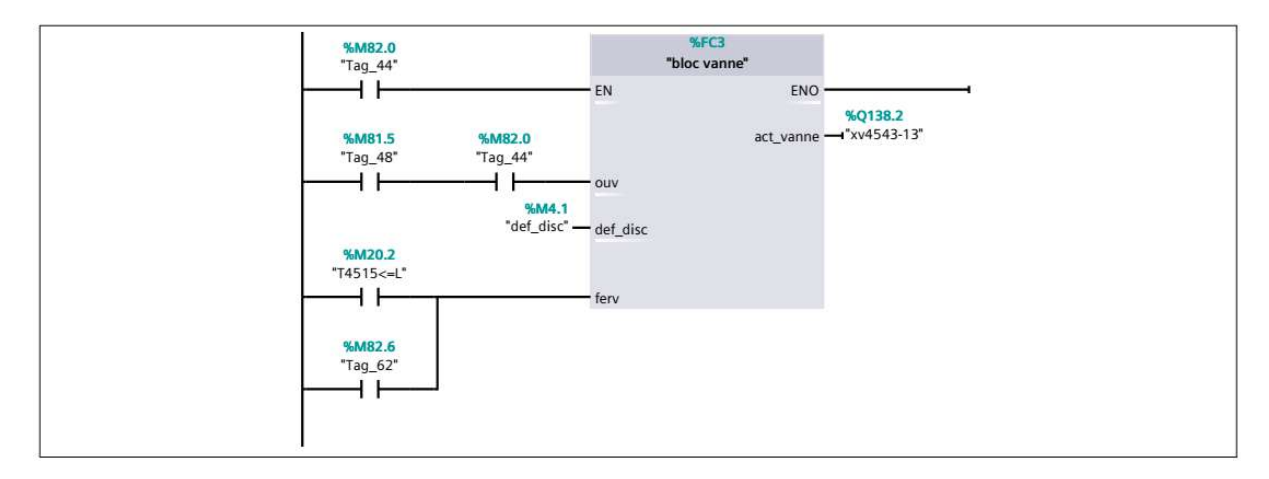

#### Etape 9

Réseau 1 : temporisaton pour l'arret de la pompe p4546

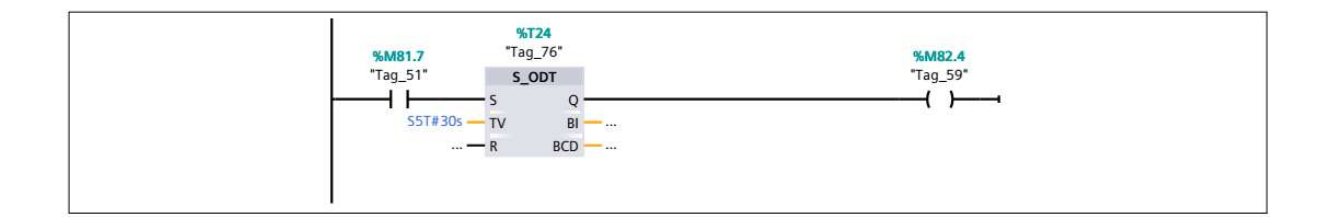

Etape10

## **ANNEXE A**

Réseau 1 : temporisation pour l'ouverture des vannes xv4543-14, xv4543-15 et xv4515-07

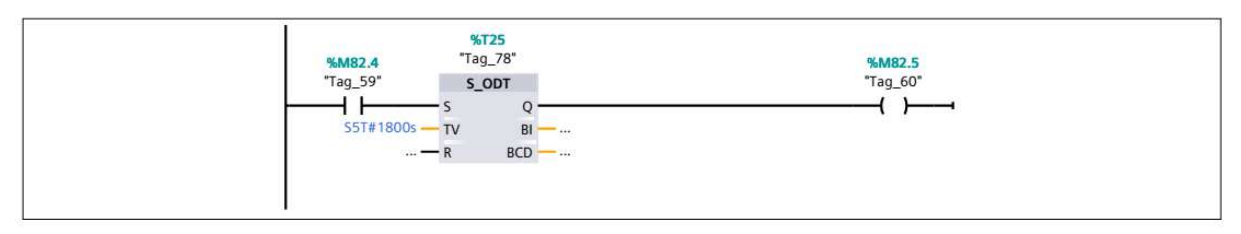

Réseau 2 : Ouverture de la vanne XV4543-14

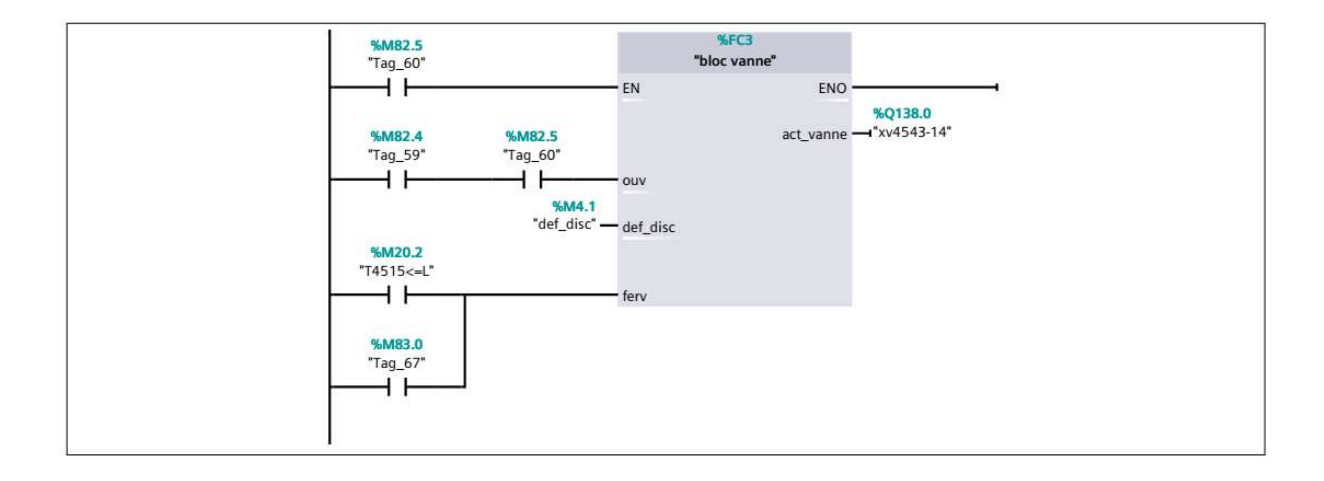

Etape11

## **ANNEXE A**

Réseau 1 : temporisation de 30min pour l'ouverture de la vanne XV4515-05 et la fermeture de la vanne XV4515-07

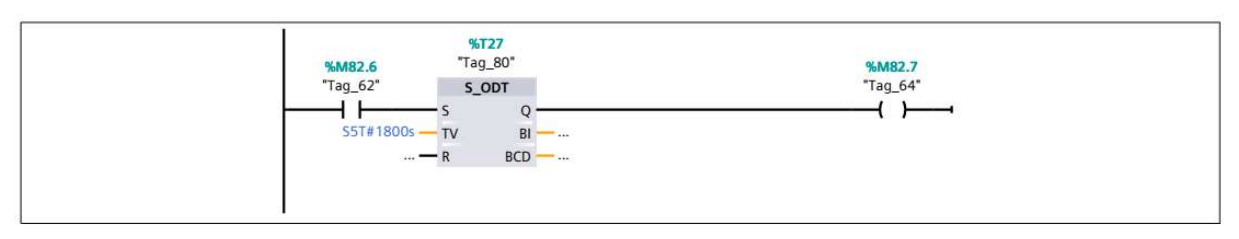

Réseau 2 : ouverture de la vanne XV4515-05

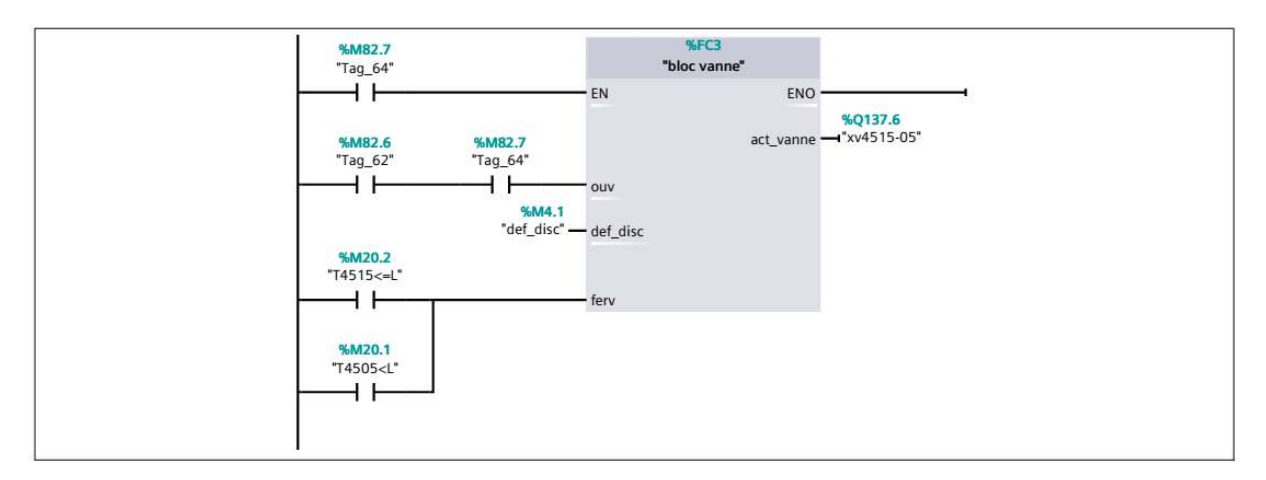

#### Etape12

Réseau 1 : temporisation pour la Fermeture des vannes XV4543-15 et XV4543-14

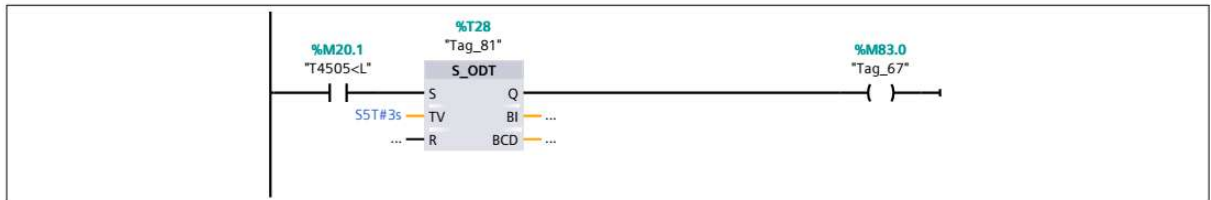

## **La table des mnémoniques**

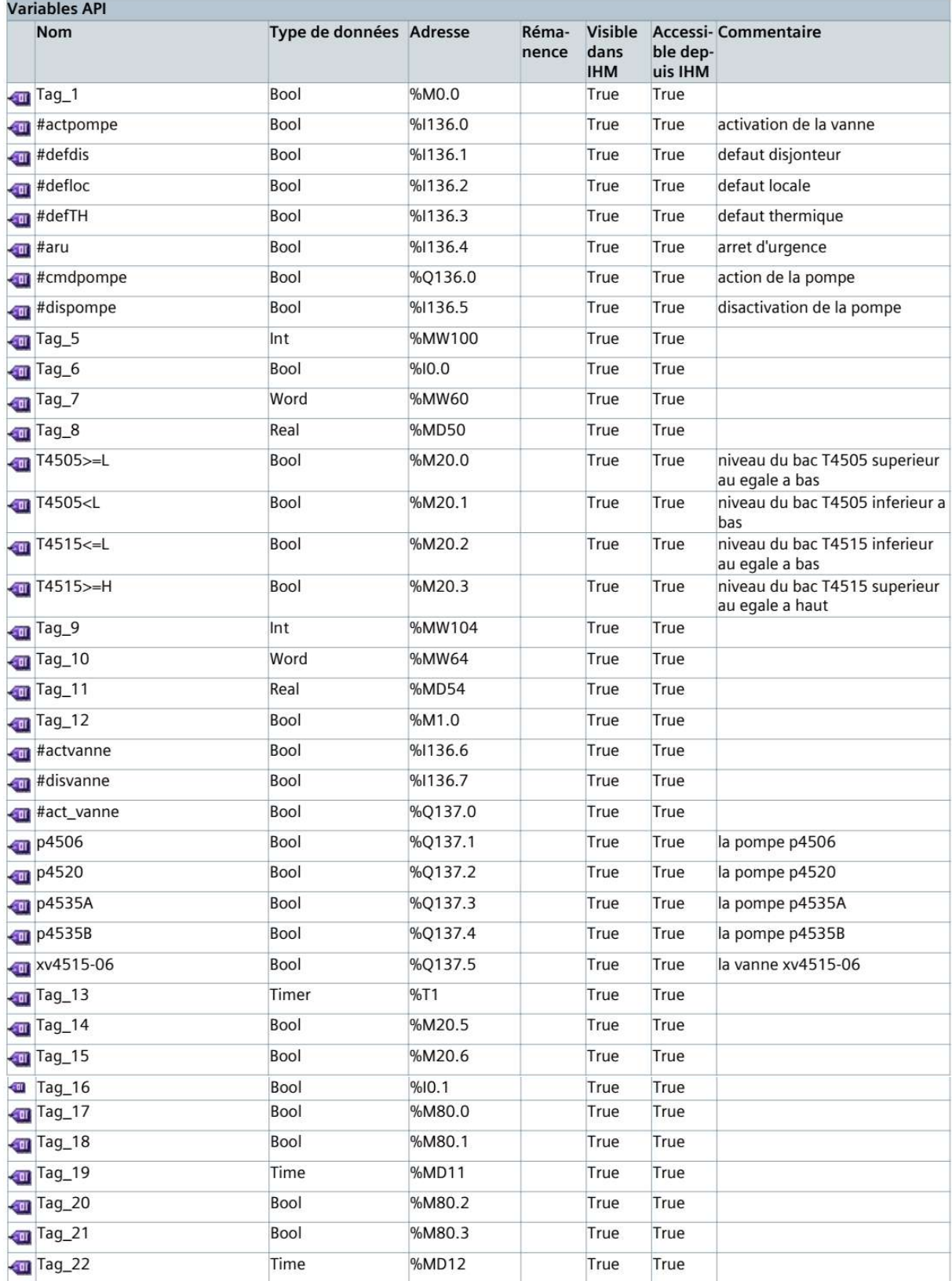

## ANNEXE B

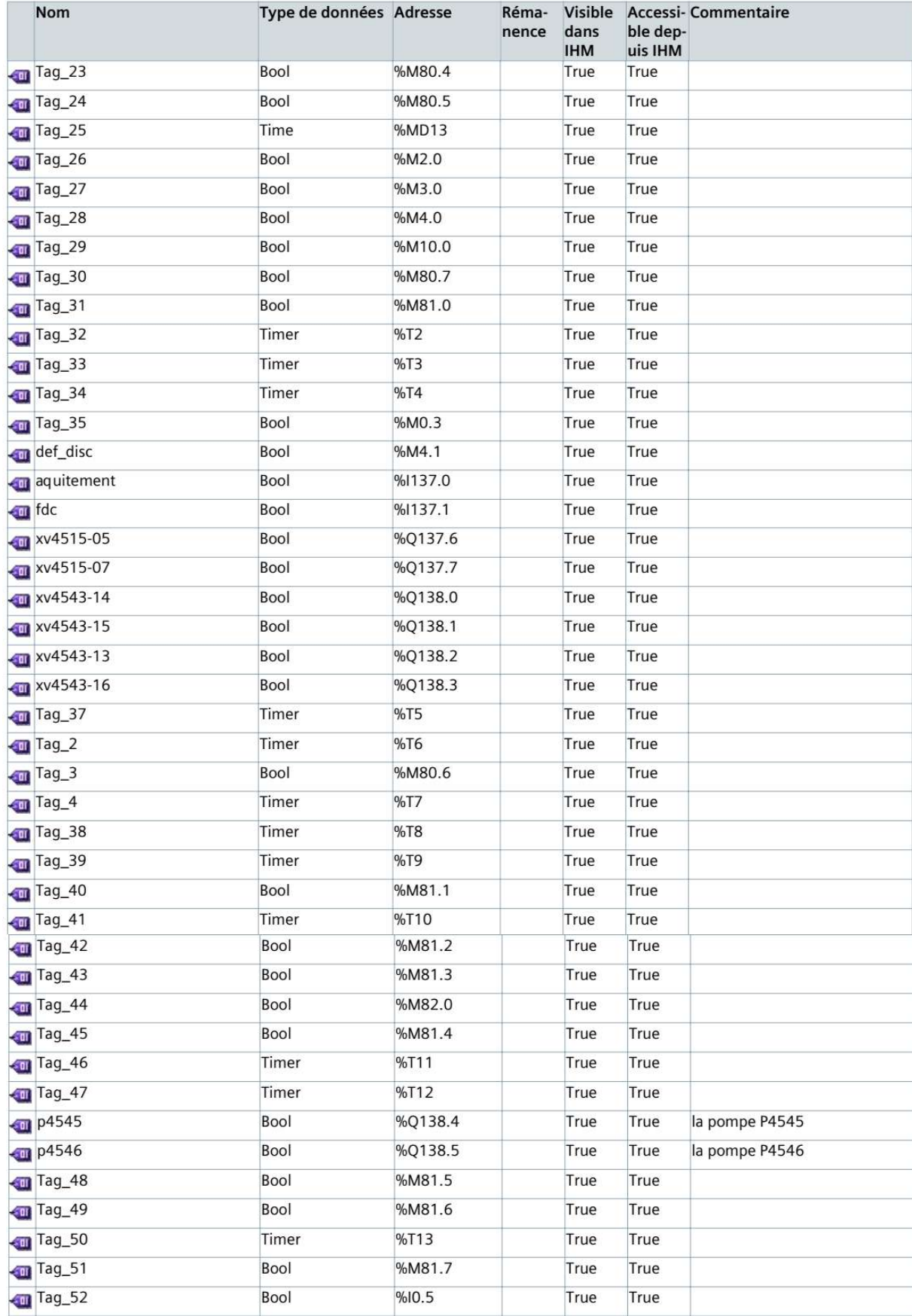
# ANNEXE B

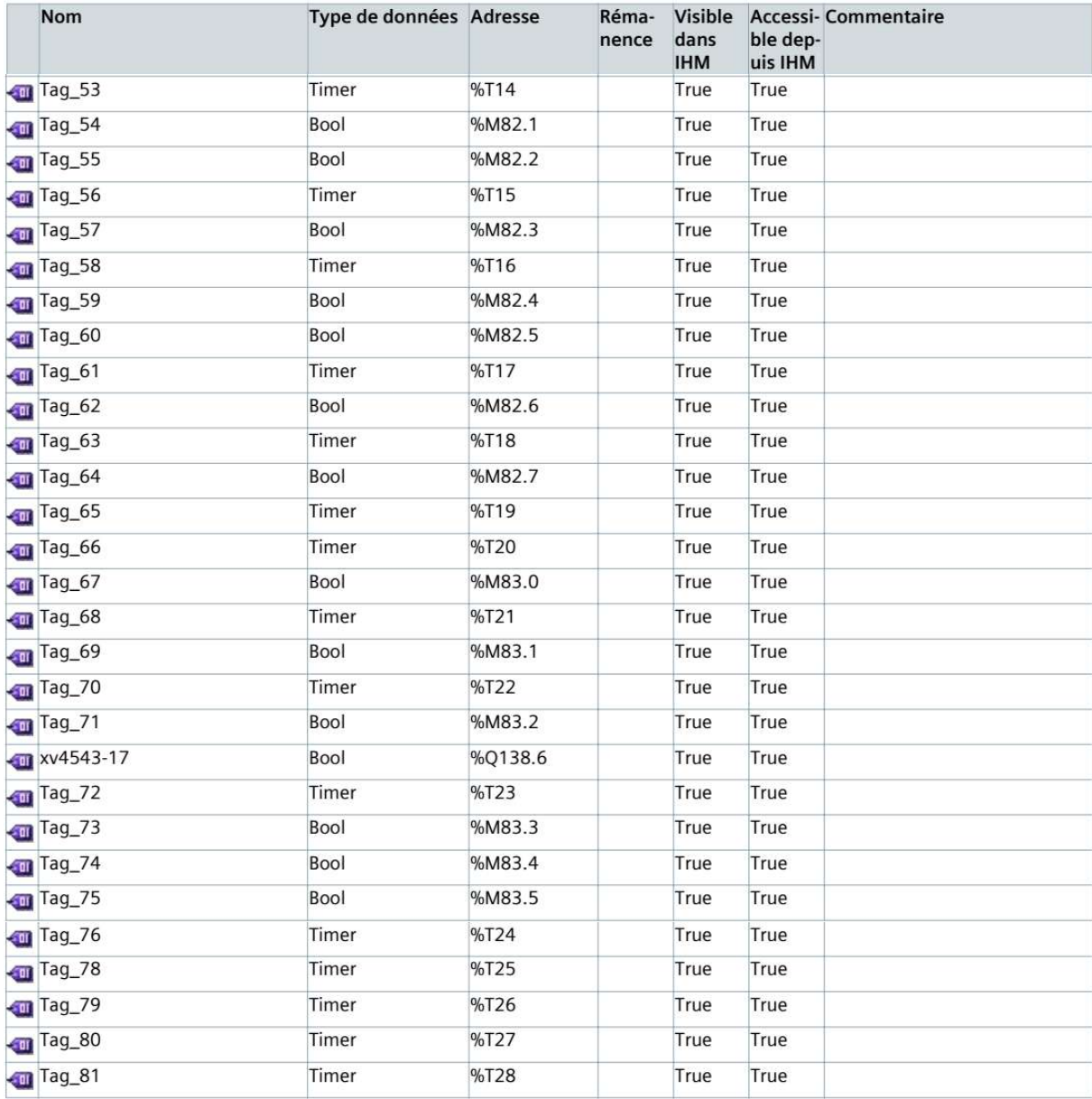

# **Instrumentation**

# **Vannes TOR (tout ou rien)**

Les vannes automatique tout ou rien (ou TOR) sont des équipements automatisée dont le rôle d'interrompre ou de permettre le passage de fluide (gaz ou liquide) dans une tuyauterie ou d'aiguille le passage d'un solide.

#### **Fiche technique :**

Référence constructeur : isoria 10 T2 3G 6K 3A-XV

Caractéristiques : DN100 PN10 Pneumatique double effet ACTAIR6

Constructeur : AMRI – KSB

Type de vanne : pneumatique

# **Pompe centrifuge**

Une pompe centrifuge est une machine rotative qui pompe un liquide en forçant à traves d'une roue à aube ou d'une hélice appelée impulser (souvent nommée improprement turbine). C'est le type de pompe industrielle le plus commun. Par l'effet de la rotation de l'impulser, le fluide pompe est aspire axialement dans la pompe puis accéléré radialement et enfin refoulé tangentiellement.

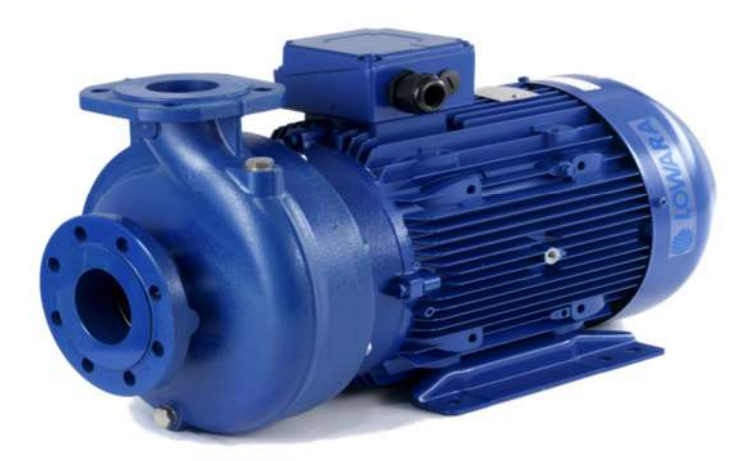

# **Une pompe centrifuge est constituée par:**

- une roue à aubes tournant autour de son axe
- un distributeur dans l'axe de la roue
- un collecteur de section croissante, en forme de spirale appelée volute.

# Plaque Signalétique Moteur **Plaque Signalétique Pompe**

#### 1011  $\epsilon$ No<sup>1</sup>  $IP$ **IMB**  $\cos \varphi$ **CAPTEL ED HELEN A**  $\epsilon$  $min-1$ 0-0€  $\Omega$ **Détecteur de la propriété de la propriété du la partiet du la propriété du la partiet du la partiet du la partiet du la partiet du la partiet du la partiet du la partiet du la partiet du la partiet du la partiet du la par**

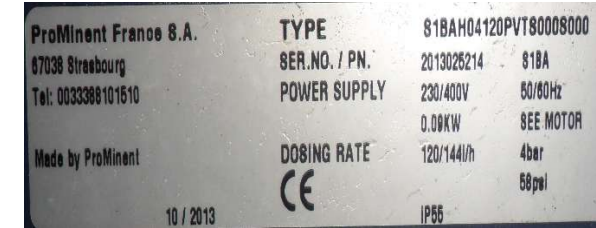

C'est un détecteur de niveau de liquide pour les cuves de stockage, les réservoirs, bac de lancement (**BL**) avec agitateurs et les conduites.

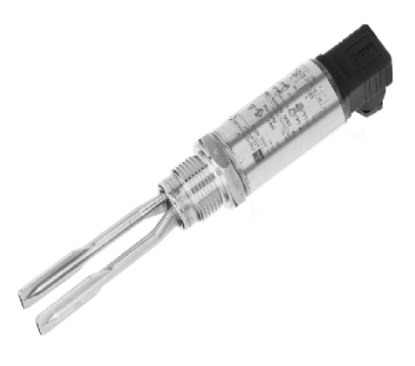

### **Fiche technique :**

Référence constructeur : FMD230-AH3F9EC1CBK

Caractéristiques : DN80 PN40, 4-20mA, 0-1520 mmCE, Corps INOX 316L, joint FPM VITON, membrane CERAMIQUE

Constructeur : ENDRESS HAUSER

# **Résumé**

Ce mémoire représente une méthodologie générale pour l'automatisation d'un système industriel dans le secteur agro-alimentaire. Il a été question d'une étude détaillé d'une station de nano-filtration de la saumure dans la section de décoloration de sucre. Cette étude a permis de modéliser son fonctionnement,

On trouve par suite une description détaillé sur les automates programmables industriels (API) et plus précisément le S7-300 de la famille SIEMENS.

Une partie est consacrée à la création d'un GRAFCET afin d'identifier les différentes étapes et les différentes transitions de la station nano-filtration.

 En plus, une partie est consacrée à la description du logiciel TIA Portale V12 en mettant en avant les étapes à suivre pour la création d'un projet d'automatisation, la configuration matériel, l'élaboration du programme et sa simulation.

Une supervision du projet qui a été créé avec WinCC Runtime Advanced pour assurer le contrôle à distance de la station nano-filtration.

# **Abstract**

This memory represents a general methodology for the automation of an industrial system in the agri-food sector. There has been talk of a detailed study of a nano-filtration plant brine in the sugar bleaching section.

There is consequently a detailed description of the programmable logic controllers (PLC) and more specifically the S7-300 from Siemens family.

A section is devoted to creating an SFC to identify the different stages and the different transitions of the nano-filtration station.

 In addition, a section is devoted to the description of TIA Portale V12 software highlighting the steps for creating an automation project, the hardware configuration, program development and simulation.

Supervision of the project was created with WinCC Runtime Advanced for ensuring the remote control of the nano-filtration station.